# <span id="page-0-0"></span>**CN-GPRS-485 AT Commands**

File Version: V1.0.0

### **Contents**

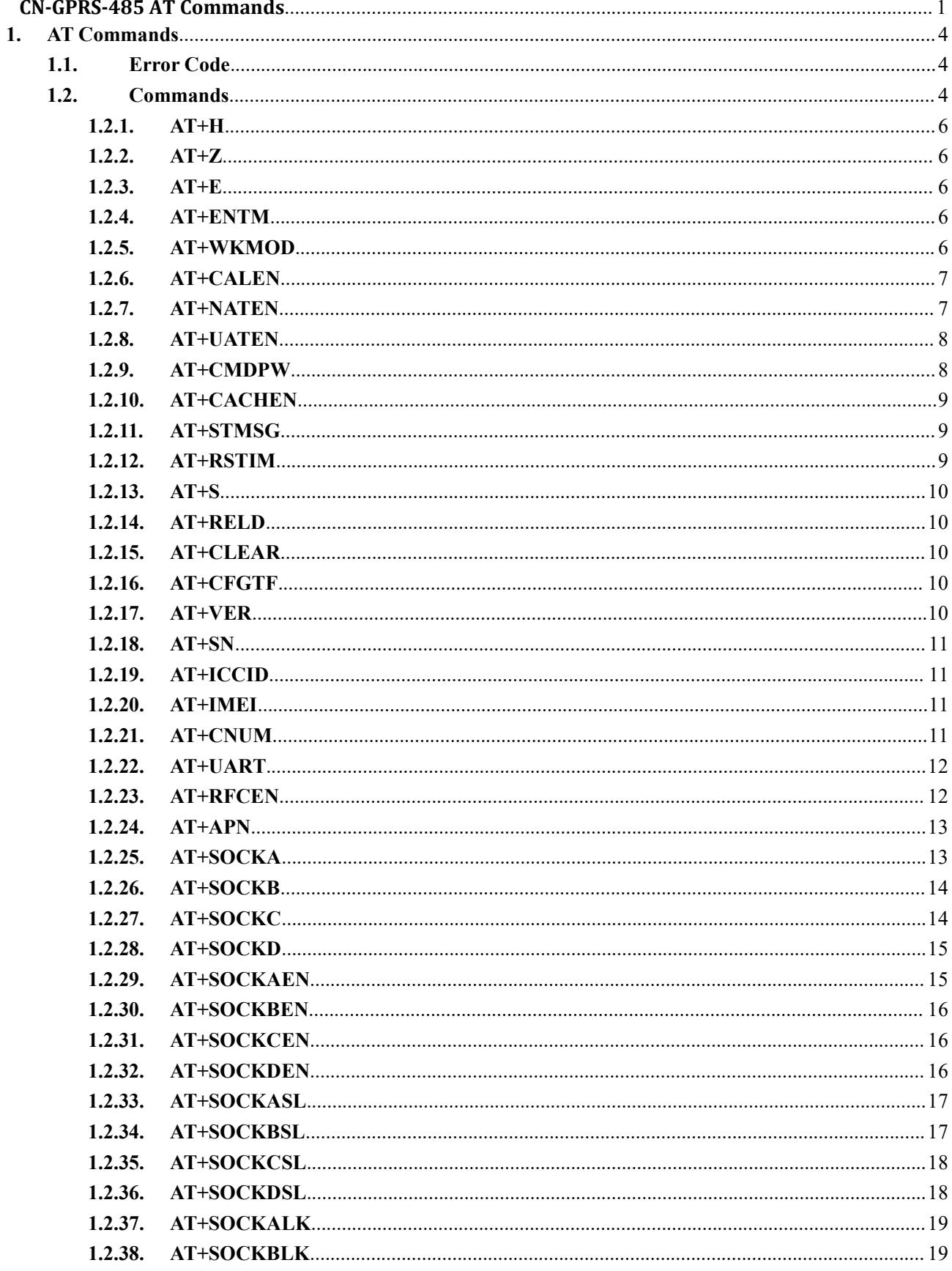

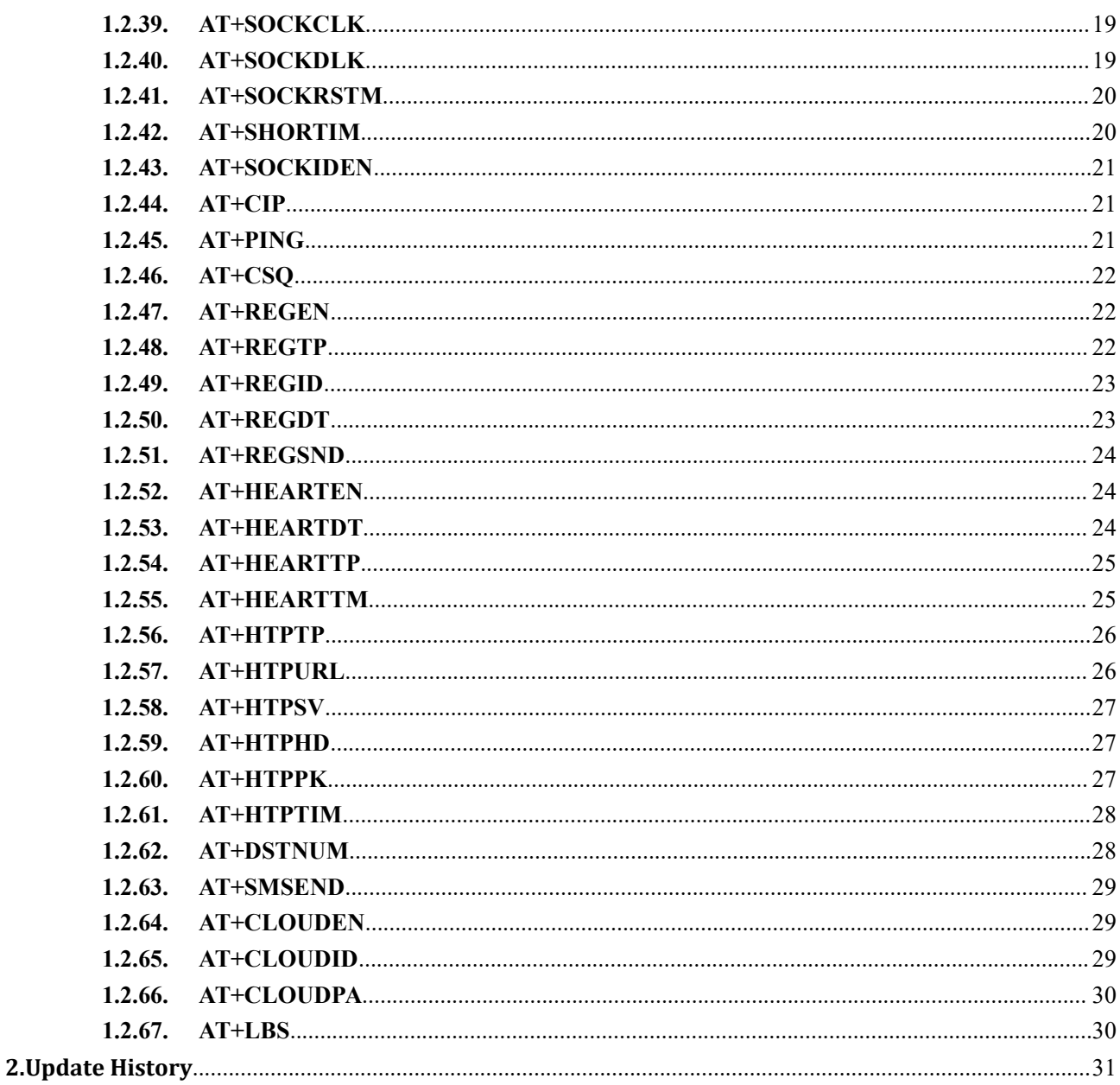

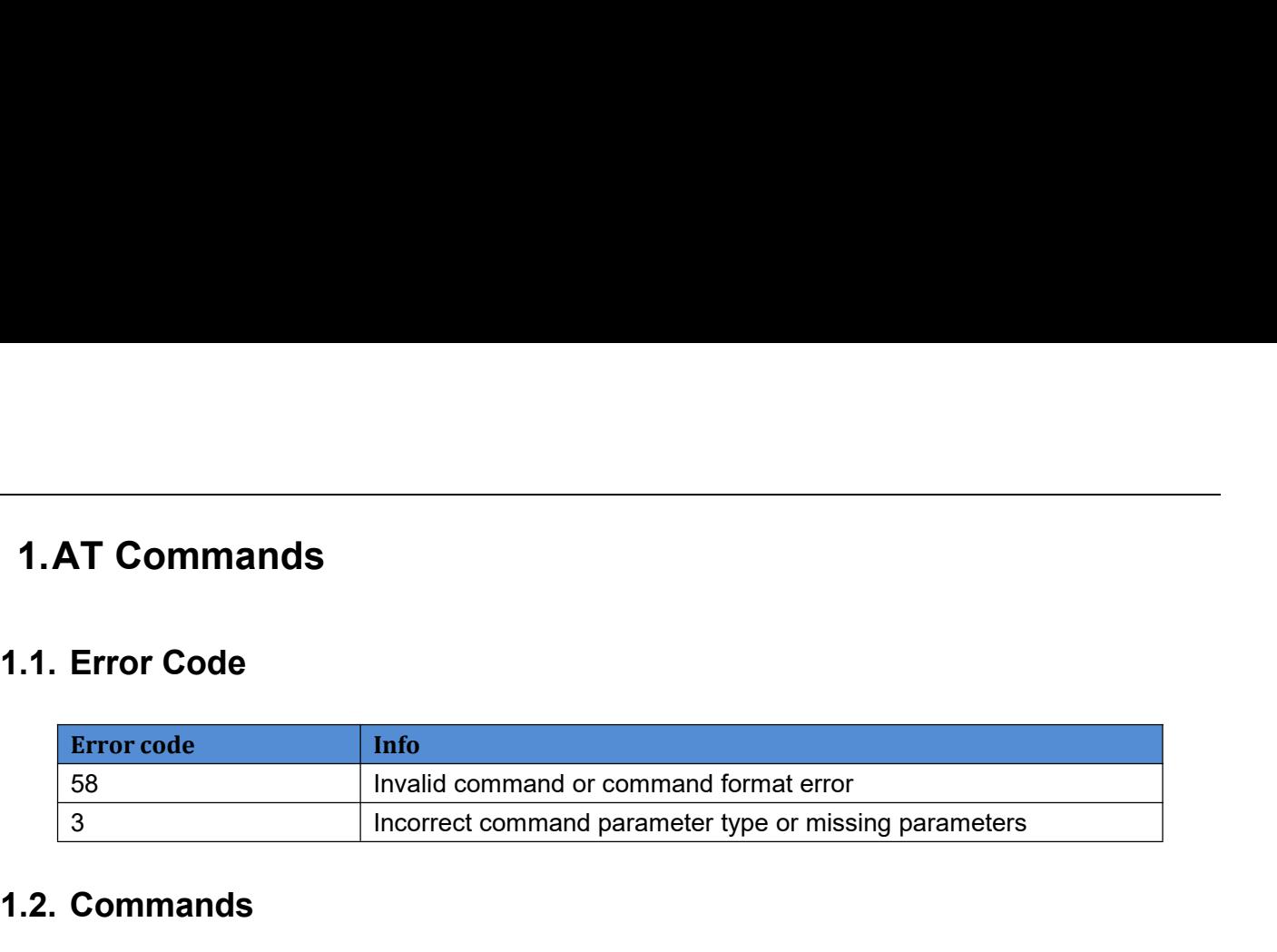

<span id="page-3-2"></span><span id="page-3-1"></span><span id="page-3-0"></span>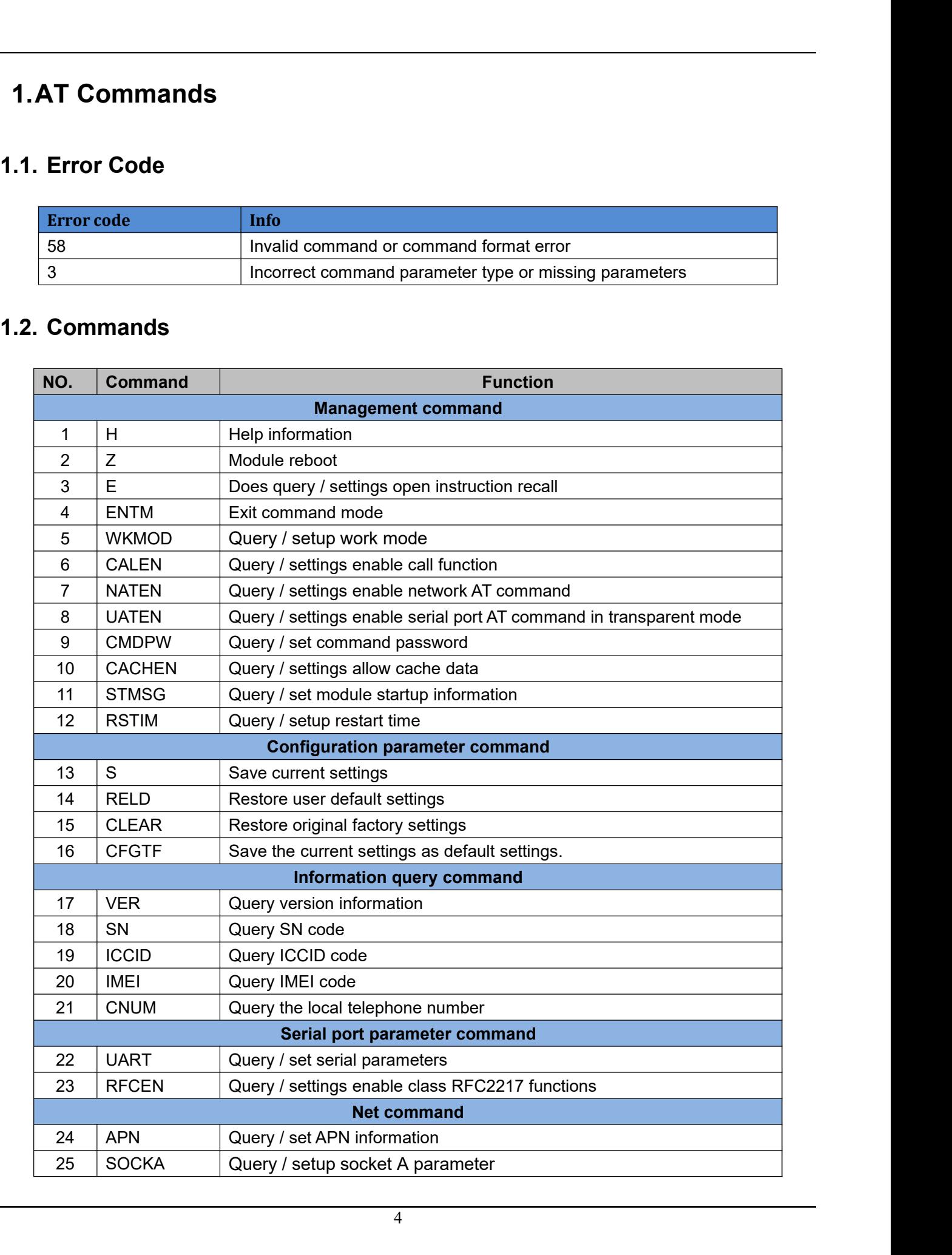

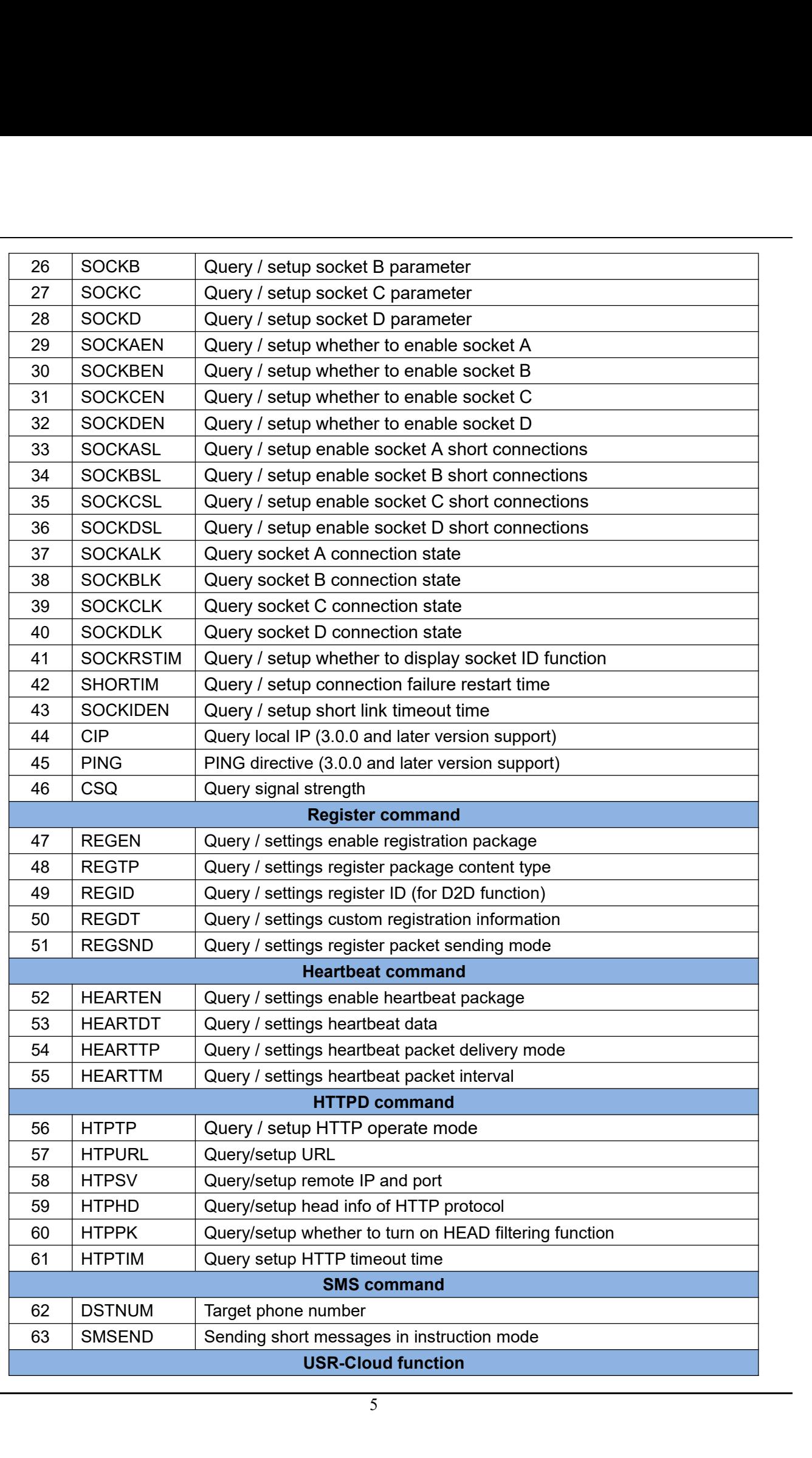

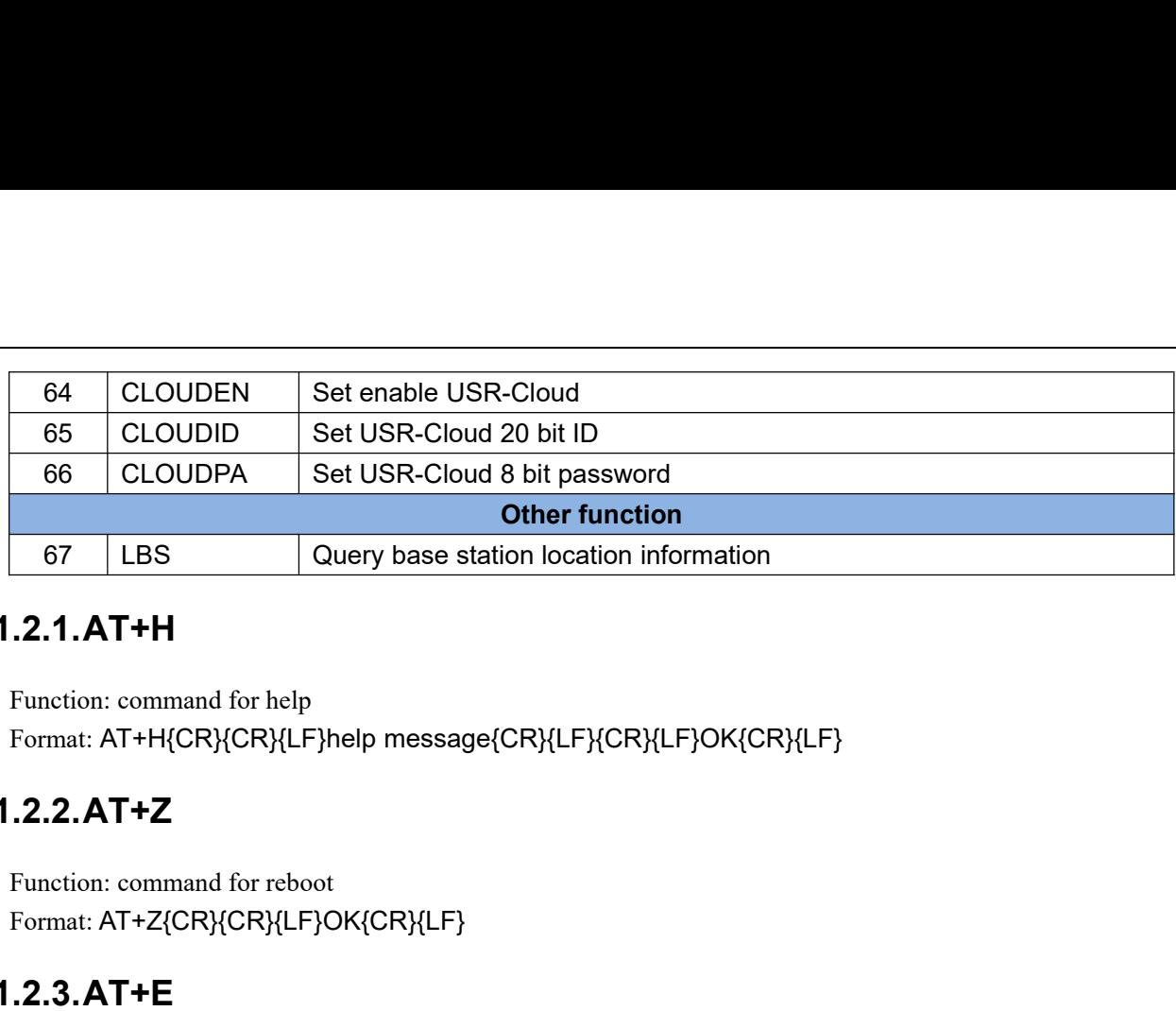

### <span id="page-5-0"></span>**1.2.1.AT+H**

### <span id="page-5-1"></span>**1.2.2.AT+Z**

Format: AT+Z{CR}{CR}{LF}OK{CR}{LF}

### <span id="page-5-2"></span>**1.2.3.AT+E**

Function: command for help<br>Format: AT+H{CR}{CR}{LF}help message{CR}{LF}{CR}{LF}OK{CR}{LF}<br> **.2.2.AT+Z**<br>
Function: command for reboot<br>
Format: AT+Z{CR}{CR}{LF}OK{CR}{LF}<br> **.2.3.AT+E**<br>
Function: Query / set AT command's disp Format: **2.2. AT+Z**<br>
Function: command for reboot<br>
Format: AT+Z{CR}{CR}{LF}OK{CR}{LF}<br> **2.3. AT+E**<br>
Function: Query / set AT command's display state<br>
Format:<br>
Query parameter description:<br>
AT+E=? {CR} {CR} {LF}+E:< "on", "off" >{ 2. AT+Z<br>
etion: command for reboot<br>
mat: AT+Z{CR}{CR}{LF}OK{CR}{LF}<br>
3. AT+E<br>
etion: Query / set AT command's display state<br>
mat:<br>
xry parameter description:<br>
AT+E=? {CR} {CR} {CR} {CF}+E:< "on", "off" >{CR} {LF} {CR} {LF} Function: command for reboot<br>
Format: AT+Z{CR}{CR}{LF}OK{CR}{LF}<br> **.2.3.AT+E**<br>
Function: Query / set AT command's display state<br>
Format:<br>
Query parameter description:<br>
AT+E=? {CR} {CR} {LF}+E:< "on", "off" > {CR} {LF} {CR} ction: command for reboot<br>
mat: AT+Z{CR}{CR}{LF}OK{CR}{LF}<br> **3.AT+E**<br>
ction: Query / set AT command's display state<br>
mat:<br>
arry parameter description:<br>
AT+E=? {CR} {CR} {LF}+E:< "on", "off" >{CR} {LF} {CR}<br>
ery the current  ${CR}$ { $LF}+E:$ status{ $CR$ }{ $LF}$ { $CR$ }{ $LF}$ { $CK$ { $CR$ }{ $LF}$ } **2.3. AT+E**<br>
Function: Query / set AT command's displared Format:<br>
Query parameter description:<br>
AT+E=? {CR} {CR} {LF}+E:< "on", "<br>
Query the current parameter value:<br>
AT+E{CR} or AT+E? {CR}<br>
{CR} {LF}+E:status {CR} {LF} AT+E=status ${CR}$ } ${CR}$ } ${LF}$  $OK$  ${CR}$ } ${LF}$ } Parameters: ction: Query / set A1 command's display state<br>mat:<br>
rry parameter description:<br>
AT+E=? {CR} {CR} {LF}+E:< "on", "off" >{CR} {LF} {CR} {L<br>F} (CR} {LF} or AT+E? {CR}<br>
{CR} {LF}+E:status {CR} {LF} {CR} {LF} OK {CR} {LF}<br>
up:<br> mat:<br>
ery parameter description:<br>
AT+E=? {CR} {CR} {LF}+E:< "on", "off" >{<br>
ery the current parameter value:<br>
AT+E {CR} or AT+E? {CR}<br>
{CR} {LF}+E:status {CR} {LF} {CR} {LF} OI<br>
up:<br>
AT+E=status {CR} {CR} {LF} OK {CR} {LF} Figure 1 (CR) {CR} {LF}+E:< "on", "off" > {<br>
AT+E=? {CR} {CR} {LF}+E:< "on", "off" > {<br>
ery the current parameter value:<br>
AT+E {CR} or AT+E? {CR}<br>
{CR} {LF}+E:status {CR} {LF} {CR} {LF} OK<br>
up:<br>
AT+E=status {CR} {CR} {LF} AT+E=? {CR}{CR}{LF}+E:< "on", "off" >{CR}{LF}<br>ery the current parameter value:<br>AT+E{CR} or AT+E? {CR}<br>{CR}{LF}+E:status{CR}{LF}{CR}{LF}OK{CR}{<br>up:<br>AT+E=status{CR}{CR}{LF}OK{CR}{LF}<br>mmeters:<br>Status: status of display, incl Set up:<br>
AT+E=status {CR} {CR} {LF} OK {CR} {LF}<br>
Parameters:<br>
Status: status of display, including:<br>
"On": open<br>
"Off": close<br>
The default is "on".<br> **.2.4.AT+ENTM**<br>
Function: Set module to return to work mode before<br>
Form AT+E=status {CR} {CR} {LF}OK {CR} {LF}<br>
Parameters:<br>
Status: status of display, including:<br>
"On": open<br>
"Off": close<br>
The default is "on".<br> **2.4.AT+ENTM**<br>
Function: Set module to return to work mode before<br>
Format: AT+ENTM

### <span id="page-5-3"></span>**1.2.4.AT+ENTM**

### <span id="page-5-4"></span>**1.2.5.AT+WKMOD**

```
"Off": close<br>
The default is "on".<br>
2.4.AT+ENTM<br>
Function: Set module to return to work mode before<br>
Format: AT+ENTM{CR}{CR}{LF}OK{CR}{LF}<br>
2.5.AT+WKMOD<br>
Function: query / set module working mode.<br>
Format:<br>
Query param
Format:
 2.4. AT+ENTM<br>
Function: Set module to return to work mode before<br>
Format: AT+ENTM{CR} {CR} {LF} OK {CR} {LF}<br>
2.5. AT+WKMOD<br>
Function: query / set module working mode.<br>
Format:<br>
Query parameter description:<br>
AT+WKMOD=
            4. AT+ENTM<br>
ction: Set module to return to work mode before<br>
mat: AT+ENTM{CR}{CR}{LF}OK{CR}{LF}<br>
5. AT+WKMOD<br>
ction: query / set module working mode.<br>
mat:<br>
ry parameter description:<br>
AT+WKMOD=? {CR}<br>
{CR} {LF}+WKMOD:<
            etion: Set module to return to work mode before<br>mat: AT+ENTM{CR}{CR}{LF}OK{CR}{LF}<br>
5.AT+WKMOD<br>
etion: query / set module working mode.<br>
mat:<br>
AT+WKMOD=? {CR}<br>
{CR}{LF}+WKMOD:< "CMD", "SMS", "NET", "HTTPD" >{CR}{LF}CR}{L
 Function: Set module to return to work mode before<br>Format: AT+ENTM{CR} {CR} {LF}OK {CR} {LF}<br>
.2.5.AT+WKMOD<br>
Function: query / set module working mode.<br>
Format:<br>
Query parameter description:<br>
AT+WKMOD=? {CR}<br>
{CR} {LF}+W
```
AT+WKMOD{CR} or AT+WKMOD? {CR}<br>{CR} {LF}+WKMOD:mode{CR} {LF} {CR} {LF} OK {CR} {LF}<br>up:<br>AT+WKMOD=mode{CR} {CR} {LF} OK {CR} {LF}  ${CR}$ { $CF$ }+WKMOD:mode{ $CR$ }{LF} ${CR}$ {LF}OK{ $CR$ }{LF} AT+WKMOD{CR} or AT+WKMOD?<br>{CR} {LF}+WKMOD:mode {CR} {LF<br>Set up:<br>AT+WKMOD=mode {CR} {CR} {LF}<br>Parameters:<br>Mode: working mode AT+WKMOD=mode{CR}{CR}{LF}OK{CR}{LF} Parameters: AT+WKMOD{CR} or AT+WKMOD? {CR}<br>{CR} {LF}+WKMOD:mode{CR} {LF} {CR} {LF}<br>Set up:<br>AT+WKMOD=mode{CR} {CR} {LF} OK {CR} {LI<br>Parameters:<br>Mode: working mode<br>"CMD": AT instruction mode<br>"SMS": short message transmission mode<br>"NET": AT+WKMOD{CR} or AT+WKMOD? {CR}<br>
{CR} {LF}+WKMOD:mode {CR} {LF} {CR} {LF} OK {CR<br>
Set up:<br>
AT+WKMOD=mode {CR} {CR} {LF} OK {CR} {LF}<br>
Parameters:<br>
Mode: working mode<br>
"CMD": AT instruction mode<br>
"SMS": short message transmi AT+WKMOD{CR} or AT+WKMOD? {CR}<br>
{CR} {LF}+WKMOD:mode{CR} {LF} {CR} {LF}OK{CR} {LF}<br>
Set up:<br>
AT+WKMOD=mode{CR} {CR} {LF}OK{CR} {LF}<br>
Parameters:<br>
Mode: working mode<br>
"CMD": AT instruction mode<br>
"SMS": short message transmi AT+WKMOD{CR} or AT+WKMOD? {CR}<br>
{CR} {LF}+WKMOD:mode {CR} {LF} {CR} {LF} OK {CR} {LF}<br>
Set up:<br>
AT+WKMOD=mode {CR} {CR} {LF} OK {CR} {LF}<br>
Parameters:<br>
Mode: working mode<br>
"CMD": AT instruction mode<br>
"SMS": short message t AT+WKMOD{CR} or AT+WKMOD? {CR}<br>
{CR} {LF}+WKMOD:mode {CR} {LF} {CR} {LF}OK<br>
Set up:<br>
AT+WKMOD=mode {CR} {CR} {LF}OK {CR} {LF}<br>
Parameters:<br>
Mode: working mode<br>
"CMD": AT instruction mode<br>
"SMS": short message transmission AI+WKMOD{CR} or AI+WKMOD? {CR}<br>
{CR} {LF}+WKMOD:mode {CR} {LF} {CR} {LF<br>
Set up:<br>
AT+WKMOD=mode {CR} {CR} {LF}OK {CR} {1<br>
Parameters:<br>
Mode: working mode<br>
"CMD": AT instruction mode<br>
"SMS": short message transmission mode<br> {CR} {LF}+WKMOD:mode {CR} {LF} {CR} {LF} (CR} {LF} (CR} {CR} {CR} {CR} {CR} }<br>Set up:<br>AT+WKMOD=mode {CR} {CR} {LF} OK {CR} {LF}<br>Parameters:<br>Mode: working mode<br>"CMD": AT instruction mode<br>"SMS": short message transmission m Mode: working mode<br>"CMD": AT instruction mode<br>"SMS": short message transmission mode<br>"NET": network transmission mode<br>THTTPD": HTTPD mode<br>The default is "NET".<br>Example: AT+WKMOD= "NET"<br>**2.6.AT+CALEN**<br>Function: query / set

### <span id="page-6-0"></span>**1.2.6.AT+CALEN**

Format: "SMS": short message transmission mode<br>
"NET": network transmission mode<br>
"HTTPD": HTTPD mode<br>
The default is "NET".<br>
Example: AT+WKMOD= "NET"<br> **2.6.AT+CALEN**<br>
Function: query / set whether to enable call function.<br>
Format ET": network transmission mode<br>
TPD": HTTPD mode<br>
default is "NET".<br>
mple: AT+WKMOD= "NET"<br> **6.AT+CALEN**<br>
ction: query / set whether to enable call function.<br>
mat:<br>
ry parameter description:<br>
AT+CALEN=? {CR}<br>
{CR} {LF}+CAL TPD": HTTPD mode<br>
default is "NET".<br>
mple: AT+WKMOD= "NET"<br> **6.AT+CALEN**<br>
con: query / set whether to enable call function.<br>
mat:<br>
ry parameter description:<br>
AT+CALEN=? {CR}<br>
{CR} {LF}+CALEN:< "on", "off" >{CR} {LF} {CR} { The default is "NET".<br>
Example: AT+WKMOD= "NET"<br> **.2.6.AT+CALEN**<br>
Function: query / set whether to enable call function.<br>
Format:<br>
Query parameter description:<br>
AT+CALEN=? {CR}<br>
{CR} {LF}+CALEN:< "on", "off" >{CR} {LF} {CR mple: AT+WKMOD= "NET"<br> **6.AT+CALEN**<br>
ction: query / set whether to enable call function.<br>
mat:<br>
rry parameter description:<br>
AT+CALEN=? {CR}<br>
{CR} {LF}+CALEN:< "on", "off" >{CR} {LF} {CR} {LF}OK {CR} {LF}<br>
rry the current p  ${CR}$ {CR}{LF}+CALEN: status{CR}{LF}CR}{LF}OK{CR}{LF} **2.6. AT+CALEN**<br>
Function: query / set whether to enable cal<br>
Format:<br>
Query parameter description:<br>
AT+CALEN=? {CR}<br>
{CR} {LF}+CALEN:< "on", "off" > {C<br>
Query the current parameter value:<br>
AT+CALEN {CR} or AT+CALEN? {C<br> AT+CALEN=status{CR}{CR}{LF}OK{CR}{LF} Parameters: Format:<br>
Query parameter description:<br>
AT+CALEN=? {CR}<br>
{CR} {LF}+CALEN:< "on", "off" > {CR} {LF} {CR} {LF}OK {CR} {LF}<br>
Query the current parameter value:<br>
AT+CALEN {CR} or AT+CALEN? {CR}<br>
{CR} {LF}+CALEN:status {CR} {LF} Query parameter description:<br>
AT+CALEN=? {CR}<br>
{CR} {LF}+CALEN:< "on", "off" > {CR}<br>
Query the current parameter value:<br>
AT+CALEN {CR} or AT+CALEN? {CR}<br>
{CR} {LF}+CALEN:status {CR} {LF} {C<br>
Set up:<br>
AT+CALEN=status {CR} { AT+CALEN=? {CR}<br>
{CR} {LF}+CALEN:< "on", "off" > {CR}<br>
Query the current parameter value:<br>
AT+CALEN {CR} or AT+CALEN? {CR}<br>
{CR} {LF}+CALEN:status {CR} {LF} {CI<br>
Set up:<br>
AT+CALEN=status {CR} {CR} {LF}OK {<br>
Parameters:<br>
S {CR}{LF}+CALEN:< "on", "off" >{CR}{LF}{(<br>Query the current parameter value:<br>AT+CALEN{CR} or AT+CALEN? {CR}<br>{CR}{LF}+CALEN:status{CR}{LF}{CR}{LF}<br>Set up:<br>AT+CALEN=status{CR}{CR}{LF}OK{CR}{LI<br>Parameters:<br>Status: the enablin Query the current parameter value:<br>
AT+CALEN{CR} or AT+CALEN? {CR}<br>
{CR} {LF}+CALEN:status{CR} {LF} {CR} {LF} OK{CR} {<br>
Set up:<br>
AT+CALEN= status{CR} {CR} {LF} OK{CR} {LF}<br>
Parameters:<br>
Status: the enabling state of the ca AT+CALEN=status {CR} {CR} {LF} OK {CR} {LF}<br>
Parameters:<br>
Status: the enabling state of the call function, including:<br>
"On": enabling<br>
"Off": prohibition<br>
The default is "off".<br>
Example: AT+CALEN= "off"<br> **2.7.AT+NATEN**<br>
Fu

### <span id="page-6-1"></span>**1.2.7.AT+NATEN**

Format: Status: the enabling state of the call function, including:<br>"On": enabling<br>"Off": prohibition<br>The default is "off".<br>Example: AT+CALEN= "off"<br><br>**2.7.AT+NATEN**<br>Function: query / set whether to enable network AT instrant:<br>Form ": enabling<br>
f": prohibition<br>
default is "off".<br>
mple: AT+CALEN= "off"<br> **7.AT+NATEN**<br>
ction: query / set whether to enable network AT instruction:<br>
mat:<br>
ry parameter description:<br>
AT+NATEN=? {CR}<br>
{CR} {LF}+NATEN:< "on", f": prohibition<br>
default is "off".<br>
mple: AT+CALEN= "off"<br> **7.AT+NATEN**<br>
ction: query / set whether to enable network AT instruction.<br>
mat:<br>
xry parameter description:<br>
AT+NATEN=? {CR}<br>
{CR} {LF}+NATEN:< "on", "off" >{CR} The default is "off".<br>
Example: AT+CALEN= "off"<br> **.2.7.AT+NATEN**<br>
Function: query / set whether to enable network AT instruction.<br>
Format:<br>
Query parameter description:<br>
AT+NATEN=? {CR}<br>
{CR} {LF}+NATEN:< "on", "off" > {CR mple: AT+CALEN= "off"<br> **7.AT+NATEN**<br>
ction: query / set whether to enable network AT instruction.<br>
mat:<br>
rry parameter description:<br>
AT+NATEN=? {CR}<br>
{CR} {LF}+NATEN:< "on", "off" > {CR} {LF} {CR} {LF} OK {CR} {LF}<br>
rry th  ${CR}$ { $LF}+NATEN:status{CR}$ { $LF}$ { $CR$ }{ $LF}$ OK{ $CR$ }{ $LF}$ } **2.7. AT+NATEN**<br>
Function: query / set whether to enable net<br>
Format:<br>
Query parameter description:<br>
AT+NATEN=? {CR}<br>
{CR} {LF}+NATEN:< "on", "off" > {C<br>
Query the current parameter value:<br>
AT+NATEN {CR} or AT+NATEN? {C<br> AT+NATEN=status{CR}

 ${CR}$ { $LF}$ }OK{ $CR$ }{ $LF}$ }

Parameters: Parameters:<br>Status: network AT command enabling state, including:<br>"On": enabling<br>"Off": prohibition<br>The default is "on". Parameters:<br>
Status: network AT command enabling state,<br>
"On": enabling<br>
"Off": prohibition<br>
The default is "on".<br>
Example: AT+NATEN= "on" Parameters:<br>
Status: network AT command enabling state,<br>
"On": enabling<br>
"Off": prohibition<br>
The default is "on".<br>
Example: AT+NATEN= "on" Parameters:<br>
Status: network AT command enabling state, includir<br>
"On": enabling<br>
"Off": prohibition<br>
The default is "on".<br>
Example: AT+NATEN= "on"<br> **2.8.AT+UATEN** Parameters:<br>
Status: network AT command enabling state, including:<br>
"On": enabling<br>
"Off": prohibition<br>
The default is "on".<br>
Example: AT+NATEN= "on"<br> **2.8.AT+UATEN** Parameters:<br>Status: network AT command enabling state, including:<br>"On": enabling<br>"Off": prohibition<br>The default is "on".<br>Example: AT+NATEN="on"<br>**2.8.AT+UATEN**<br>Function: query / set to enable serial port AT command in trans Status: network AT command enabling state, including:<br>"On": enabling<br>"Off": prohibition<br>The default is "on".<br>Example: AT+NATEN= "on"<br>**2.8.AT+UATEN**<br>Function: query / set to enable serial port AT command if<br>Format:<br>Query pa ": enabling<br>
f": prohibition<br>
default is "on".<br>
mple: AT+NATEN= "on"<br> **8.AT+UATEN**<br>
ction: query / set to enable serial port AT command in<br>
mat:<br>
ry parameter description:<br>
AT+UATEN=? {CR}<br>
{CR} {LF}+UATEN:< "on", "off" >{ f": prohibition<br>
default is "on".<br> **8.AT+UATEN**<br> **8.AT+UATEN**<br>
exists to enable serial port AT command in transparent mode.<br>
mat:<br>
exp parameter description:<br>
AT+UATEN=? {CR}<br>
{CR} {LF}+UATEN:< "on", "off" >{CR} {LF} {CR}

### <span id="page-7-0"></span>**1.2.8.AT+UATEN**

Format: The default is "on".<br>
Example: AT+NATEN= "on"<br> **.2.8.AT+UATEN**<br>
Function: query / set to enable serial port AT command in transpare<br>
Format:<br>
Query parameter description:<br>
AT+UATEN=? {CR}<br>
{CR} {LF}+UATEN:< "on", "off" > { mple: AT+NATEN= "on"<br> **8.AT+UATEN**<br>
ction: query / set to enable serial port AT command in transparent mode.<br>
mat:<br>
ery parameter description:<br>
AT+UATEN=? {CR}<br>
{CR} {LF}+UATEN:< "on", "off" > {CR} {LF} {CR} {LF} OK {CR} { **2.8. AT+UATEN**<br>
Function: query / set to enable serial port *A*<br>
Format:<br>
Query parameter description:<br>
AT+UATEN=? {CR}<br>
{CR} {LF}+UATEN:< "on", "off" > {C<br>
Query the current parameter value:<br>
AT+UATEN {CR} or AT+UATEN?

```
{CR}{CF}+UATEN: status{CR}{LF}{CR}{LF}OK{CR}{LF}
```

```
AT+UATEN=status{CR}
{CR}{LF}}OK{CR}{LF}
```
Parameters:

Query parameter description:<br>
AT+UATEN=? {CR}<br>
{CR} {LF}+UATEN:< "on", "off" > {CR} {LF} {CR} {LF} OK {CR} {LF}<br>
Query the current parameter value:<br>
AT+UATEN {CR} or AT+UATEN? {CR}<br>
{CR} {LF}+UATEN:status {CR} {LF} {CR} {L AT+UATEN=? {CR}<br>
{CR} {LF}+UATEN:< "on", "off" > {CR}<br>
Query the current parameter value:<br>
AT+UATEN {CR} or AT+UATEN? {CR}<br>
{CR} {LF}+UATEN:status {CR} {LF} {C<br>
Set up:<br>
AT+UATEN=status {CR}<br>
{CR} {LF}OK {CR} {LF}<br>
Parame {CR} {LF}+UATEN:< "on", "off" >{CR}<br>Query the current parameter value:<br>AT+UATEN {CR} or AT+UATEN? {CR}<br>{CR} {LF}+UATEN:status {CR} {LF} {CI<br>Set up:<br>AT+UATEN=status {CR}<br>AT+UATEN=status {CR}<br>{CR} {LF}OK {CR} {LF}<br>Parameter Query the current parameter value:<br>
AT+UATEN{CR} or AT+UATEN? {CR}<br>
{CR} {LF}+UATEN:status {CR} {LF} {CR} {LF}<br>
Set up:<br>
AT+UATEN=status {CR}<br>
{CR} {LF} OK {CR} {LF}<br>
Parameters:<br>
Status: serial port AT command enable stat Al+UAIEN{CR} or Al+UAIEN? {CR}<br>
{CR} {LF}+UATEN:status {CR} {LF} {CR} {LF} OK {CR} {<br>
Set up:<br>
AT+UATEN= status {CR}<br>
{CR} {LF} OK {CR} {LF}<br>
Parameters:<br>
Status: serial port AT command enable state in transparent mod<br>
"On

### **1.2.9.AT+CMDPW**

```
{CR} {LF} OK {CR} {LF}<br>
Parameters:<br>
Status: serial port AT command enable state in transparent mode, inclu<br>
"On": enabling<br>
"Off": prohibition<br>
The default is "off".<br>
Example: AT+UATEN= "on"<br>
2.9.AT+CMDPW<br>
Function: que
Format:
Status: serial port AT command enable state in transpare<br>"On": enabling<br>"Off": prohibition<br>The default is "off".<br>Example: AT+UATEN= "on"<br><br>2.9.AT+CMDPW<br>Function: query / set command password.<br>Format:<br>Query parameter descr
           ": enabling<br>
f": prohibition<br>
default is "off".<br>
mple: AT+UATEN= "on"<br>
9.AT+CMDPW<br>
ction: query / set command password.<br>
mat:<br>
xry parameter description:<br>
AT+CMDPW=? {CR}<br>
{CR} {LF}+CMDPW:< "password" > {CR} {LF} {CR}<br>
r
           f": prohibition<br>
default is "off".<br>
9.AT+CMDPW<br>
9.AT+CMDPW<br>
textion: query / set command password.<br>
mat:<br>
xry parameter description:<br>
AT+CMDPW=? {CR}<br>
{CR} {LF}+CMDPW:< "password" >{CR} {LF} {CR} {LF}OK {CR} {LF}<br>
xry 
The default is "off".<br>
Example: AT+UATEN= "on"<br>
.2.9.AT+CMDPW<br>
Function: query / set command password.<br>
Format:<br>
Query parameter description:<br>
AT+CMDPW=? {CR}<br>
{CR} {LF}+CMDPW:< "password" >{CR} {LF} {CR} {LF} OK<br>
Query 
           mple: AT+UATEN= "on"<br>
9.AT+CMDPW<br>
ction: query / set command password.<br>
mat:<br>
rry parameter description:<br>
AT+CMDPW=? {CR}<br>
{CR} {LF}+CMDPW:< "password" > {CR} {LF} {CR} {LF} OK {CR} {LF}<br>
rry the current parameter value:
           9. AT+CMDPW<br>
extion: query / set command password.<br>
mat:<br>
\tanct:<br>
\tanct: \tanct<br>
\tanct: \tanct<br>
\tanct<br>
\tanct<br>
\tanct<br>
\tanct<br>
\tanct<br>
\tanct<br>
\tanct<br>
\tanct<br>
\tanct<br>
\tanct<br>
\tanct<br>
\tanct<br>
\tanct<br>
\tanct<br>
\tanct<br>
\tanct<br>
\tanct<br>
\tanct<br>
Set up:
          AT+CMDPW= "password" {CR}
          {CR}{LF}}OK{CR}{LF}
Parameters:
Password: Command password, usr.cn by default, up to 6 bytes.
Example: AT+CMDPW= "meternet.pl"
```

```
1.2.10. AT+CACHEN<br>Function: query / set whether to open cached data.<br>Format:<br>Query parameter description:<br>AT+CACHEN=? {CR}
     2.10. AT+CACHEN<br>Function: query / set whether to open cached data.<br>Format:<br>Query parameter description:<br>AT+CACHEN=? {CR}
   Format:
     2.10. AT+CACHEN<br>Function: query / set whether to open cached data.<br>Format:<br>Query parameter description:<br>AT+CACHEN=? {CR}<br>{CR} {LF}+CACHEN:< "on", "off" > {CR} {LF}<br>Query the current parameter value:
                            AT+CACHEN<br>
m: query / set whether to open cached data.<br>
:<br>
aarameter description:<br>
AT+CACHEN=? {CR}<br>
{CR} {LF}+CACHEN:< "on", "off" > {CR} {LF} {CR} {<br>
he current parameter value:<br>
AT+CACHEN {CR} or AT+CACHEN? {CR}
                            : AT+CACHEN<br>
n: query / set whether to open cached data.<br>
:<br>
arameter description:<br>
AT+CACHEN=? {CR}<br>
{CR} {LF}+CACHEN:< "on", "off" >{CR} {LF} {CR} {LF}OK {CR} {LF}<br>
he current parameter value:<br>
AT+CACHEN {CR} or AT+CA
     .2.10. AT+CACHEN<br>
Function: query / set whether to open cached data.<br>
Format:<br>
Query parameter description:<br>
AT+CACHEN=? \{CR\}<br>
{CR} {LF}+CACHEN:<br>''on", "off" > {CR} {LF} {CR} {LF} {CR} {LF}<br>
Query the current parameter value:<br>
AT+CACHEN {CR} or AT+AT+CACHEN<br>
m: query / set whether to open cached data.<br>
:<br>
aarameter description:<br>
AT+CACHEN=? {CR}<br>
{CR} {LF}+CACHEN:< "on", "off" > {CR} {LF} {CR} {LF}OK {CR} {LF}<br>
he current parameter value:<br>
AT+CACHEN {CR} or AT+CA
                           {CR}{LF}+CACHEN:status{CR}{LF}{CR}{LF}OK{CR}{LF}
     2.10. AT+CACHEN<br>
Function: query / set whether to open cach<br>
Format:<br>
Query parameter description:<br>
AT+CACHEN=? {CR}<br>
{CR} {LF}+CACHEN:< "on", "off<br>
Query the current parameter value:<br>
AT+CACHEN {CR} or AT+CACH<br>
{CR} {L
                           AT+CACHEN=status{CR}
                           {CR}{LF}}OK{CR}{LF}}
   Parameters:
     Query parameter description:<br>
AT+CACHEN=? {CR}<br>
{CR} {LF}+CACHEN:< "on", "off" > {CR} {LF} {CR} {LF} OK {CR<br>
Query the current parameter value:<br>
AT+CACHEN {CR} or AT+CACHEN? {CR}<br>
{CR} {LF}+CACHEN:status {CR} {LF} {CR} {LF
     Al+CACHEN=? {CR}<br>
{CR} {LF}+CACHEN:< "on", "off" ><br>
Query the current parameter value:<br>
AT+CACHEN {CR} or AT+CACHEN<br>
{CR} {LF}+CACHEN:status {CR} {L<br>
Set up:<br>
AT+CACHEN=status {CR}<br>
{CR} {LF}OK {CR} {LF}<br>
Parameters:<br>
Status: whet
     {CR}{LF}+CACHEN:< "on", "off" ><br>Query the current parameter value:<br>AT+CACHEN {CR} or AT+CACHEN<br>{CR}{LF}+CACHEN:status {CR} {L]<br>Set up:<br>AT+CACHEN=status {CR}<br>{CR} {LF}OK {CR} {LF}<br>Parameters:<br>Status: whether to open cached
     Query the current parameter value:<br>
AT+CACHEN{CR} or AT+CACHEN? {CR}<br>
{CR} {LF}+CACHEN:status {CR} {LF} {CR}<br>
Set up:<br>
AT+CACHEN=status {CR}<br>
{CR} {LF}OK {CR} {LF}<br>
Parameters:<br>
Status: whether to open cached data, includi
     AI+CACHEN{CR} or AI+CACHEN? {CR}<br>
{CR} {LF}+CACHEN:status {CR} {LF} {CR} {LF} OK {C<br>
Set up:<br>
AT+CACHEN= status {CR}<br>
(CR} {LF} OK {CR} {LF}<br>
<br>
Parameters:<br>
Status: whether to open cached data, including:<br>
"On": open<br>
"Off
Query the current parameter value:<br>
AT+CACHEN {CR} or AT+CACHEN? {CR}<br>
{CR} {LF} +CACHEN=status {CR} {LF} {CR} {LF} OK {CR} {LF}<br>
Set up:<br>
<br>
AT+CACHEN=status {CR}<br>
{CR} {LF} OK {CR} {LF}<br>
Parameters:<br>
Status: whether t
     {CR} {LF}OK {CR} {LF}<br>
Parameters:<br>
Status: whether to open cached data, including:<br>
"On": open<br>
"Off": close<br>
The default is "on".<br>
Example: AT+CACHEN= "on"<br>
.2.11. AT+STMSG<br>
Function: welcome information for enquiry /
```

```
Format:
     Status: whether to open cached data, including:<br>
"On": open<br>
"Off": close<br>
The default is "on".<br>
Example: AT+CACHEN= "on"<br>
2.11. AT+STMSG<br>
Function: welcome information for enquiry / setting mo<br>
Format:<br>
Query parameter 
                              pen<br>
call is "on".<br>
le: AT+CACHEN= "on"<br>
AT+STMSG<br>
m: welcome information for enquiry / setting module.<br>
<br>
:<br>
coarameter description:<br>
AT+STMSG=? {CR}<br>
{CR} {LF}+STMSG:< "welcome message" >{CR} {L<br>
he current parameter v
                              |<br>|e: AT+CACHEN= "on"<br>|e: AT+STMSG<br>|n: welcome information for enquiry / setting module.<br>|-<br>|arameter description:<br>|AT+STMSG=" {CR}<br>{CR} {LF}+STMSG:< "welcome message" > {CR} {LF} {CR} {LF}OK {CR} {LF}<br>|e: eurrent paramete
     The default is "on".<br>
Example: AT+CACHEN= "on"<br>
.2.11. AT+STMSG<br>
Function: welcome information for enquiry / setting module.<br>
Format:<br>
Query parameter description:<br>
AT+STMSG=? {CR}<br>
{CR} {LF}+STMSG:< "welcome message" > 
                              le: AT+CACHEN= "on"<br>
AT+STMSG<br>
n: welcome information for enquiry / setting module.<br>
<br>
:<br>
parameter description:<br>
AT+STMSG=? {CR}<br>
{CR} {LF}+STMSG:< "welcome message" > {CR} {LF} {CR} {LF} OK {CI<br>
he current parameter va
                              . AT+STMSG<br>
n: welcome information for enquiry / setting module.<br>
<br>
2. AT+STMSG=? {CR}<br>
{CR} {LF}+STMSG:< "welcome message" > {CR} {LF} {CR} {LF}OK {CR} {LF}<br>
(ER} {LF}+STMSG: "welcome message" {CR}<br>
{CR} {LF}+STMSG: "we
     2.11. AT+STMSG<br>
Function: welcome information for enquir<br>
Format:<br>
Query parameter description:<br>
AT+STMSG=? {CR}<br>
{CR} {LF}+STMSG:< "welcome r<br>
Query the current parameter value:<br>
AT+STMSG {CR} or AT+STMSG<br>
{CR} {LF}+ST
                              n: welcome information for enquiry / setting module.<br>
:<br>
aarameter description:<br>
AT+STMSG=? {CR}<br>
{CR} {LF}+STMSG:< "welcome message" > {CR} {LF} {CR} {LF} OK {C<br>
he current parameter value:<br>
AT+STMSG{CR} or AT+STMSG? {CR}
AT+STMSG=? {CR}<br>
{CR} {LF}+STMSG:< "welcome message" > {CR} {LF} {CR} {LF} OK<br>
Query the current parameter value:<br>
AT+STMSG {CR} or AT+STMSG? {CR}<br>
{CR} {LF} \CR} {LF} OK {CI<br>
{CR} {LF} +STMSG: "welcome message" {CR} {LF}
```
 ${CR}$ { $LF}$ }OK{ $CR$ }{ $LF$ }

Parameters:

"Welcome message": welcome information, module power-on boot, the active output of information, can be used to detect whether the module is properly driven, default to "USR-GM3 version number", up to 17 bytes. Example: AT+ STMSG = "meternet.pl" Set up:<br>  $AT+STMSG="velocity (CR) (CR) (CR) (CR) (CR) (CR) (CR) (CR) (LR)$ <br>
Parameters:<br>
Welcome message": welcome information, module power-on boot, the active output of information, can be used<br>
to detect whether the module is properly driven, defa AT+STMSG= "welcome message"  ${CR}$ <br>  ${CR}$   ${CR}$   ${LF}$   ${OK}$   ${CR}$   ${LF}$ <br>
Parameters:<br>
"Welcome message": welcome information, module power-on boot, the<br>
to detect whether the module is properly driven, default to "USR-GM3 Parameters:<br>
"Welcome message": welcome information, module po<br>
to detect whether the module is properly driven, default<br>
Example: AT+ STMSG = "meternet.pl"<br>  $\cdot$  2.12. AT+RSTIM<br>
Function: Query / set the module's automat "Welcome message": welcome information, module power-on booto detect whether the module is properly driven, default to "USR-G!<br>Example:  $AT+ STMSG = "meternet.pl"$ <br>  $.2.12. AT+RSTIM$ <br>
Function: Query / set the module's automatic restart ti

<span id="page-8-2"></span>

```
AT+RSTIM{CR} or AT+RSTIM? {CR}<br>{CR} {LF}+RSTIM:time {CR} {LF} {CR} {LF} OK {CR} {LF}<br>AT+RSTIM=time {CR}
           {CR}{LF}+RSTIM:time{CR}{LF}{CR}{LF}OK{CR}{LF}
AT+RSTIM{CR} or AT+RSTIM?<br>{CR} {LF}+RSTIM:time {CR} {LF<br>Set up:<br>AT+RSTIM=time {CR}<br>{CR} {LF}OK {CR} {LF}<br>Parameters:
```
AT+RSTIM=time{CR}  ${CR}$ { $LF}$ }OK{ $CR$ }{ $LF}$ }

Parameters:

AT+RSTIM{CR} or AT+RSTIM? {CR}<br>
{CR} {LF}-RSTIM:time{CR} {LF} (CR} {LF} OK {CR} {LF}<br>
Set up:<br>
AT+RSTIM=time, (CR}<br>
(CR} {LF} OK (CR} {LF}<br>
Parameters:<br>
Time: Auto restart time, unit seconds, default 1800 seconds, maximum function. AT+RSTIM{CR} or AT+RSTIM? {CR}<br>
{CR} {LF}+RSTIM:time{CR} {LF} {CR} {LF} OK {CF<br>
Set up:<br>
AT+RSTIM=time {CR}<br>
{CR} {LF} OK {CR} {LF}<br>
Parameters:<br>
Time: Auto restart time, unit seconds, default 1800 seconds<br>
function.<br>
Exam AT+RSTIM{CR} or AT+RSTIM? {CR}<br>
{CR} {LF}+RSTIM:time {CR} {LF} {CR} {LF} OK {C<br>
Set up:<br>
<br>
1.2.13. AT+S<br>
<br> **1.2.13.** AT+S<br>
<br>
Punction: save the current settings, and the module will be re<br>
Format:<br>
<br>
Query the current para Set up:<br>
AT+RSTIM=time {CR}<br>
{CR} {LF}OK {CR} {LF}<br>
Parameters:<br>
Time: Auto restart time, unit seconds, default 1800 seconds, maximum 65535, set to 0 to tur<br>
function.<br>
Example: AT+ RSTIM =180<br> **2.13. AT+S**<br>
Function: save {CR} {LF} OK {CR} {LF}<br>
Parameters:<br>
Time: Auto restart time, unit seconds, default 1800 seconds, ma:<br>
function.<br>
Example: AT+ RSTIM =180<br> **2.13. AT+S**<br>
Function: save the current settings, and the module will be restarte Parameters:<br>
Time: Auto restart time, unit seconds, default 1800 seconds, maximu<br>
function.<br> **1.2.13.** AT+RSTIM =180<br> **1.2.13.** AT+S<br>
Function: save the current settings, and the module will be restarted.<br>
Format:<br>
Query t

<span id="page-9-0"></span>

Format:

 $AT+S\{CR\}$ 

<span id="page-9-1"></span> ${CR}$ { $LF}$ }OK{ $CR$ }{ $LF$ }

**7.2.13. AT+S**<br>
Function: save the current settings, and the module will be restarted.<br>
Format:<br>
Query the current parameter value:<br>  $AT+S\{CR\}$ <br>  ${CR}$ { $CF$ } OK ${CR}$ { $CF$ }<br> **7.2.14. AT+RELD**<br>
Function: restore user default s Format: Function: save the current settings, and the module will be restarted<br>Format:<br>Query the current parameter value:<br>AT+S{CR}<br>{CR}{LF}OK{CR}{LF}<br>**2.14. AT+RELD**<br>Function: restore user default settings, and module will restart. Format:<br>
Query the current parameter value:<br>
AT+S{CR}<br>
{CR}{LF}OK{CR}{LF}<br> **1.2.14. AT+RELD**<br>
Function: restore user default settings, and module will restart.<br>
Format:<br>
Query the current parameter value:<br>
AT+RELD{CR}<br> **1. EXECT:**<br>Function: restore user default settings, and module will restart.<br>Format:<br>Query the current parameter value:<br> $AT+RELD\{CR\}$ <br> ${CR}$   ${CR}$   ${CR}$   ${CR}$ <br>**2.15. AT+CLEAR**<br>Function: restore the factory settings, and the mod Function: restore user default settings, and module will restart.<br>
Format:<br>
Query the current parameter value:<br>
AT+RELD{CR}<br>
{CR} {LF}OK{CR} {LF}<br> **2.15. AT+CLEAR**<br>
Function: restore the factory settings, and the module wi

<span id="page-9-2"></span>AT+RELD{CR}  ${CR}$ { $CF$ } $OK$ { $CR$ }{ $LF$ }

Format:

<span id="page-9-3"></span>AT+CLEAR{CR}  ${CR}$ { $LF}$ }OK{ $CR$ }{ $LF$ }

Format:<br>
Query the current parameter value:<br>
AT+RELD{CR}<br>
{CR}{LF}OK{CR}{LF}<br> **1.2.15. AT+CLEAR**<br>
Function: restore the factory settings, and the module will be resta<br>
Format:<br>
Query the current parameter value:<br>
AT+CEGTF<br> **2.15. AT+CLEAR**<br>Format:<br>Format:<br>Query the current parameter value:<br> $AT+CLEAR \{CR\}$ <br> $\{CR\} \{LF\}OK \{CR\}$ <br>**2.16. AT+CFGTF**<br>Function: save the current operation parameters of the module as default parameters.<br>Format:<br>Query the cu Function: restore the factory settings, and the module will be restart<br>Format:<br>Query the current parameter value:<br>AT+CEAR{CR}<br>{CR} {LF}OK{CR} {LF}<br>**2.16. AT+CFGTF**<br>Function: save the current operation parameters of the mod

Format:

```
AT+CFGTF{CR}
{CR}{LF}}OK{CR}{LF}
```
Format:<br>
Query the current parameter value:<br>
AT+CLEAR{CR}<br>
{CR}{LF}OK{CR}{LF}<br> **1.2.16. AT+CFGTF**<br>
Function: save the current operation parameters of the module as defi<br>
Format:<br>
Query the current parameter value:<br>
AT+CFGT **2.16. AT+CFGTF**<br>Function: save the current operation parameters of the module as default parameter<br>Format:<br>Query the current parameter value:<br> $AT+CFGTF\{CR\}$ <br> ${CR} \{LF\}OK\{CR\} \{LF\}$ <br>**2.17. AT+VER**<br>Function: the firmware versi Format:

Query the current parameter value:<br>AT+VER{CR} or AT+VER? {CR}<br>{CR} {LF}+VER:version{CR} {LF} {CR} {LF}OK {CR} {L<br>Parameters: the current parameter value:<br>AT+VER{CR} or AT+VER? {CR}<br>{CR} {LF}+VER:version{CR} {LF} {CR} {LF}OK{CR} {LF}<br>ters:<br>:: firmware version number  ${CR}$ { $LF}+VER:version{CR}$ { $LF}$ } ${CR}$ { $LF}$ } $OK{CR}$ { $LF}$ } Parameters: Query the current parameter value:<br>AT+VER{CR} or AT+VER? {CR}<br>{CR} {LF}+VER:version {CR} {LF} {CR} {LF} OK {CR} {<br>Parameters:<br>Version: firmware version number<br>**2.18. AT+SN** Query the current parameter value:<br>
AT+VER {CR} or AT+VER? {CR}<br>
{CR} {LF}+VER:version {CR} {LF} {CR} {LF} OK {CR} {L<br>
Parameters:<br>
Version: firmware version number<br> **1.2.18. AT+SN**<br>
Function: query the SN code of the modu Query the current parameter value:<br>
AT+VER{CR} or AT+VER? {CR}<br>
{CR} {LF}+VER:version {CR} {LF} {CR} {LF} OK {CR} {LF}<br>
Parameters:<br>
Version: firmware version number<br> **2.18. AT+SN**<br>
Function: query the SN code of the modul

Format: Query the current parameter value:<br>
AT+VER {CR} or AT+VER? {CR}<br>
{CR} {LF}+VER:version {CR} {LF} {CR} {LF} OK {CR} {L<br>
Parameters:<br>
Version: firmware version number<br> **2.18. AT+SN**<br>
Function: query the SN code of the module AT+VER {CR} or AT+VER? {CR}<br>
{CR} {LF}+VER:version {CR} {LF} {CR} {LF} OK {CR} {LF}<br>
ters:<br>
:: firmware version number<br> **... AT+SN**<br>
m: query the SN code of the module.<br>
:<br>
the current parameter value:<br>
AT+SN {CR} or AT+  ${CR}$ { $LF}+SN:code{CR}$ }{ $LF}$ } ${CR}$ }{ $LF}$ } $OK$ { $CR$ }{ $LF}$ } Parameters: Version: firmware version number<br> **2.18. AT+SN**<br>
Function: query the SN code of the module.<br>
Format:<br>
Query the current parameter value:<br>  $AT+SN \{CR\}$  or  $AT+SN$ ?  $\{CR\}$ <br>  $\{CR\} \{LF\}+SN:code\{CR\} \{LF\} \{CR\} \{L$ <br>
Parameters:<br>
code Parameters:<br>
Version: firmware version number<br> **1.2.18. AT+SN**<br>
Function: query the SN code of the module.<br>
Format:<br>
Query the current parameter value:<br>
AT+SN {CR} or AT+SN? {CR}<br>
{CR} {LF} +SN:code {CR} {LF} {CR} {LF} OK Function: query the SN code of the module.<br>
Format:<br>
Query the current parameter value:<br>  $AT+SN\{CR\}$  or  $AT+SN$ ? {CR}<br>
{CR} {LF}+SN:code{CR} {LF} {CR} {LF}OK{CR} {LF}<br>
Parameters:<br>
code:SN code<br> **2.19. AT+ICCID**<br>
Function: qu

```
Format:
     Query the current parameter value:<br>
AT+SN{CR} or AT+SN? {CR}<br>
{CR} {LF}+SN:code{CR} {LF} {CR} {LF} OK {CR} {LF}<br>
Parameters:<br>
code:SN code<br>
<br>
2.19. AT+ICCID<br>
Function: query the ICCID code of the module.<br>
Format:<br>
Query 
                AT+SN{CR} or AT+SN? {CR}<br>
{CR} {LF}+SN:code{CR} {LF} {CR} {LF} OK{CR} {LF}<br>
ameters:<br>
e:SN code<br>
19. AT+ICCID<br>
ction: query the ICCID code of the module.<br>
mat:<br>
rry the current parameter value:<br>
AT+ICCID{CR} or AT+ICCID
                {CR}{LF}+ICCID:code{CR}{LF}{CR}{LF}OK{CR}{LF}
    Parameters:
     code:SN code<br>
2.19. AT+ICCID<br>
Function: query the ICCID code of the module.<br>
Format:<br>
Query the current parameter value:<br>
AT+ICCID {CR} or AT+ICCID? {CR}<br>
{CR} {LF}+ICCID:code {CR} {LF} {CR} {LF}C<br>
Parameters:<br>
code:ICCI
Parameters:<br>
code:SN code<br>
1.2.19. AT+ICCID<br>
Function: query the ICCID code of the module.<br>
Format:<br>
Query the current parameter value:<br>
AT+ICCID{CR} or AT+ICCID? {CR}<br>
{CR} {LF}+ICCID:code{CR} {LF} {CR} {LF}OK{CR}<br>
Para
     Function: query the ICCID code of the module.<br>
Format:<br>
Query the current parameter value:<br>
AT+ICCID{CR} or AT+ICCID? {CR}<br>
{CR} {LF}+ICCID:code{CR} {LF} {CR} {LF}OK{CR} {LF}<br>
Parameters:<br>
code:ICCID code<br>
2.20. AT+IMEI<br>
```

```
Format:
    Query the current parameter value:<br>
AT+ICCID{CR} or AT+ICCID? {CR}<br>
{CR} {LF}+ICCID:code {CR} {LF} {CR} {LF} OK {CR} {LF}<br>
Parameters:<br>
code:ICCID code<br>
.2.20. AT+IMEI<br>
Function: query the IMEI code of the module.<br>
Forma
                AT+ICCID{CR} or AT+ICCID? {CR}<br>{CR} {LF}+ICCID:code{CR} {LF} {CR} {LF}OK {CR} {LF}<br>ameters:<br>e:ICCID code<br>20. AT+IMEI<br>ction: query the IMEI code of the module.<br>mat:<br>xry the current parameter value:<br>AT+IMEI{CR} or AT+IMEI?
               {CR}{CR}{LF}+IMEI:code{CR}{LF}{CR}{LF}OK{CR}{LF}
   Parameters:
    code:ICCID code<br>
2.20. AT+IMEI<br>
Function: query the IMEI code of the module.<br>
Format:<br>
Query the current parameter value:<br>
AT+IMEI{CR} or AT+IMEI? {CR}<br>
{CR} {LF}+IMEI:code{CR} {LF} {CR} {LF}C<br>
Parameters:<br>
Code:IMEI cod
Parameters:<br>
code:ICCID code<br>
1.2.20. AT+IMEI<br>
Function: query the IMEI code of the module.<br>
Format:<br>
Query the current parameter value:<br>
AT+IMEI{CR} or AT+IMEI? {CR}<br>
{CR} {LF}+TMEI:code{CR} {LF} {CR} {LF}OK{CR} {LF}<br>
P
    Function: query the IMEI code of the module.<br>
Format:<br>
Query the current parameter value:<br>
AT+IMEF\{CR\} or AT+IMEF? \{CR\}<br>
\{CR\} \{LF\}+IMEI:code\{CR\} \{LF\} \{CR\} \{LF\} OK \{CR\} \{LF\}<br>
Parameters:<br>
Code:IMEI code<br>
2.21. AT+CNUM<br>
Fun
    Query the current parameter value:<br>
AT+IMEI{CR} or AT+IMEI? {CR}<br>
{CR} {LF}+IMEI:code{CR} {LF} {CR} {LF}OK{CR} {LF}<br>
Parameters:<br>
Code:IMEI code<br>
.2.21. AT+CNUM<br>
Function: inquire the phone number of this machine.<br>
Forma
                AT+IMEI{CR} or AT+IMEI? {CR}<br>
{CR} {LF}+IMEI:code{CR} {LF} {CR} {LF} OK {CR} {LF}<br>
ameters:<br>
le:IMEI code<br>
21. AT+CNUM<br>
ction: inquire the phone number of this machine.<br>
mat:<br>
rry the current parameter value:<br>
AT+CNUM {C
                {CR} {LF}+IMEI:code {CR} {LF} (CR} {LF}OK {CR} {LF}<br>ameters:<br>le:IMEI code<br>21. AT+CNUM<br>toin: inquire the phone number of this machine.<br>mat:<br>xry the current parameter value:<br>AT+CNUM {CR} or AT+CNUM? {CR}<br>{CR} {LF}OK {CR}
```
<span id="page-10-3"></span>Format: Code:IMEI code<br> **2.21. AT+CNUM**<br>
Function: inquire the phone number of this machine.<br>
Format:<br>
Query the current parameter value:<br>
AT+CNUM{CR} or AT+CNUM? {CR}<br>
{CR} {LF}+CNUM:phone number {CR} {LF} (CR} {LF}OK {CR}<br>
Param

Parameters:

<span id="page-11-0"></span>**1.2.22. AT+UART**<br>Function: query / set serial parameters.<br>Format:<br>Query parameter description:<br>AT+UART=? {CR} **2.22. AT+UART**<br>Function: query / set serial parameters.<br>Format:<br>Query parameter description:<br>AT+UART=? {CR} Format: **2.22. AT+UART**<br>Function: query / set serial parameters.<br>Format:<br>Query parameter description:<br> $AT+UART=?$  {CR}<br>{CR} {LF}+UART:<br><2400,4800,9600,14400,19200,28800,33600,38400,5 **22. AT+UART**<br>
ction: query / set serial parameters.<br>
mat:<br>
rry parameter description:<br>
AT+UART=? {CR}<br>
{CR} {LF}+UART:<br>
2400,4800,9600,14400,19200,28800,33600,38400,5<br>
ODD", "EVEN">, <7,8>, <1,2>, < "NONE", "CRTS  ${CR}$ { $LF$ }+UART: **2.22. AT+UART**<br>
notion: query / set serial parameters.<br>
rmat:<br>
ery parameter description:<br>  $AT+UART=?$  {CR}<br>
{CR} {LF}+UART:<br>  $<2400,4800,9600,14400,19200,28800,33600,38400,57600,115200,230400,460800,921600>,\t\t\t\t\t\t\t\t\t\t\t\t\t\t\t$ **2.22. AT+UART**<br>
metion: query / set serial parameters.<br>
rmat:<br>
lery parameter description:<br>  $AT+UART=?$  {CR}<br>
{CR} {LF}+UART:<br>  $\leq 2400,4800,9600,14400,19200,28800,33600,38400,57600,115200,230400,460800,921600>$ , < "NONE",<br> **2.22. AT+UART**<br>
Function: query / set serial parameters.<br>
Format:<br>
Query parameter description:<br>
AT+UART=? {CR}<br>
{CR} {LF}+UART:<br>
<2400,4800,9600,14400,19200,28800,33600,38400,57600,11520<br>
"ODD", "EVEN">, <7,8>, <1,2>, < **22. AT+UART**<br>
ction: query / set serial parameters.<br>
mat:<br>
rry parameter description:<br>
AT+UART=? {CR}<br>
{CR} {LF}+UART:<br>
2400,4800,9600,14400,19200,28800,33600,38400,57600,115200,2304<br>
ODD", "EVEN">, <7,8>, <1,2>, < "NONE etion: query / set serial parameters.<br>
mat:<br>
mat:<br>
xry parameter description:<br>
AT+UART=? {CR}<br>
{CR} {LF}+UART:<br>
2400,4800,9600,14400,19200,28800,33600,38400,57600,115200,230400,460800,921600>, < "NONE",<br>
ODD", "EVEN">, <7, Function: query / set serial parameters.<br>
Format:<br>
Query parameter description:<br>
AT+UART=? {CR}<br>
{CR} {LF}+UART:<br>
<2400,4800,9600,14400,19200,28800,3<br>
"ODD", "EVEN">, <7,8>, <1,2>, < "NO<br>
Query the current parameter value: mat:<br>
AT+UART=? {CR}<br>
{CR} {LF}+UART:<br>
2400,4800,9600,14400,19200,28800,33600,38400,57600,115200,230400,460800,921<br>
ODD", "EVEN">, <7,8>, <1,2>, < "NONE", "CRTS", "RS485"> {CR CR} {LF} {CR<br>
ry the current parameter value:<br>  ${CR}$ { $LF}$ } $OK$ { $CR$ }{ $LF$ } Parameters: {CR} {LF}+UAR1:<br>  $<2400,4800,9600,14400,19200,28800,33600,38400,57600,115200,230400,460800,921600>$ ,  $<$  "NONE",<br>
"ODD", "EVEN">, <7,8>, <1,2>, < "NONE", "CRTS", "RS485"> {CR CR} {LF} {CR LF} {LF} {<br>
Query the current p  $<2400,4800,9600,14400,19200,28800,3$ <br>
"ODD", "EVEN">, <7,8>, <1,2>, < "NO<br>
Query the current parameter value:<br>
AT+UART{CR} or AT+UART? {CR}<br>
{CR} {LF}+UART:baud, parity, data b<br>
Set up:<br>
AT+UART=baud, parity, data bit, "ODD", "EVEN">, </,8>, <1,2>, < "NONE", "CRIS", "RS4<br>Query the current parameter value:<br>AT+UART{CR} or AT+UART? {CR}<br>{CR} {LF}+UART:baud, parity, data bit, stop bit, flow contr<br>Set up:<br>AT+UART=baud, parity, data bit, stop Query the current parameter value:<br>
AT+UART{CR} or AT+UART? {CR}<br>
{CR} {LF}+UART:baud, parity, data bit, stop bi<br>
Set up:<br>
AT+UART=baud, parity, data bit, stop bit, flow<br>
{CR} {LF}OK{CR} {LF}<br>
Parameters:<br>
Baud: baud rate, AI+UART{CR} or AI+UART? {CR}<br>
{CR} {LF}+UART:baud, parity, data bit, stop bi<br>
Set up:<br>
AT+UART=baud, parity, data bit, stop bit, flow<br>
{CR} {LF}OK {CR} {LF}<br>
Parameters:<br>
Baud: baud rate, including: 2400, 4800, 9600, 14<br>
0 {CR}{LF}+UARI:baud, parity, data bit, stop bit, 1<br>Set up:<br> $AT+UART=baud$ , parity, data bit, stop bit, flow con<br> ${CR}$ {LF}OK{CR}{LF}<br>Parameters:<br>Baud: baud rate, including: 2400, 4800, 9600, 1440<br>00, 921600<br>Parity: calibration m Set up:<br>
AT+UART=baud, parity, data bit, stop bit, flow contre<br>
{CR} {LF}OK {CR} {LF}<br>
Parameters:<br>
Baud: baud rate, including: 2400, 4800, 9600, 14400,<br>
00, 921600<br>
Parity: calibration mode, including:<br>
"NONE": no calibra AI+UARI=baud, parity, data bit, stop bit.<br>
{CR} {LF}OK {CR} {LF}<br>
Parameters:<br>
Baud: baud rate, including: 2400, 4800, 96<br>
00, 921600<br>
Parity: calibration mode, including:<br>
"NONE": no calibration.<br>
"ODD": odd check<br>
"EVEN" {CR}{LF}OK{CR}{LF}<br>Parameters:<br>Baud: baud rate, including: 2400, 4800, 96<br>00, 921600<br>Parity: calibration mode, including:<br>"NONE": no calibration.<br>"ODD": odd check<br>"EVEN": parity check<br>Data bit: data bits, including:<br>7:7 b Parameters:<br>
Baud: baud rate, including: 2400, 4800, 9600, 14400,<br>
00, 921600<br>
Parity: calibration mode, including:<br>
"NONE": no calibration.<br>
"ODD": odd check<br>
"EVEN": parity check<br>
Data bit: data bits, including:<br>
7:7 bit Baud: baud rate, including: 2400, 4800, 9600, 0<br>
00, 921600<br>
Parity: calibration mode, including:<br>
"NONE": no calibration.<br>
"ODD": odd check<br>
"EVEN": parity check<br>
Data bit: data bits, including:<br>
7:7 bit data<br>
8:8 bit dat 00, 921600<br>
Parity: calibration mode, including:<br>
"NONE": no calibration.<br>
"ODD": odd check<br>
"EVEN": parity check<br>
Data bit: data bits, including:<br>
7:7 bit data<br>
8:8 bit data<br>
Stop bit: stop bits, including:<br>
1:1 bit stop Parity: calibration mode, including:<br>"NONE": no calibration.<br>"ODD": odd check<br>"EVEN": parity check<br>Data bit: data bits, including:<br>7:7 bit data<br>8:8 bit data<br>8:8 bit data<br>Stop bit: stop bits, including:<br>1:1 bit stop bit<br>2:2 "NONE": no calibration.<br>
"ODD": odd check<br>
"EVEN": parity check<br>
Data bit: data bits, including:<br>
7:7 bit data<br>
8:8 bit data<br>
8:8 bit data<br>
Stop bit: stop bits, including:<br>
1:1 bit stop bit<br>
2:2 bit stop bit<br>
Flow control: "CDD": odd check<br>
"EVEN": parity check<br>
Data bit: data bits, including:<br>
7:7 bit data<br>
8:8 bit data<br>
8:8 bit data<br>
8:9 bit: stop bits, including:<br>
1:1 bit stop bit<br>
2:2 bit stop bit<br>
7:2 bit stop bit<br>
7:2 bit stop bit<br>
7:2 "EVEN": parity check<br>Data bit: data bits, including:<br>7:7 bit data<br>8:8 bit data<br>8:8 bit data<br>8:9 bit: stop bits, including:<br>1:1 bit stop bit<br>2:2 bit stop bit<br>Thew control. including:<br>"NONE": no flow control.<br>"RS485": using Data bit: data bits, mcluding:<br>
7:7 bit data<br>
8:8 bit data<br>
8:8 bit data<br>
8:9 bit: stop bits, including:<br>
1:1 bit stop bit<br>
7:2 bit stop bit<br>
Flow control. iflow control, including:<br>
"NONE": no flow control.<br>
"RS485": usin "EVEN": partly check<br>
Data bit: data bits, including:<br>
7:7 bit data<br>
8:8 bit data<br>
8:8 bit data<br>
8:9 bit data<br>
11 bit stop bits, including:<br>
1:1 bit stop bit<br>
2:2 bit stop bit<br>
Tlow control. including:<br>
"NONE": no flow con 1:1 bit stop bit<br>
2:2 bit stop bit<br>
Flow control: flow control, including:<br>
"NONE": no flow control.<br>
"RS485": using RS485 function<br>
The default serial port parameter is 115200, "NONE", 8,1, "RS485".<br>
Example: AT+UART=1152

```
Format:
 Flow control: flow control, including:<br>
"NONE": no flow control.<br>
"RS485": using RS485 function<br>
The default serial port parameter is 115200, "NONE", 8,<br>
Example: AT+UART=115200, "NONE", 8,1, "RS485".<br>
2.23. AT+RFCEN<br>
Fu
            DNE": no flow control.<br>
485": using RS485 function<br>
default serial port parameter is 115200, "NONE", 8,1,<br>
mple: AT+UART=115200, "NONE", 8,1, "RS485".<br>
23. AT+RFCEN<br>
ction: query / set whether enabling RFC2217 function<br>

            485": using RS485 function<br>
default serial port parameter is 115200, "NONE", 8,1, "RS485".<br>
mple: AT+UART=115200, "NONE", 8,1, "RS485".<br>
23. AT+RFCEN<br>
extinction: query / set whether enabling RFC2217 function.<br>
mat:<br>
ry pa
 The default serial port parameter is 115200, "NONE", 8,1, "RS485"<br>
Example: AT+UART=115200, "NONE", 8,1, "RS485".<br>
2.23. AT+RFCEN<br>
Function: query / set whether enabling RFC2217 function.<br>
Format:<br>
Query parameter descri
            mple: AT+UART=115200, "NONE", 8,1, "RS485".<br>
23. AT+RFCEN<br>
ction: query / set whether enabling RFC2217 function.<br>
mat:<br>
rry parameter description:<br>
AT+RFCEN=? {CR}<br>
{CR} {LF}+RFCEN:< "on", "off" > {CR} {LF} {CR} {LF}OK {
           {CR}{LF}+RFCEN:status{CR}{LF}{CR}{LF}OK{CR}{LF}
```
Set up:<br>AT+RFCEN=status{CR}<br>{CR} {LF}OK{CR} {LF}<br>Parameters: AT+RFCEN=status{CR}  ${CR}$ { $LF}$ }OK{ $CR$ }{ $LF}$ } Parameters: Set up:<br>
AT+RFCEN=status{CR}<br>
{CR} {LF}OK{CR} {LF}<br>
Parameters:<br>
Status: RFC2217 enabled state, including:<br>
"On": enabling<br>
"Off": prohibition<br>
The default is "off". Set up:<br>
AT+RFCEN=status{CR}<br>
{CR} {LF}OK{CR} {LF}<br>
Parameters:<br>
Status: RFC2217 enabled state, including:<br>
"On": enabling<br>
"Off": prohibition<br>
The default is "off".<br>
Example: AT+ RFCEN = "on" Set up:<br>
AT+RFCEN=status{CR}<br>
{CR} {LF}OK{CR} {LF}<br>
Parameters:<br>
Status: RFC2217 enabled state, including:<br>
"On": enabling<br>
"Off": prohibition<br>
The default is "off".<br>
Example: AT+ RFCEN = "on" Set up:<br>
AT+RFCEN=status{CR}<br>
{CR} {LF}OK {CR} {LF}<br>
Parameters:<br>
Status: RFC2217 enabled state, including:<br>
"On": enabling<br>
"Off": prohibition<br>
The default is "off".<br>
Example: AT+ RFCEN = "on"<br> **2.24. AT+APN** Set up:<br>
AT+RFCEN=status{CR}<br>
{CR} {LF}OK{CR} {LF}<br>
Parameters:<br>
Status: RFC2217 enabled state, including:<br>
"On": enabling<br>
"Off": prohibition<br>
The default is "off".<br>
Example: AT+ RFCEN = "on"<br> **2.24. AT+APN** Set up:<br>
AT+RFCEN=status{CR}<br>
{CR} {LF}OK{CR} {LF}<br>
Parameters:<br>
Status: RFC2217 enabled state, including:<br>
"On": enabling<br>
"Off": prohibition<br>
The default is "off".<br>
Example: AT+ RFCEN = "on"<br> **1.2.24. AT+APN**<br>
Function: {CR} {LF} OK {CR} {LF}<br>
Parameters:<br>
Status: RFC2217 enabled state, including:<br>
"On": enabling<br>
"Off": prohibition<br>
The default is "off".<br>
Example: AT+ RFCEN = "on"<br> **2.24. AT+APN**<br>
Function: query / set APN code.<br>
Format

```
Format:
    Status: RFC2217 enabled state, including:<br>
"On": enabling<br>
"Off": prohibition<br>
The default is "off".<br>
Example: AT+ RFCEN = "on"<br>
2.24. AT+APN<br>
Function: query / set APN code.<br>
Format:<br>
Query parameter description:<br>
AT+A
               ": enabling<br>
f": prohibition<br>
default is "off".<br>
mple: AT+ RFCEN = "on"<br>
24. AT+APN<br>
ction: query / set APN code.<br>
mat:<br>
ry parameter description:<br>
AT+APN=? {CR}<br>
{CR} {LF}+APN:< "code" > < < name >> < < pas<br>
ry the curr
               F": prohibition<br>
default is "off".<br>
mple: AT+ RFCEN = "on"<br>
24. AT+APN<br>
ction: query / set APN code.<br>
mat:<br>
AT+APN=? {CR}<br>
{CR}{LF}+APN:< "code" > < < name > > < < pass > >{CR} {LF} {CR} {LF}OK {CR} {LF} ><br>
AT+APN = curr
    The default is "off".<br>
Example: AT+ RFCEN = "on"<br>
.2.24. AT+APN<br>
Function: query / set APN code.<br>
Format:<br>
Query parameter description:<br>
AT+APN=? {CR}<br>
{CR} {LF}+APN:< "code" > << name >> << pass > > {CR} {D<br>
Query the c
               mple: AT+ RFCEN = "on"<br>
24. AT+APN<br>
ction: query / set APN code.<br>
mat:<br>
xry parameter description:<br>
AT+APN=? {CR}<br>
{CR} {LF}+APN:< "code" > << name > > << pass > >{CR} {LF}<br>
{CR} {LF}+APN:< "code" > << name > > << pass > >
               24. AT+APN<br>
ction: query / set APN code.<br>
mat:<br>
xry parameter description:<br>
AT+APN=? {CR}<br>
{CR}} {LF}+APN:< "code" > << name >> << pass > >{CR} {LF} {CR} {LF}OK{CR} {LF} ><br>
xry the current parameter value:<br>
xry the cur
    .2.24. AT+APN<br>
Function: query / set APN code.<br>
Format:<br>
Query parameter description:<br>
AT+APN=? {CR}<br>
{CR} {LF}+APN:< "code" > < < name<br>
Query the current parameter value:<br>
AT+APN{CR} or AT+APN? {CR}<br>
{CR} {LF}+APN: "cod
               etion: query / set APN code.<br>
mat:<br>
erry parameter description:<br>
AT+APN=? {CR}<br>
{CR} {LF}+APN:< "code" ><< name >><< pass >>{CR} {LF} {CR}<br>
{CR} {LF}+APN{CR} or AT+APN? {CR}<br>
{CR} {LF}+APN: "code", "name", "pass" {CR} {LF}
               {CR}{LF}}OK{CR}{LF}}
   Parameters:
    Query parameter description:<br>
AT+APN=? {CR}<br>
{CR} {LF}+APN:< "code" > < < name > > < < pass > > {CR} {LF} {CR}<br>
Query the current parameter value:<br>
AT+APN {CR} or AT+APN? {CR}<br>
{CR} {LF}+APN: "code", "name", "pass" {CR} {L
    Al+APN=? {CR}<br>
{CR} {LF}+APN:< "code" > << name > > << pass > > {CR} {LF} {CR} {LF} OK {CR} {LF} ><br>
Query the current parameter value:<br>
AT+APN (CR} or AT+APN? {CR}<br>
{CR} {LF}+APN: "code", "name", "pass" {CR} {LF} {CR} {LF
    {CR}{LF}+APN:< "code" > < < name > > < pass > >{CR}{LF}+(CR}{LF}+(CR}{LF} ><br>Query the current parameter value:<br>AT+APN (CR} or AT+APN? {CR}<br>{CR}{CR} {LF}-APN: "code", "name", "pass" {CR} {LF} (CR} {LF}OK {CR} {LF}<br>Set up:<br>
    Query the current parameter value:<br>
AT+APN{CR} or AT+APN? {CR}<br>
{CR} {LF}+APN: "code", "name", "pass" {CR} {LF} {CR} {LF}OK {CF<br>
Set up:<br>
AT+APN = "code", "name", "pass" {CR}<br>
{CR} {LF}OK {CR} {LF}<br>
Parameters:<br>
code:APN, default CMNET, u
{CR} {LF}+APN:< "code" > < < name > > < < pass > > \cR} {CR} {LF} {C]<br>Query the current parameter value:<br>AT+APN {CR} or AT+APN? {CR}<br>
{CR} {LF}+APN: "code", "name", "pass" {CR} {LF} (CR} {LF}OK {C<br>
Set up:<br>
AT+APN= "code"
    AT+APN= "code", "name", "pass" {CR}<br>
{CR} {LF}OK {CR} {LF}<br>
Parameters:<br>
code:APN, default CMNET, up to 50 bytes.<br>
The name: user name is not blank, up to 50 bytes, and the default is empty.<br>
The pass: password is not bla
```
<span id="page-12-1"></span>Format: Parameters:<br>
code:APN, default CMNET, up to 50 bytes.<br>
The name: user name is not blank, up to 50 bytes, and th<br>
The pass: password is not blank, up to 50 bytes, and the<br>
Example: AT+APN= "usr", "usr.cn", "123".<br> **2.25. AT** e:APN, default CMNET, up to 50 bytes.<br>
rame: user name is not blank, up to 50 bytes, and the expass: password is not blank, up to 50 bytes, and the demple: AT+APN= "usr", "usr.cn", "123".<br> **25. AT+SOCKA**<br>
ction: query / se Frametallack up to 50 bytes, and the default is empty.<br>
pass: password is not blank, up to 50 bytes, and the default is empty.<br>
mple: AT+APN= "usr", "usr.cn", "123".<br> **25. AT+SOCKA**<br>
extion: query / set the parameters of s The pass: password is not blank, up to 50 bytes, and the default is e<br>
Example: AT+APN= "usr", "usr.cn", "123".<br> **2.25. AT+SOCKA**<br>
Function: query / set the parameters of socket A.<br>
Format:<br>
Query parameter description:<br>
A mple: AT+APN= "usr", "usr.cn", "123".<br> **25. AT+SOCKA**<br>
ction: query / set the parameters of socket A.<br>
mat:<br>
rry parameter description:<br>
AT+SOCKA=? {CR}<br>
{CR} {LF}+SOCKA:<protocol>, < "address >, <port>{CR} {LF} {CR} {LF}<br> **25. AT+SOCKA**<br>
extion: query / set the parameters of socket A.<br>
mat:<br>
AT+SOCKA=? {CR}<br>
{CR} {LF}+SOCKA:<protocol>, < "address >, <port>{CR} {LF} {CR} {LF}OK{CR} {LF}<br>
{CR} {LF}+SOCKA:<protocol>, <"address", port{CR} {LF} **2.25. AT+SOCKA**<br>
Function: query / set the parameters of soc<br>
Format:<br>
Query parameter description:<br>
AT+SOCKA=? {CR}<br>
{CR} {LF}+SOCKA:<protocol>, < "ad<br>
Query the current parameter value:<br>
AT+SOCKA {CR} or AT+SOCKA? {<br>
{ ction: query / set the parameters of socket A.<br>
mat:<br>
http://protocol/AT+SOCKA=? {CR}<br>
{CR} {LF}+SOCKA:<protocol>, < "address >, <port>{CR} {LF} {CR} {LF} {CR} {<br>
ry the current parameter value:<br>
AT+SOCKA {CR} or AT+SOCKA?  ${CR}$ { $LF}$ }OK{ $CR$ }{ $LF}$ } Parameters: Query parameter description:<br>
AT+SOCKA=? {CR}<br>
{CR} {LF}+SOCKA:<protocol>, < "address >, <port>{CR} {LF} {CR} {LF}OK {C<br>
Query the current parameter value:<br>
AT+SOCKA {CR} or AT+SOCKA? {CR}<br>
{CR} {LF}+SOCKA: protocol, "addr Al+SOCKA=? {CR}<br>
{CR} {LF}+SOCKA:<protocol>, < "address >,<br>
Query the current parameter value:<br>
AT+SOCKA {CR} or AT+SOCKA? {CR}<br>
{CR} {LF}+SOCKA: protocol, "address", port {<br>
Set up:<br>
AT+SOCKA=protocol, "address", port {CR

<span id="page-13-0"></span>

"UDP": UDP protocol<br>Address: server address. This address can be domain<br>Port: server port, default 2317, range 1~65535<br>Example: AT+SOCKA= "TCP", "test.usr.cn", 2317 "UDP": UDP protocol<br>Address: server address. This address can be domain name or IP, up to 100 bytes, defaults to test.usr.cn<br>Port: server port, default 2317, range 1~65535<br>Example: AT+SOCKA= "TCP", "test.usr.cn", 2317 "UDP": UDP protocol<br>Address: server address. This address can be domain name or IP, up to 100 b<br>Port: server port, default 2317, range 1~65535<br>Example: AT+SOCKA= "TCP", "test.usr.cn", 2317<br>**.2.26. AT+SOCKB** "UDP": UDP protocol<br>Address: server address. This address can be domain name or IP, up to 100 bytes, def<br>Port: server port, default 2317, range 1~65535<br>Example: AT+SOCKA= "TCP", "test.usr.cn", 2317<br>**2.26. AT+SOCKB** 

```
<sup>1</sup>CODP": UDP protocol<br>
Address: server address. This address can be domain name or IP, up to 100<br>
Port: server port, default 2317, range 1~65535<br>
Example: AT+SOCKA= "TCP", "test.usr.cn", 2317<br>
<b>1.2.26. AT+SOCKB<br>
Functio
    "UDP": UDP protocol<br>
Address: server address. This address can be domain name or IP, up to 100 bytes, def<br>
Port: server port, default 2317, range 1~65535<br>
Example: AT+SOCKA= "TCP", "test.usr.cn", 2317<br>
.2.26. AT+SOCKB<br>
F
   Format:
    "UDP": UDP protocol<br>
Address: server address. This address can be domain nai<br>
Port: server port, default 2317, range 1~65535<br>
Example: AT+SOCKA= "TCP", "test.usr.cn", 2317<br>
2.26. AT+SOCKB<br>
Function: query / set the param
               DP": UDP protocol<br>
dress: server address. This address can be domain name<br>
t: server port, default 2317, range 1~65535<br>
mple: AT+SOCKA= "TCP", "test.usr.cn", 2317<br>
26. AT+SOCKB<br>
ction: query / set the parameters of socke
               lress: server address. This address can be domain name or IP, up to 100 bytes, defaults to test.usr.cn<br>
t: server port, default 2317, range 1~65535<br>
mple: AT+SOCKA= "TCP", "test.usr.cn", 2317<br>
26. AT+SOCKB<br>
extion: query
    Port: server port, default 2317, range 1~65535<br>
Example: AT+SOCKA= "TCP", "test.usr.cn", 2317<br>
.2.26. AT+SOCKB<br>
Function: query / set the parameters of socket B.<br>
Format:<br>
Query parameter description:<br>
AT+SOCKB=? {CR}<br>
{
               mple: AT+SOCKA= "TCP", "test.usr.cn", 2317<br>
26. AT+SOCKB<br>
ction: query / set the parameters of socket B.<br>
mat:<br>
rry parameter description:<br>
AT+SOCKB=? {CR}<br>
{CR} {LF}+SOCKB:<protocol>, < "address >, <port>{CR} {LF} {CR} 
               26. AT+SOCKB<br>
extion: query / set the parameters of socket B.<br>
mat:<br>
AT+SOCKB=? {CR}<br>
{CR} {LF}+SOCKB:<protocol>, < "address >, <port>{CR} {LF} {CR} {LF}OK{CR} {LF}<br>
{CR} {LF}+SOCKB: protocol>, < "address", port{CR} {LF}
    2.26. AT+SOCKB<br>
Function: query / set the parameters of soc<br>
Format:<br>
Query parameter description:<br>
AT+SOCKB=? {CR}<br>
{CR} {LF}+SOCKB:<protocol>, < "ac<br>
Query the current parameter value:<br>
AT+SOCKB {CR} or AT+SOCKB? {C<br>

               ction: query / set the parameters of socket B.<br>
mat:<br>
http://protocol/matical/criticstare/criticstare/criticstare/criticstare/criticstare/criticstare/criticstare/criticstare/criticstare/criticstare/criticstare/criticstare/
              {CR}{LF}}OK{CR}{LF}}
   Parameters:
    Query parameter description:<br>
AT+SOCKB=? {CR}<br>
{CR} {LF}+SOCKB:<protocol>, < "address >, <port>{CR} {LF} {CR} {LF}OK {C<br>
Query the current parameter value:<br>
AT+SOCKB {CR} or AT+SOCKB? {CR}<br>
{CR} {LF}+SOCKB: protocol, "addr
    A1+SOCKB=? {CR}<br>
{CR} {LF}+SOCKB:<protocol>, < "address >,<br>
Query the current parameter value:<br>
AT+SOCKB {CR} or AT+SOCKB? {CR}<br>
{CR} {LF}+SOCKB: protocol, "address", port {<br>
Set up:<br>
AT+SOCKB=protocol, "address", port {C
    {CR} {LF}+SOCKB:<protocol>, < "address >, <<br>Query the current parameter value:<br>AT+SOCKB {CR} or AT+SOCKB? {CR}<br>{CR} {LF}+SOCKB: protocol, "address", port {C<br>Set up:<br>AT+SOCKB=protocol, "address", port {CR}<br>R {CR} {LF}OK{
    Query the current parameter value:<br>
AT+SOCKB {CR} or AT+SOCKB? {CR}<br>
{CR} {LF}+SOCKB=protocol, "address", port {CR} {LF} {CR} {LF} OK {CR} {LF}<br>
Set up:<br>
AT+SOCKB=protocol, "address", port {CR}<br>
{CR} {LF} OK {CR} {LF}<br>
Par
    AT+SOCKB{CR} or AT+SOCKB? {CR}<br>
{CR} {LF}+SOCKB: protocol, "address", port{CR} {LF} {CR} {LF}OK<br>
Set up:<br>
AT+SOCKB=protocol, "address", port{CR}<br>
\{CR\} {LF}OK {CR} {LF}<br>
Parameters:<br>
Protocol: communication protocol, default TC
    {CR}{LF}+SOCKB: protocol, "address", port{CR}{LF}{CR}{LF}OK{CR}{L<br>Set up:<br>AT+SOCKB=protocol, "address", port{CR}<br>(CR}{LF}OK{CR}{LF}<br>Parameters:<br>Protocol: communication protocol, default TCP, including:<br>"TCP": TCP protocol
1.2.27. AT+SOCKC
    Parameters:<br>
Protocol: communication protocol, default TCP, including:<br>
"TCP": TCP protocol<br>
"UDP": UDP protocol<br>
Address: server address, this address can be domain name or IP, up to 100 bytes, defa<br>
Port: server port, de
```

```
Format:
 "TCP": TCP protocol<br>
"UDP": UDP protocol<br>
Address: server address, this address can be domain nan<br>
Port: server port, default 2317, range 1~65535<br>
Example: AT+SOCKB= "TCP", "test.usr.cn", 2317<br>
2.27. AT+SOCKC<br>
Function: 
            DP": UDP protocol<br>
dress: server address, this address can be domain name<br>
t: server port, default 2317, range 1~65535<br>
mple: AT+SOCKB= "TCP", "test.usr.cn", 2317<br>
27. AT+SOCKC<br>
ction: query / set the parameters of socke
            Iress: server address, this address can be domain name or IP, up to 100 bytes, default test.usr.cn<br>
t: server port, default 2317, range 1~65535<br>
mple: AT+SOCKE= "TCP", "test.usr.cn", 2317<br>
27. AT+SOCKC<br>
etion: query / set 
 Port: server port, default 2317, range 1~65535<br>
Example: AT+SOCKB= "TCP", "test.usr.cn", 2317<br>
.2.27. AT+SOCKC<br>
Function: query / set the parameters of socket C.<br>
Format:<br>
Query parameter description:<br>
AT+SOCKC=? {CR}<br>
{
            mple: AT+SOCKB= "TCP", "test.usr.cn", 2317<br>
27. AT+SOCKC<br>
ction: query / set the parameters of socket C.<br>
mat:<br>
AT+SOCKC=? {CR}<br>
{CR} {LF}+SOCKC:<protocol>, < "address >, <port>{CR} {LF} {CR} {LF}<br>
{CR} {LF}+SOCKC:<protoco
            27. AT+SOCKC<br>
ention: query / set the parameters of socket C.<br>
mat:<br>
AT+SOCKC=? {CR}<br>
{CR} {LF}+SOCKC:<protocol>, < "address >, <port>{CR} {LF} {CR} {LF}OK{CR} {LF}<br>
{CR} {LF}+SOCKC: protocol, "address", port{CR} {LF} {C
 .2.27. AT+SOCKC<br>
Function: query / set the parameters of soc<br>
Format:<br>
Query parameter description:<br>
AT+SOCKC=? {CR}<br>
{CR} {LF}+SOCKC:<protocol>, < "ac<br>
Query the current parameter value:<br>
AT+SOCKC {CR} or AT+SOCKC? {C<br>
            ction: query / set the parameters of socket C.<br>
mat:<br>
ery parameter description:<br>
AT+SOCKC=? {CR}<br>
{CR} {LF}+SOCKC:<protocol>, < "address >, <port>{CR} {LF} {CR} {LF} {CR} {<br>
erry the current parameter value:<br>
AT+SOCKC {CR
            {CR}{LF}}OK{CR}{LF}
Parameters:
 Query parameter description:<br>
AT+SOCKC=? {CR}<br>
{CR} {LF}+SOCKC:<protocol>, < "address >, <port>{CR} {LF} {CR} {LF}OK {C<br>
Query the current parameter value:<br>
AT+SOCKC {CR} or AT+SOCKC? {CR}<br>
{CR} {LF}+SOCKC: protocol, "addr
 A1+SOCKC=? {CR}<br>
{CR} {LF}+SOCKC:<protocol>, < "address >,<br>
Query the current parameter value:<br>
AT+SOCKC {CR} or AT+SOCKC? {CR}<br>
{CR} {LF}+SOCKC: protocol, "address", port {<br>
Set up:<br>
AT+SOCKC=protocol, "address", port {C
 {CR}{LF}+SOCKC:<protocol>, < "address >, <<br>Query the current parameter value:<br>AT+SOCKC {CR} or AT+SOCKC? {CR}<br>{CR}{LF}+SOCKC: protocol, "address", port {C<br>Set up:<br>AT+SOCKC=protocol, "address", port {CR}<br>R {CR}{LF}OK{CR}
 Query the current parameter value:<br>
AT+SOCKC{CR} or AT+SOCKC? {CR}<br>
{CR} {LF}+SOCKC: protocol, "address", port{CR} {LF} {CR} {LF}OK{CR} {LF}<br>
Set up:<br>
AT+SOCKC=protocol, "address", port{CR}<br>
(CR} {LF}OK{CR} {LF}<br>
Parameter
 AT+SOCKC{CR} or AT+SOCKC? {CR}<br>
{CR} {LF}+SOCKC: protocol, "address", port{CR} {LF} {CR} {LF}OK<br>
Set up:<br>
AT+SOCKC=protocol, "address", port{CR}<br>
\{CR\} {LF}OK{CR} {LF}<br>
Parameters:<br>
Protocol: communication protocol, default TCP
```
<span id="page-14-0"></span>Example: AT+SOCKC= "TCP", "test.usr.cn", 2317<br> **2.28. AT+SOCKD** 

Example: AT+SOCKC= "TCP", "test.usr.cn", 2317<br> **1.2.28. AT+SOCKD**<br>
Function: query / set the parameters of socket D.<br>
Format:<br>
Query parameter description:<br>
AT+SOCKD=? {CR} Example: AT+SOCKC= "TCP", "test.usr.cn", 2317<br> **2.28. AT+SOCKD**<br>
Function: query / set the parameters of socket D.<br>
Format:<br>
Query parameter description:<br>
AT+SOCKD=? {CR} Format: Example: AT+SOCKC= "TCP", "test.usr.cn", 2317<br> **2.28. AT+SOCKD**<br>
Function: query / set the parameters of socket D.<br>
Format:<br>
Query parameter description:<br>
AT+SOCKD=? {CR}<br>
{CR} {LF}+SOCKD:<protocol>, < "address >, <por<br>
Qu mple: AT+SOCKC= "TCP", "test.usr.cn", 2317<br> **28. AT+SOCKD**<br>
ction: query / set the parameters of socket D.<br>
mat:<br>
ry parameter description:<br>
AT+SOCKD=? {CR}<br>
{CR} {LF}+SOCKD:<protocol>, < "address >, <port><br>
ry the current mple: AT+SOCKC= "TCP", "test.usr.cn", 2317<br> **28. AT+SOCKD**<br>
etion: query / set the parameters of socket D.<br>
mat:<br>
xry parameter description:<br>
AT+SOCKD=? {CR}<br>{CR} {LF}+SOCKD: spotocol>, < "address >, <port>{CR} {LF} {CR} { Example: AT+SOCKC= "TCP", "test.usr.cn", 2317<br> **.2.28. AT+SOCKD**<br>
Function: query / set the parameters of socket D.<br>
Format:<br>
Query parameter description:<br>
AT+SOCKD=? {CR}<br>
{CR} {LF}+SOCKD:<protocol>, < "address >, <port>{ mple: AT+SOCKC= "TCP", "test.usr.cn", 2317<br> **28. AT+SOCKD**<br>
ction: query / set the parameters of socket D.<br>
mat:<br>
rry parameter description:<br>
AT+SOCKD=? {CR}<br>
{CR} {LF}+SOCKD:<protocol>, < "address >, <port>{CR} {LF} {CR} **28. AT+SOCKD**<br>
extion: query / set the parameters of socket D.<br>
mat:<br>
AT+SOCKD=? {CR}<br>
{CR} {LF}+SOCKD:<protocol>, < "address >, <port>{CR} {LF} {CR} {LF}OK{CR} {LF}<br>
{CR} {LF}+SOCKD: protocol>, candiders = {QR} {LF} {CR} **2.28. AT+SOCKD**<br>
Function: query / set the parameters of soc<br>
Format:<br>
Query parameter description:<br>
AT+SOCKD=? {CR}<br>
{CR} {LF}+SOCKD:<protocol>, < "ad<br>
Query the current parameter value:<br>
AT+SOCKD {CR} or AT+SOCKD? {<br>
{ ction: query / set the parameters of socket D.<br>
mat:<br>
http://protocol/Mathematics.com/<br>
AT+SOCKD=? {CR}<br>
{CR} {LF}+SOCKD:<protocol>, < "address >, <port>{CR} {LF} {CR} {LF} {CR} {<br>
ry the current parameter value:<br>
AT+SOCKD  ${CR}$ { $LF}$ } $OK$ { $CR$ }{ $LF$ } Parameters: Query parameter description:<br>
AT+SOCKD=? {CR}<br>
{CR} {LF}+SOCKD:<protocol>, < "address >, <port>{CR} {LF} {CR} {LF}OK {C<br>
Query the current parameter value:<br>
AT+SOCKD {CR} or AT+SOCKD? {CR}<br>
{CR} {LF}+SOCKD: protocol, "addr A1+SOCKD=? {CR}<br>
{CR} {LF}+SOCKD:<protocol>, < "address >,<br>
Query the current parameter value:<br>
AT+SOCKD {CR} or AT+SOCKD? {CR}<br>
{CR} {LF}+SOCKD: protocol, "address", port {<br>
Set up:<br>
AT+SOCKD=protocol, "address", port {C {CR} {LF}+SOCKD:<protocol>, < "address >, <<br>Query the current parameter value:<br>AT+SOCKD {CR} or AT+SOCKD? {CR}<br>{CR} {LF}+SOCKD: protocol, "address", port {C<br>Set up:<br>AT+SOCKD=protocol, "address", port {CR}<br> $R$  {CR} {LF}OK{ Query the current parameter vatue:<br>
AT+SOCKD{CR} or AT+SOCKD? {CR}<br>
{CR} {LF}+SOCKD: protocol, "address", port{CR} {LF} {CR} {LF}OK{CR} {LF}<br>
Set up:<br>
AT+SOCKD=protocol, "address", port{CR}<br>
(CR} {LF}OK{CR} {LF}<br>
Parameter AT+SOCKD{CR} or AT+SOCKD? {CR}<br>
{CR} {LF}+SOCKD: protocol, "address", port{CR} {LF} {CR} {LF}OK<br>
Set up:<br>  $AT+SOCKD=protocol$ , "address", port{CR}<br>  $\{CR\}$  {LF}OK {CR} {LF}<br>
Parameters:<br>
Protocol: communication protocol, default TC {CR}{LF}+SOCKD: protocol, "address", port{CR}{LF}{CR}{LF}OK{CR}{L<br>Set up:<br>AT+SOCKD=protocol, "address", port{CR}<br>(CR}{LF}OK{CR}{LF}<br>Parameters:<br>Protocol: communication protocol, default TCP, including:<br>"TCP": TCP protocol Al+SOCKD} (CR) or Al+SOCKD? {CR}<br>
{CR} {LF}+SOCKD: protocol, "address", port{CR} {LF} {CR} {LF}OK{C<br>
Set up:<br>
AT+SOCKD=protocol, "address", port{CR}<br>
{CR} {LF}OK{CR} {LF}<br>
Parameters:<br>
Parameters:<br>
Parameters:<br>
Parameters: Parameters:<br>
Protocol: communication protocol, default TCP, including:<br>
"TCP": TCP protocol<br>
"UDP": UDP protocol<br>
Address: server address, this address can be domain name or IP, up to 100 bytes, defa<br>
Port: server port, de

<span id="page-14-1"></span>Format: "TCP": TCP protocol<br>
"UDP": UDP protocol<br>
Address: server address, this address can be domain nan<br>
Port: server port, default 2317, range 1~65535<br>
Example: AT+SOCKD= "TCP", "test.usr.cn", 2317<br> **2.29. AT+SOCKAEN**<br>
Function DP": UDP protocol<br>
dress: server address, this address can be domain name or l:<br>
t: server port, default 2317, range 1~65535<br>
mple: AT+SOCKD= "TCP", "test.usr.cn", 2317<br> **29. AT+SOCKAEN**<br>
ction: query / set whether to enab lress: server address, this address can be domain name or IP, up to 100 bytes, default test.usr.cn<br>
t: server port, default 2317, range 1~65535<br>
mple: AT+SOCKD= "TCP", "test.usr.cn", 2317<br> **29. AT+SOCKAEN**<br>
totion: query / Port: server port, default 2317, range 1~65535<br>
Example: AT+SOCKD= "TCP", "test.usr.cn", 2317<br> **.2.29. AT+SOCKAEN**<br>
Function: query / set whether to enable socket A.<br>
Format:<br>
Query parameter description:<br>
AT+SOCKAEN=? {CR mple: AT+SOCKD= "TCP", "test.usr.cn", 2317<br> **29. AT+SOCKAEN**<br>
ction: query / set whether to enable socket A.<br>
mat:<br>
rry parameter description:<br>
AT+SOCKAEN=? {CR}<br>
{CR} {LF}+SOCKAEN:< "on", "off" >{CR} {LF} {CR} {LF} OK {CR  ${CR}$ { $LF$ }+SOCKAEN:status{CR}{LF}{CR}{LF}OK{CR}{LF} **.2.29. AT+SOCKAEN**<br>
Function: query / set whether to enable soc<br>
Format:<br>
Query parameter description:<br>
AT+SOCKAEN=? {CR}<br>
{CR} {LF}+SOCKAEN:< "on", "off" ><br>
Query the current parameter value:<br>
AT+SOCKAEN {CR} or AT+SOCK AT+SOCKAEN=status{CR}  ${CR}$ { $LF}$ }OK{ $CR$ }{ $LF}$ } Parameters: Query parameter description:<br>
AT+SOCKAEN=? {CR}<br>
{CR} {LF}+SOCKAEN:< "on", "off" > {CR} {LF} {CR} {LF} OK {CR} {LF<br>
Query the current parameter value:<br>
AT+SOCKAEN {CR} or AT+SOCKAEN? {CR}<br>
{CR} {LF}+SOCKAEN:status {CR} {LF AT+SOCKAEN=? {CR}<br>
{CR} {LF}+SOCKAEN:< "on", "off" > {<br>
Query the current parameter value:<br>
AT+SOCKAEN {CR} or AT+SOCKAEN<br>
{CR} {LF}+SOCKAEN:status {CR} {LF}<br>
Set up:<br>
AT+SOCKAEN=status {CR}<br>
{CR} {LF}OK {CR} {LF}<br>
Parame {CR} {LF}+SOCKAEN:< "on", "off" > {CR} {LF}+SOCKAEN {CR} or AT+SOCKAEN<br>
{CR} {LF}+SOCKAEN {CR} or AT+SOCKAEN<br>
{CR} {LF}+SOCKAEN:status {CR} {LF}<br>
Set up:<br>
AT+SOCKAEN=status {CR}<br>
{CR} {LF} OK {CR} {LF}<br>
Parameters:<br>
Statu Query the current parameter value:<br>
AT+SOCKAEN{CR} or AT+SOCKAEN? {CR}<br>
{CR} {LF}+SOCKAEN:status{CR} {LF} {CR} {I<br>
Set up:<br>
AT+SOCKAEN=status{CR}<br>
{CR} {LF}OK{CR} {LF}<br>
Parameters:<br>
Status: socket A function enabling state Al+SOCKAEN{CR} or Al+SOCKAEN? {CR}<br>
{CR} {LF}+SOCKAEN:status {CR} {LF} {CR} {LF} OK {CR} {<br>
Set up:<br>
AT+SOCKAEN= status {CR}<br>
{CR} {LF} OK {CR} {LF}<br>
{CR} {LF} OK {CR} {LF}<br>
Parameters:<br>
Status: socket A function enabling

```
1.2.30. AT+SOCKBEN<br>Function: query / set whether to enable socket B.<br>Format:<br>Query parameter description:<br>AT+SOCKBEN=? {CR}
    2.30. AT+SOCKBEN<br>Function: query / set whether to enable socket B.<br>Format:<br>Query parameter description:<br>AT+SOCKBEN=? {CR}
   Format:
    2.30. AT+SOCKBEN<br>Function: query / set whether to enable socket B.<br>Format:<br>Query parameter description:<br>AT+SOCKBEN=? {CR}<br>{CR} {LF}+SOCKBEN:< "on", "off" > {CR} {LF} {0<br>Query the current parameter value:
               30. AT+SOCKBEN<br>
ction: query / set whether to enable socket B.<br>
mat:<br>
rry parameter description:<br>
AT+SOCKBEN=? {CR}<br>
{CR} {LF}+SOCKBEN:< "on", "off" > {CR} {LF} {CR} {|<br>
rry the current parameter value:<br>
AT+SOCKBEN {CR}
               30. AT+SOCKBEN<br>
extion: query / set whether to enable socket B.<br>
mat:<br>
exp parameter description:<br>
AT+SOCKBEN=? {CR}<br>
{CR} {LF}+SOCKBEN:< "on", "off" > {CR} {LF} {CR} {LF}OK {CR} {LF}<br>
y the current parameter value:<br>
AT
    .2.30. AT+SOCKBEN<br>
Function: query / set whether to enable socket B.<br>
Format:<br>
Query parameter description:<br>
AT+SOCKBEN=? {CR}<br>
{CR} {LF}+SOCKBEN:< "on", "off" > {CR} {LF} {CR} {LF} O<br>
Query the current parameter value:<br>
               AT+SOCKBEN{CR} or AT+SOCKBEN? {CR}
              {CR}{CF}+SOCKBEN:status{CR}{LF}{CR}{LF}OK{CR}{LF}
    2.30. AT+SOCKBEN<br>
Function: query / set whether to enable soc<br>
Format:<br>
Query parameter description:<br>
AT+SOCKBEN=? {CR}<br>
{CR} {LF}+SOCKBEN:< "on", "off" ><br>
Query the current parameter value:<br>
AT+SOCKBEN{CR} or AT+SOCKBE
   AT+SOCKBEN=status{CR}
    {CR}{LF}}OK{CR}{LF}}
   Parameters:
    Query parameter description:<br>
AT+SOCKBEN=? {CR}<br>
{CR} {LF}+SOCKBEN:< "on", "off" > {CR} {LF} {CR} {LF}OK {CR} {LF}<br>
Query the current parameter value:<br>
AT+SOCKBEN {CR} or AT+SOCKBEN? {CR}<br>
{CR} {LF}+SOCKBEN:status {CR} {LF
    A1+SOCKBEN=? {CR}<br>
{CR} {LF}+SOCKBEN:< "on", "off" > {<br>
Query the current parameter value:<br>
AT+SOCKBEN {CR} or AT+SOCKBEN<br>
{CR} {LF}+SOCKBEN:status {CR} {LF}<br>
Set up:<br>
AT+SOCKBEN=status {CR}<br>
{CR} {LF}OK {CR} {LF}<br>
Parame
    {CR} {LF}+SOCKBEN:< "on", "off" > {CR} {LF}+SOCKBEN {CR} or AT+SOCKBEN<br>
{CR} {LF}+SOCKBEN {CR} or AT+SOCKBEN<br>
{CR} {LF}+SOCKBEN:status {CR} {LF}<br>
Set up:<br>
AT+SOCKBEN=status {CR}<br>
{CR} {LF} OK {CR} {LF}<br>
Parameters:<br>
Statu
    Query the current parameter value:<br>
AT+SOCKBEN{CR} or AT+SOCKBEN? {CR}<br>
{CR} {LF}+SOCKBEN:status{CR} {LF} {CR} {I<br>
Set up:<br>
AT+SOCKBEN=status{CR}<br>
{CR} {LF}OK{CR} {LF}<br>
Parameters:<br>
Status: socket B function enabling state
    A1+SOCKBEN{CR} or A1+SOCKBEN? {CR}<br>
{CR} {LF}+SOCKBEN:status {CR} {LF} {CR} {LF} OK {CR} {<br>
Set up:<br>
AT+SOCKBEN= status {CR}<br>
{CR} {LF} OK {CR} {LF}<br>
{CR} {LF} OK {CR} {LF}<br>
Parameters:<br>
Status: socket B function enabling
Query the current parameter value:<br>
AT+SOCKBEN {CR} or AT+SOCKBEN? {CR}<br>
{CR} {LF}+SOCKBEN:status {CR} {LF} {CR} {LF} OK {CR} {LF}<br>
Set up:<br>
AT+SOCKBEN=status {CR}<br>
AT+SOCKBEN=status {CR}<br>
Parameters:<br>
Status: socket B fun
    {CR} {LF}OK {CR} {LF}<br>Parameters:<br>Status: socket B function enabling state, including:<br>"On": enabling<br>"Off": prohibition<br>The default is "on".<br>Example: AT+SOCKBEN= "on"<br>2.31. AT+SOCKCEN<br>Function: query / set whether to en
```

```
Format:
     Status: socket B function enabling state, including:<br>"On": enabling<br>"Off": prohibition<br>The default is "on".<br>Example: AT+SOCKBEN= "on"<br>2.31. AT+SOCKCEN<br>Function: query / set whether to enable socket C.<br>Format:<br>Query param
                 ": enabling<br>
f": prohibition<br>
default is "on".<br>
mple: AT+SOCKBEN= "on"<br>
31. AT+SOCKCEN<br>
ction: query / set whether to enable socket C.<br>
mat:<br>
rry parameter description:<br>
AT+SOCKCEN=? {CR}<br>
{CR} {LF}+SOCKCEN:< "on", "off"
                 F": prohibition<br>
default is "on".<br>
mple: AT+SOCKBEN= "on"<br>
31. AT+SOCKCEN<br>
ention: query / set whether to enable socket C.<br>
mat:<br>
xp parameter description:<br>
AT+SOCKCEN=? {CR}<br>
{CR} {LF}+SOCKCEN:< "on", "off" > {CR} {LF} 
     The default is "on".<br>
Example: AT+SOCKBEN= "on"<br>
.2.31. AT+SOCKCEN<br>
Function: query / set whether to enable socket C.<br>
Format:<br>
Query parameter description:<br>
AT+SOCKCEN=? {CR}<br>
{CR} {LF}+SOCKCEN:< "on", "off" > {CR} {LF}
                 mple: AT+SOCKBEN= "on"<br>
31. AT+SOCKCEN<br>
ction: query / set whether to enable socket C.<br>
mat:<br>
rry parameter description:<br>
AT+SOCKCEN=? {CR}<br>
{CR} {LF}+SOCKCEN:< "on", "off" > {CR} {LF} {CR} {LF}OK {CR} {LF}<br>
rry the curr
                {CR}{LF}+SOCKCEN:status{CR}{LF}{CR}{LF}OK{CR}{LF}
     .2.31. AT+SOCKCEN<br>
Function: query / set whether to enable soc<br>
Format:<br>
Query parameter description:<br>
AT+SOCKCEN=? {CR}<br>
{CR} {LF}+SOCKCEN:< "on", "off" ><br>
Query the current parameter value:<br>
AT+SOCKCEN{CR} or AT+SOCKC
    AT+SOCKCEN=status{CR}
    {CR}{LF}}OK{CR}{LF}}
    Parameters:
     Query parameter description:<br>
AT+SOCKCEN=? {CR}<br>
{CR} {LF}+SOCKCEN:< "on", "off" > {CR} {LF} {CR} {LF}OK {CR} {LF}<br>
Query the current parameter value:<br>
AT+SOCKCEN {CR} or AT+SOCKCEN? {CR}<br>
{CR} {LF}+SOCKCEN:status {CR} {LF
     AT+SOCKCEN=? {CR}<br>
{CR} {LF}+SOCKCEN:< "on", "off" > {<br>
Query the current parameter value:<br>
AT+SOCKCEN {CR} or AT+SOCKCEN<br>
{CR} {LF}+SOCKCEN:status {CR} {LF}<br>
Set up:<br>
AT+SOCKCEN=status {CR}<br>
{CR} {LF}OK {CR} {LF}<br>
Parame
     {CR} {LF}+SOCKCEN:< "on", "off" > {CR} {LF}+SOCKCEN {CR} or AT+SOCKCEN'<br>
{CR} {CR} {LF}+SOCKCEN {CR} or AT+SOCKCEN'<br>
{CR} {CR} {LF}+SOCKCEN:status {CR} {LF}<br>
Set up:<br>
AT+SOCKCEN=status {CR} {LF} {CR} {CR} {LF} {CR} {CR} {LF}
     Query the current parameter value:<br>
AT+SOCKCEN{CR} or AT+SOCKCEN? {CR}<br>
{CR} {LF}+SOCKCEN:status{CR} {LF} {CR} {I<br>
Set up:<br>
AT+SOCKCEN=status{CR}<br>
{CR} {LF}OK{CR} {LF}<br>
Parameters:<br>
Status: socket C function enabling state
     A1+SOCKCEN{CR} or A1+SOCKCEN? {CR}<br>
{CR} {LF}+SOCKCEN:status {CR} {LF} {CR} {LF} OK {CR} {<br>
Set up:<br>
AT+SOCKCEN= status {CR}<br>
{CR} {LF} OK {CR} {LF}<br>
{CR} {LF} OK {CR} {LF}<br>
Parameters:<br>
Status: socket C function enabling
Query the current parameter value:<br>
AT+SOCKCEN {CR} or AT+SOCKCEN? {CR}<br>
{CR} {LF}+SOCKCEN:status {CR} {LF} {CR} {LF} OK {CR} {LF}<br>
Set up:<br>
AT+SOCKCEN=status {CR}<br>
{CR} {LF} OCKCEN=status {CR}<br>
{CR} {LF} OK {CR} {LF}<br>
{
     {CR} {LF}OK {CR} {LF}<br>Parameters:<br>Status: socket C function enabling state, including:<br>"On": enabling<br>"Off": prohibition<br>The default is "on".<br>Example: AT+SOCKCEN= "on"<br>2.32. AT+SOCKDEN<br>Function: query / set whether to en
     Status: socket C function enabling state, including:<br>"On": enabling<br>"Off": prohibition<br>The default is "on".<br>Example: AT+SOCKCEN= "on"<br>2.32. AT+SOCKDEN<br>Function: query / set whether to enable socket D.<br>Format:<br>Query param
```
AT+SOCKDEN=? {CR}<br>{CR} {LF}+SOCKDEN:< "on", "off" > {CR} {LF} {CR} {<br>xery the current parameter value:<br>AT+SOCKDEN {CR} or AT+SOCKDEN? {CR} AT+SOCKDEN=? {CR}<br>{CR} {LF}+SOCKDEN:< "on", "off" >{CR} {LF} {CR} {LF}OK {CR} {LF}<br>rry the current parameter value:<br>AT+SOCKDEN {CR} or AT+SOCKDEN? {CR}<br>{CR} {LF}+SOCKDEN:status {CR} {LF} {CR} {LF}OK {CR} {LF} AT+SOCKDEN=? {CR}<br>{CR} {LF}+SOCKDEN:< "on", "off" >{CR} {LF} {CR} {LF} O<br>Query the current parameter value:<br>AT+SOCKDEN {CR} or AT+SOCKDEN? {CR}<br>{CR} {LF}+SOCKDEN:status {CR} {LF} {CR} {LF} OK {CR} {]<br>Set up: AT+SOCKDEN=? {CR}<br>{CR} {LF}+SOCKDEN:< "on", "off" >{CR} {LF} {CR} {LF}OK {CR} {LF}<br>pry the current parameter value:<br>AT+SOCKDEN {CR} or AT+SOCKDEN? {CR}<br>{CR} {LF}+SOCKDEN:status {CR} {LF} {CR} {LF}OK {CR} {LF}<br>up:<br>+SOCKDEN=  ${CR}$ { $LF}+SOCKDEN:status{CR}$ { $LF}$ } ${CR}$ { $LF}$ } $OK{CR}$ { $LF}$ } AT+SOCKDEN=? {CR}<br>
{CR} {LF}+SOCKDEN:< "on", "off" ><br>
Query the current parameter value:<br>
AT+SOCKDEN {CR} or AT+SOCKDI<br>
{CR} {LF}+SOCKDEN:status {CR} {L<br>
Set up:<br>
AT+SOCKDEN=status {CR}<br>
{CR} {LF}OK {CR} {LF}<br>
Parameters: AT+SOCKDEN=status{CR}  ${CR}$ { $LF}$ }OK{ $CR$ }{ $LF}$ } Parameters: AT+SOCKDEN=? {CR}<br>
{CR} {LF}+SOCKDEN:< "on", "off" > {CR} {LF} {CR} {LF} OK {CR} {LF}<br>
Query the current parameter value:<br>
AT+SOCKDEN {CR} or AT+SOCKDEN? {CR}<br>
{CR} {LF}+SOCKDEN:status {CR} {LF} {CR} {LF}OK {CR} {LF}<br>
Set AT+SOCKDEN=? {CR}<br>
{CR} {LF}+SOCKDEN:< "on", "off" > {<br>
Query the current parameter value:<br>
AT+SOCKDEN {CR} or AT+SOCKDEN<br>
{CR} {LF}+SOCKDEN:status {CR} {LF}<br>
Set up:<br>
AT+SOCKDEN=status {CR}<br>
{CR} {LF}OK {CR} {LF}<br>
Parame {CR} {LF}+SOCKDEN:< "on", "off" > {CR} {LF}+SOCKDEN {CR} or AT+SOCKDEN<br>  ${CR}$  {LF}+SOCKDEN {CR} or AT+SOCKDEN<br>  ${CR}$  {LF}+SOCKDEN:status {CR} {LF}<br>
Set up:<br>  ${AT}+SOCKDEN=status{CR}$ <br>  ${CR}$  {LF} OK {CR} {LF}<br>
Parameters:<br>
Status: s Query the current parameter value:<br>
AT+SOCKDEN{CR} or AT+SOCKDEN? {CR}<br>
{CR} {LF}+SOCKDEN:status{CR} {LF} {CR} {I<br>
Set up:<br>
AT+SOCKDEN=status{CR}<br>
{CR} {LF}OK{CR} {LF}<br>
Parameters:<br>
Status: socket D function enabling state A1+SOCKDEN{CR} or A1+SOCKDEN? {CR}<br>
{CR} {LF}+SOCKDEN:status {CR} {LF} {CR} {LF} OK {CR} {Set up:<br>
AT+SOCKDEN= status {CR}<br>
{CR} {LF} OK {CR} {LF}<br>
{CR} {LF} OK {CR} {LF}<br>
Parameters:<br>
Status: socket D function enabling s Query the current parameter value:<br> **AT+SOCKDEN**{CR} or AT+SOCKDEN? {CR}<br>
{CR} {LF}+SOCKDEN:status {CR} {LF} (CR} {LF}OK {CR} {LF}<br>
Set up:<br> **AT+SOCKDEN=status (CR}**<br>
{CR} {LF}OK {CR} {LF}<br>
Parameters:<br> **5.12.13.2.33. AT** {CR} {LF} OK {CR} {LF}<br>Parameters:<br>Status: socket D function enabling state, including:<br>"On": enabling<br>"Off": prohibition<br>The default is "on".<br>Example: AT+SOCKDEN= "on"<br>**2.33. AT+SOCKASL**<br>Function: query / set up the conne

<span id="page-16-0"></span>Format: Status: socket D function enabling state, including:<br>"On": enabling<br>"Off": prohibition<br>The default is "on".<br>Example: AT+SOCKDEN= "on"<br>**2.33. AT+SOCKASL**<br>Function: query / set up the connection mode of socket /<br>Format:<br>Quer ": enabling<br>
f": prohibition<br>
default is "on".<br>
mple: AT+SOCKDEN= "on"<br> **33. AT+SOCKASL**<br>
ction: query / set up the connection mode of socket A for<br>
mat:<br>
rry parameter description:<br>
AT+SOCKASL=? {CR}<br>
{CR} {LF}+SOCKASL:< F": prohibition<br>
default is "on".<br> **33. AT+SOCKASL**<br> **33. AT+SOCKASL**<br>
ction: query / set up the connection mode of socket A for TCP communication.<br>
mat:<br>
ry parameter description:<br>
AT+SOCKASL=? {CR}<br>
{CR} {LF}+SOCKASL:< " The default is "on".<br>
Example: AT+SOCKDEN= "on"<br> **.2.33. AT+SOCKASL**<br>
Function: query / set up the connection mode of socket A for TCP c<br>
Format:<br>
Query parameter description:<br>
AT+SOCKASL=? {CR}<br>
{CR} {LF}+SOCKASL:< "short mple: AT+SOCKDEN= "on"<br>
33. AT+SOCKASL<br>
ction: query / set up the connection mode of socket A for TCP communication.<br>
mat:<br>
rry parameter description:<br>
AT+SOCKASL=? {CR}<br>
{CR} {LF}+SOCKASL:< "short", "long" >{CR} {LF} {CR}  ${CR}$ { $CF$ } + SOCKASL:type{CR}{LF} ${CR}$ {LF}OK{CR}{LF} **2.33. AT+SOCKASL**<br>
Function: query / set up the connection mc<br>
Format:<br>
Query parameter description:<br>
AT+SOCKASL=? {CR}<br>
{CR} {LF}+SOCKASL:< "short", "lor<br>
Query the current parameter value:<br>
AT+SOCKASL {CR} or AT+SOCKAS AT+SOCKASL=type{CR}  ${CR}$ { $LF}$ }OK{ $CR$ }{ $LF}$ } Parameters: Query parameter description:<br>
AT+SOCKASL=? {CR}<br>
{CR} {LF}+SOCKASL:< "short", "long" > {CR} {LF} {CR}<br>
Query the current parameter value:<br>
AT+SOCKASL {CR} or AT+SOCKASL? {CR}<br>
{CR} {LF}+SOCKASL:type {CR} {LF} {CR} {LF} OK AI+SOCKASL=? {CR}<br>
{CR} {LF}+SOCKASL:< "short", "long" > {CR}<br>
Query the current parameter value:<br>
AT+SOCKASL {CR} or AT+SOCKASL? {CR}<br>
{CR} {LF}+SOCKASL:type {CR} {LF} {CR} {LF<br>
Set up:<br>
AT+SOCKASL=type {CR}<br>
{CR} {LF}OK {CR}{LF}+SOCKASL:< "short", "long" >{CR}<br>Query the current parameter value:<br>AT+SOCKASL{CR} or AT+SOCKASL? {CR}<br>{CR}{LF}+SOCKASL:type {CR} {LF} {CR} {L.<br>Set up:<br>AT+SOCKASL=type {CR}<br>{CR} {LF} OK {CR} {LF}<br>Parameters:<br>Type: Query the current parameter value:<br>
AT+SOCKASL{CR} or AT+SOCKASL? {CR}<br>
{CR} {LF}+SOCKASL:type {CR} {LF} {CR} {LF}<br>
Set up:<br>
AT+SOCKASL=type {CR}<br>
{CR} {LF}OK {CR} {LF}<br>
Parameters:<br>
Type: connection mode, including:<br>
"Sho Al+SOCKASL{CR} or Al+SOCKASL? {CR}<br>
{CR} {LF}+SOCKASL:type {CR} {LF} {CR} {LF} OK {CR} {L<br>
Set up:<br>
AT+SOCKASL=type {CR}<br>
{CR} {LF} OK {CR} {LF}<br>
<br>
{CR} {LF} OK {CR} {LF}<br>
Parameters:<br>
Type: connection mode, including:<br>
"S Query the current parameter value:<br> **AT+SOCKASL**{CR} or AT+SOCKASL? {CR}<br>
{CR} {LF}+SOCKASL:type {CR} {LF} {CR} {LF} OK {CR} {LF}<br>
Set up:<br>
<br> **1.2.34. AT+SOCKASL=Type {CR}**<br>
<br> **1.2.34. AT+SOCKASL=** "long".<br>
Example: AT+S**O** {CR} {LF} OK {CR} {LF}<br>Parameters:<br>Type: connection mode, including:<br>"Short": short connection<br>"Long": long connection<br>The default is "long".<br>Example: AT+SOCKASL= "long"<br>2.34. AT+SOCKBSL<br>Function: query / set up the connec Type: connection mode, including:<br>
"Short": short connection<br>
"Long": long connection<br>
The default is "long".<br>
Example: AT+SOCKASL= "long"<br> **2.34. AT+SOCKBSL**<br>
Function: query / set up the connection mode of socket l<br>
Form ort": short connection<br>
ng": long connection<br>
default is "long".<br>
mple: AT+SOCKASL= "long"<br> **34. AT+SOCKBSL**<br>
ction: query / set up the connection mode of socket B for<br>
mat:<br>
rry parameter description:<br>
AT+SOCKBSL=? {CR}<br>

```
ng": long connection<br>
default is "long".<br>
mple: AT+SOCKASL= "long"<br>
34. AT+SOCKBSL<br>
etion: query / set up the connection mode of socket B for TCP communication.<br>
mat:<br>
ry parameter description:<br>
AT+SOCKBSL=? {CR}<br>
{CR} {
The default is "long".<br>
Example: AT+SOCKASL= "long"<br>
.2.34. AT+SOCKBSL<br>
Function: query / set up the connection mode of socket B for TCP c<br>
Format:<br>
Query parameter description:<br>
AT+SOCKBSL=? {CR}<br>
{CR} {LF}+SOCKBSL:< "s
         mple: AT+SOCKASL= "long"<br>
34. AT+SOCKBSL<br>
ction: query / set up the connection mode of socket B for TCP communication.<br>
mat:<br>
rry parameter description:<br>
AT+SOCKBSL=? {CR}<br>
{CR} {LF}+SOCKBSL:< "short", "long" >{CR} {LF} 
        {CR}{LF}+SOCKBSL:type{CR}}{LF}{CR}{LF}}OK{CR}{LF}}
```
Set up:<br>AT+SOCKBSL=type {CR}<br>{CR} {LF}OK {CR} {LF}<br>Parameters: AT+SOCKBSL=type{CR}  ${CR}$ { $LF}$ } $OK$ { $CR$ }{ $LF$ } Parameters: Set up:<br>
AT+SOCKBSL=type{CR}<br>
{CR} {LF}OK {CR} {LF}<br>
Parameters:<br>
Type: connection mode, including:<br>
"Short": short connection<br>
"Long": long connection<br>
The default is "long". Set up:<br>
AT+SOCKBSL=type {CR}<br>
{CR} {LF}OK {CR} {LF}<br>
Parameters:<br>
Type: connection mode, including:<br>
"Short": short connection<br>
"Long": long connection<br>
The default is "long".<br>
Example: AT+SOCKBSL= "long" Set up:<br>
AT+SOCKBSL=type{CR}<br>
{CR} {LF}OK{CR} {LF}<br>
Parameters:<br>
Type: connection mode, including:<br>
"Short": short connection<br>
"Long": long connection<br>
The default is "long".<br>
Example: AT+SOCKBSL= "long" Set up:<br>
AT+SOCKBSL=type{CR}<br>
{CR}{LF}OK{CR}{LF}<br>
Parameters:<br>
Type: connection mode, including:<br>
"Short": short connection<br>
"Long": long connection<br>
The default is "long".<br>
Example: AT+SOCKBSL= "long"<br> **2.35. AT+SOCKCSL** Set up:<br>
AT+SOCKBSL=type {CR}<br>
{CR} {LF}OK {CR} {LF}<br>
Parameters:<br>
Type: connection mode, including:<br>
"Short": short connection<br>
"Long": long connection<br>
The default is "long".<br>
Example: AT+SOCKBSL= "long"<br>
2.35. AT+SOCKCS Set up:<br>
AT+SOCKBSL=type {CR}<br>
{CR} {LF}OK {CR} {LF}<br>
Parameters:<br>
Type: connection mode, including:<br>
"Short": short connection<br>
"Long": long connection<br>
The default is "long".<br>
Example: AT+SOCKBSL= "long"<br> **1.2.35. AT+SOC** 

<span id="page-17-0"></span>{CR} {LF} OK {CR} {LF}<br>Parameters:<br>Type: connection mode, including:<br>"Short": short connection<br>The default is "long".<br>Example: AT+SOCKBSL= "long"<br>2.35. AT+SOCKCSL<br>Function: query / set up the connection mode of socket C fo Format: Type: connection mode, including:<br>
"Short": short connection<br>
"Long": long connection<br>
The default is "long".<br>
Example: AT+SOCKBSL= "long"<br> **2.35. AT+SOCKCSL**<br>
Function: query / set up the connection mode of socket (<br>
Form ort": short connection<br>
ng": long connection<br>
default is "long".<br>
mple: AT+SOCKBSL= "long"<br> **35. AT+SOCKCSL**<br>
ction: query / set up the connection mode of socket C for<br>
mat:<br>
rry parameter description:<br>
AT+SOCKCSL=? {CR}<br> ng": long connection<br>
default is "long".<br>
mple: AT+SOCKBSL= "long"<br> **35. AT+SOCKCSL**<br>
etion: query / set up the connection mode of socket C for TCP communication.<br>
mat:<br>
ry parameter description:<br>
AT+SOCKCSL=? {CR}<br>
{CR} { The default is "long".<br>
Example: AT+SOCKBSL= "long"<br> **.2.35. AT+SOCKCSL**<br>
Function: query / set up the connection mode of socket C for TCP c<br>
Format:<br>
Query parameter description:<br>
AT+SOCKCSL=? {CR}<br>
{CR} {LF}+SOCKCSL:< "s mple: AT+SOCKBSL= "long"<br> **35. AT+SOCKCSL**<br>
ction: query / set up the connection mode of socket C for TCP communication.<br>
mat:<br>
rry parameter description:<br>
AT+SOCKCSL=? {CR}<br>
{CR} {LF}+SOCKCSL:< "short", "long" >{CR} {LF}  ${CR}{LE}+SOCKCSL:type{CR}{LE}{CR}{CF}{CR}{LE}OK{CR}{LE}$ **2.35. AT+SOCKCSL**<br>
Function: query / set up the connection mc<br>
Format:<br>
Query parameter description:<br>
AT+SOCKCSL=? {CR}<br>
{CR} {LF}+SOCKCSL:< "short", "lon<br>
Query the current parameter value:<br>
AT+SOCKCSL {CR} or AT+SOCKCS AT+SOCKCSL=type{CR}  ${CR}$ { $LF}$ } $OK$ { $CR$ }{ $LF$ } Parameters: Query parameter description:<br>
AT+SOCKCSL=? {CR}<br>
{CR} {LF}+SOCKCSL:< "short", "long" > {CR} {LF} {CR}<br>
Query the current parameter value:<br>
AT+SOCKCSL {CR} or AT+SOCKCSL? {CR}<br>
{CR} {LF}+SOCKCSL:type {CR} {LF} {CR} {LF} OK AI+SOCKCSL=? {CR}<br>
{CR} {LF}+SOCKCSL:< "short", "long" > {CR}<br>
Query the current parameter value:<br>
AT+SOCKCSL {CR} or AT+SOCKCSL? {CR}<br>
{CR} {LF}+SOCKCSL:type {CR} {LF} {CR} {LF<br>
Set up:<br>
AT+SOCKCSL=type {CR}<br>
{CR} {LF}OK {CR}{LF}+SOCKCSL:< "short", "long" > {CR}<br>Query the current parameter value:<br>AT+SOCKCSL{CR} or AT+SOCKCSL? {CR}<br>{CR}{LF}+SOCKCSL:type {CR}{LF} {CR} {L]<br>Set up:<br>AT+SOCKCSL=type {CR}<br>{CR} {LF}OK{CR}{LF}<br>Parameters:<br>Type: co Query the current parameter value:<br>
AT+SOCKCSL{CR} or AT+SOCKCSL? {CR}<br>
{CR} {LF}+SOCKCSL:type {CR} {LF} {CR} {LF<br>
Set up:<br>
AT+SOCKCSL=type {CR}<br>
{CR} {LF}OK {CR} {LF}<br>
Parameters:<br>
Type: connection mode, including:<br>
"Shor Al+SOCKCSL{CR} or Al+SOCKCSL? {CR}<br>
{CR} {LF}+SOCKCSL:type {CR} {LF} {CR} {LF}OK {CR} {L<br>
Set up:<br>
AT+SOCKCSL=type {CR}<br>
{CR} {LF}OK {CR} {LF}<br>
{CR} {LF}OK {CR} {LF}<br>
Parameters:<br>
Type: connection mode, including:<br>
"Short" **1.2.36. AT+SOCKDSL** {CR} {LF}OK {CR} {LF}<br>Parameters:<br>Type: connection mode, including:<br>"Short": short connection<br>"Long": long connection<br>The default is "long".<br>Example: AT+SOCKCSL= "long"<br>2.36. AT+SOCKDSL<br>Function: query / set up the connect

<span id="page-17-1"></span>Format: Type: connection mode, including:<br>
"Short": short connection<br>
"Long": long connection<br>
The default is "long".<br>
Example: AT+SOCKCSL= "long"<br> **2.36. AT+SOCKDSL**<br>
Function: query / set up the connection mode of socket l<br>
Form ort": short connection<br>
ng": long connection<br>
default is "long".<br>
mple: AT+SOCKCSL= "long"<br> **36. AT+SOCKDSL**<br>
ction: query / set up the connection mode of socket D for<br>
mat:<br>
rry parameter description:<br>
AT+SOCKDSL=? {CR}<br> ng": long connection<br>
default is "long".<br>
mple: AT+SOCKCSL= "long"<br> **36. AT+SOCKDSL**<br>
etion: query / set up the connection mode of socket D for TCP communication.<br>
mat:<br>
ry parameter description:<br>
AT+SOCKDSL=? {CR}<br>
{CR} { The default is "long".<br>
Example: AT+SOCKCSL= "long"<br> **.2.36. AT+SOCKDSL**<br>
Function: query / set up the connection mode of socket D for TCP c<br>
Format:<br>
Query parameter description:<br>
AT+SOCKDSL=? {CR}<br>
{CR} {LF}+SOCKDSL:< "s mple: AT+SOCKCSL= "long"<br> **36. AT+SOCKDSL**<br>
ction: query / set up the connection mode of socket D for TCP communication.<br>
mat:<br>
rry parameter description:<br>
AT+SOCKDSL=? {CR}<br>
{CR} {LF}+SOCKDSL:< "short", "long" >{CR} {LF}  ${CR}$ { $LF$ }+SOCKDSL:type{CR}{LF}{CR}{LF}OK{CR}{LF} **2.36. AT+SOCKDSL**<br>
Function: query / set up the connection mc<br>
Format:<br>
Query parameter description:<br>
AT+SOCKDSL=? {CR}<br>
{CR} {LF}+SOCKDSL:< "short", "lor<br>
Query the current parameter value:<br>
AT+SOCKDSL {CR} or AT+SOCKDS AT+SOCKDSL=type{CR}  ${CR}$ { $LF}$ } $OK$ { $CR$ }{ $LF$ } Parameters: Query parameter description:<br>
AT+SOCKDSL=? {CR}<br>
{CR} {LF}+SOCKDSL:< "short", "long" > {CR} {LF} {CR}<br>
Query the current parameter value:<br>
AT+SOCKDSL {CR} or AT+SOCKDSL? {CR}<br>
{CR} {LF}+SOCKDSL:type {CR} {LF} {CR} {LF} OK

"Short": short connection<br>"Long": long connection<br>The default is "long".<br>Example: AT+SOCKDSL= "long" "Short": short connection<br>"Long": long connection<br>The default is "long".<br>Example: AT+SOCKDSL= "long" "Short": short connection<br>"Long": long connection<br>The default is "long".<br>Example: AT+SOCKDSL= "long"<br>**2.37. AT+SOCKALK** "Short": short connection<br>"Long": long connection<br>The default is "long".<br>Example: AT+SOCKDSL= "long"<br>**2.37. AT+SOCKALK** 

"Short": short connection<br>
"Long": long connection<br>
The default is "long".<br>
Example: AT+SOCKDSL= "long"<br> **1.2.37. AT+SOCKALK**<br>
Function: query whether socket A has established a connection.<br>
Format:<br>
Query the current para "Short": short connection<br>"Long": long connection<br>The default is "long".<br>Example: AT+SOCKDSL= "long"<br>**2.37. AT+SOCKALK**<br>Function: query whether socket A has established a connection.<br>Format:<br>Query the current parameter val Format: "Short": short connection<br>
"Long": long connection<br>
The default is "long".<br>
Example: AT+SOCKDSL= "long"<br> **2.37. AT+SOCKALK**<br>
Function: query whether socket A has established a connection.<br>
Format:<br>
Query the current parame ort": short connection<br>
ng": long connection<br>
default is "long".<br>
mple: AT+SOCKDSL= "long"<br> **37. AT+SOCKALK**<br>
ction: query whether socket A has established a connection.<br>
mat:<br>
AT+SOCKALK{CR} or AT+SOCKALK? {CR}<br>
{CR} {LF}  ${CR}$ { $LF}+SOCKALK: status{CR}$ { $LF}$ { $CR$ }{ $LF}$ { $CK$ }{ $LF$ } Parameters: Example: AT+SOCKDSL= "long"<br> **.2.37. AT+SOCKALK**<br>
Function: query whether socket A has established a connection.<br>
Format:<br>
Query the current parameter value:<br>
AT+SOCKALK{CR} or AT+SOCKALK? {CR}<br>
{CR} {LF}+SOCKALK:status, { **.2.37. AT+SOCKALK**<br>
Function: query whether socket A has established a c<br>
Format:<br>
Query the current parameter value:<br>
AT+SOCKALK{CR} or AT+SOCKALK? {CR}<br>
{CR} {LF}+SOCKALK:status{CR} {LF} {CR} {<br>
Parameters:<br>
Status:sock **2.37. AT+SOCKALK**<br>
Function: query whether socket A has established a con<br>
Format:<br>
Query the current parameter value:<br>
AT+SOCKALK{CR} or AT+SOCKALK? {CR}<br>
{CR} {LF}+SOCKALK:status{CR} {LF} {CR} {LF}<br>
Parameters:<br>
Status: **1.2.37. AT+SOCKALK**<br>
Function: query whether socket A has established a connection.<br>
Format:<br>
Cuery the current parameter value:<br>  $AT+SOCKALK \{CR\}$  or  $AT+SOCKALK$ ?  $\{CR\}$ <br>  $\{CR\} \{LF\}+SOCKALK$ : status  $\{CR\} \{LF\} \{CR\} \{LF\} \{OR\} \{LF$ Query the current parameter value:<br>
AT+SOCKALK{CR} or AT+SOCKALK? {CR}<br>
{CR} {LF}+SOCKALK:status{CR} {LF} {CR} {LF}OK{CR} {LF}<br>
Parameters:<br>
Status:socket A connection status, including:<br>
"Connected": connected<br>
"Disconnec {CR} {LF}+SOCKALK:status {CR} {LF} {CR} {LF} OK {CR} {]<br>
Parameters:<br>
Status:socket A connection status, including:<br>
"Connected": connected<br>
"Disconnected": unconnected<br> **2.38. AT+SOCKBLK**<br>
Function: query whether socket

<span id="page-18-1"></span><span id="page-18-0"></span>Format: ameters:<br>
us:socket A connection status, including:<br>
sine and a sconnected<br> **38. AT+SOCKBLK**<br>
ction: query whether socket B has established a connection.<br>
mat:<br>
AT+SOCKBLK {CR} or AT+SOCKBLK? {CR}<br>
{CR} {LF}+SOCKBLK :statu  ${CR}$ { $CF$ }+SOCKBLK:status{CR}{LF}{CR}{LF}OK{CR}{LF} Parameters: "Disconnected": unconnected<br> **.2.38. AT+SOCKBLK**<br>
Function: query whether socket B has established a connection.<br>
Format:<br>
Query the current parameter value:<br>
AT+SOCKBLK{CR} or AT+SOCKBLK? {CR}<br>
{CR} {LF}+SOCKBLK:status, { **2.38. AT+SOCKBLK**<br>
Function: query whether socket B has established a c<br>
Format:<br>
Query the current parameter value:<br>
AT+SOCKBLK{CR} or AT+SOCKBLK? {CR}<br>
{CR} {LF}+SOCKBLK:status{CR} {LF} {CR} {]<br>
Parameters:<br>
Status:sock **2.38. AT+SOCKBLK**<br>
Function: query whether socket B has established a con<br>
Format:<br>
Query the current parameter value:<br>
AT+SOCKBLK{CR} or AT+SOCKBLK? {CR}<br>
{CR} {LF}+SOCKBLK:status{CR} {LF} {CR} {LF}<br>
Parameters:<br>
Status: **1.2.38. AT+SOCKBLK**<br>
Function: query whether socket B has established a connection.<br>
Format:<br>
Cuery the current parameter value:<br>  $AT+SOCKBLK$  {CR} or AT+SOCKBLK? {CR}<br>
{CR} {LF}+SOCKBLK:status {CR} {LF} {CR} {LF} OK {CR} {LF Query the current parameter value:<br>
AT+SOCKBLK{CR} or AT+SOCKBLK? {CR}<br>
{CR} {LF}+SOCKBLK:status{CR} {LF} {CR} {LF} OK{CR} {LF}<br>
Parameters:<br>
Status:socket B connection status, including:<br>
"Connected": connected<br>
"Disconne

<span id="page-18-3"></span><span id="page-18-2"></span>Format: {CR} {LF}+SOCKBLK:status {CR} {LF} {CR} {LF} OK {CR} {1<br>
Parameters:<br>
Status:socket B connection status, including:<br>
"Connected": connected<br>
"Disconnected": unconnected<br> **2.39. AT+SOCKCLK**<br>
Function: query whether socket ameters:<br>
us:socket B connection status, including:<br>
nnected": connected<br>
sconnected": unconnected<br> **39. AT+SOCKCLK**<br>
ction: query whether socket C has established a connection.<br>
mat:<br>
AT+SOCKCLK{CR} or AT+SOCKCLK? {CR}<br>
{  ${CR}$ { $CF$ }+SOCKCLK:status{CR}{LF}{CR}{LF}OK{CR}{LF} Parameters: "Disconnected": unconnected<br> **.2.39. AT+SOCKCLK**<br>
Function: query whether socket C has established a connection.<br>
Format:<br>
Query the current parameter value:<br>
AT+SOCKCLK{CR} or AT+SOCKCLK? {CR}<br>
{CR} {LF}+SOCKCLK:status, ( **2.39. AT+SOCKCLK**<br>
Function: query whether socket C has established a c<br>
Format:<br>
Query the current parameter value:<br>
AT+SOCKCLK{CR} or AT+SOCKCLK? {CR}<br>
{CR} {LF}+SOCKCLK:status{CR} {LF} {CR} {]<br>
Parameters:<br>
Status:soc **.2.39. AT+SOCKCLK**<br>
Function: query whether socket C has established a con<br>
Format:<br>
Query the current parameter value:<br>  $AT+SOCKCLK \{CR\}$  or  $AT+SOCKCLK$ ?  $\{CR\}$ <br>  $\{CR\} \{LF\}+SOCKCLK:$ status $\{CR\} \{LF\} \{CR\} \{LF\}$ <br>
Parameters:<br>
St **1.2.39. AT+SOCKCLK**<br>
Function: query whether socket C has established a connection.<br>
Format:<br>
Cuery the current parameter value:<br>  $AT+SOCKCLK \{CR\}$  or  $AT+SOCKCLK$ ?  $\{CR\}$ <br>  $\{CR\} \{LF\}+SOCKCLK$ : status  $\{CR\} \{LF\} \{CR\} \{LF\} \{OR\} \{LF$ Query the current parameter value:<br>
AT+SOCKCLK{CR} or AT+SOCKCLK? {CR}<br>
{CR} {LF}+SOCKCLK:status{CR} {LF} {CR} {LF} OK{CR} {LF}<br>
Parameters:<br>
Status:socket C connection status, including:<br>
"Connected": connected<br>
"Disconne {CR} {LF}+SOCKCLK:status {CR} {LF} {CR} {LF} OK {CR} {1<br>
Parameters:<br>
Status:socket C connection status, including:<br>
"Connected": connected<br>
"Disconnected": unconnected<br> **2.40. AT+SOCKDLK**<br>
Function: query whether socket

```
AT+SOCKDLK {CR} or AT+SOCKDLK? {CR}<br>{CR} {LF}+SOCKDLK:status {CR} {LF} {CR} {LF} OK {CR} {LF}<br>ameters:<br>us:socket D connection status, including:
               {CR}{LF}+SOCKDLK:status{CR}{LF}{CR}{LF}OK{CR}{LF}
   Parameters:
    AT+SOCKDLK {CR } or AT+SOCKDLK? {CR }<br>{CR } {LF}+SOCKDLK:status {CR } {LF } {CR } {LF } OK {CR } {LF }<br>Parameters:<br>Status:socket D connection status, including:<br>"Connected": connected<br>"Disconnected": unconnected
    AT+SOCKDLK{CR} or AT+SOCKDLK? {CR}<br>
{CR} {LF}+SOCKDLK:status{CR} {LF} {CR} {<br>
Parameters:<br>
Status:socket D connection status, including:<br>
"Connected": connected<br>
"Disconnected": unconnected<br>
2.41. AT+SOCKRSTM
    AT+SOCKDLK{CR} or AT+SOCKDLK? {CR}<br>{CR} {LF}+SOCKDLK:status{CR} {LF} {CR} {LF}<br>Parameters:<br>Status:socket D connection status, including:<br>"Connected": connected<br>"Disconnected": unconnected<br>2.41. AT+SOCKRSTM
AT+SOCKDLK{CR} or AT+SOCKDLK? {CR}<br>
{CR} {LF}+SOCKDLK:status {CR} {LF} {CR} {LF} OK{CR} {LF}<br>
Parameters:<br>
Status:socket D connection status, including:<br>
"Connected": connected<br>
"Disconnected": unconnected<br>
1.2.41. AT+SOC
    AT+SOCKDLK{CR} or AT+SOCKDLK? {CR}<br>
{CR} {LF}+SOCKDLK:status{CR} {LF} {CR} {LF}OK{CR} {LF}<br>
Parameters:<br>
Status:socket D connection status, including:<br>
"Connected": connected<br>
"Disconnected": unconnected<br>
2.41. AT+SOCKRST
    {CR} {LF}+SOCKDLK:status {CR} {LF} {CR} {LF}<br>
Parameters:<br>
Status:socket D connection status, including:<br>
"Connected": connected<br>
"Disconnected": unconnected<br>
2.41. AT+SOCKRSTM<br>
Function: setup / query connection failur
               ameters:<br>
us:socket D connection status, including:<br>
mected": connected<br>
sconnected": unconnected<br>
41. AT+SOCKRSTM<br>
ction: setup / query connection failure restart time<br>
mat:<br>
ry parameter description:<br>
AT+ SOCKRSTIM =? 
               us:socket D connection status, including:<br>
nnected": connected<br>
sconnected": unconnected<br>
41. AT+SOCKRSTM<br>
terior: setup / query connection failure restart time<br>
mat:<br>
ry parameter description:<br>
AT+ SOCKRSTIM =? {CR}<br>
{C
    "Connected": connected<br>
"Disconnected": unconnected<br>
.2.41. AT+SOCKRSTM<br>
Function: setup / query connection failure restart time<br>
Format:<br>
Query parameter description:<br>
AT+ SOCKRSTIM:<time>{CR} {LF} {CR} {LF} OK {C<br>
Quer
```
**2.41. AT+SOCKRSTM**<br>
Function: setup / query connection failure<br>
Format:<br>
Query parameter description:<br>
AT+ SOCKRSTIM =? {CR}<br>
{CR} {LF}+ SOCKRSTIM:<time>{CI<br>
Query the current parameter value:<br>
AT+ SOCKRSTIM {CR} or AT+

Format:

<span id="page-19-0"></span>sconnected": unconnected<br> **41. AT+SOCKRSTM**<br>
ction: setup / query connection failure restart time<br>
mat:<br>
rry parameter description:<br>
AT+ SOCKRSTIM =? {CR}<br>
{CR} {LF}+ SOCKRSTIM:<time>{CR} {LF} {CR} {LF} OK {CR} {LF}<br>
rry t **41. AT+SOCKRSTM**<br>
totion: setup / query connection failure restart time<br>
mat:<br>
rry parameter description:<br>
AT+ SOCKRSTIM =? {CR}<br>
{CR} {LF}+ SOCKRSTIM:<time>{CR} {LF} (CR} {LF}OK {CR} {LF}<br>
rry the current parameter valu ction: setup / query connection failure restart time<br>mat:<br>
rry parameter description:<br>
AT+ SOCKRSTIM =? {CR}<br>
{CR} {LF} + SOCKRSTIM:<time>{CR} {LF} {CR} {LF} C<br>
rry the current parameter value:<br>
AT+ SOCKRSTIM {CR} or AT+ S

 ${CR}$ { $LF}$ } $OK$ { $CR$ }{ $LF$ }

Parameters:

Query parameter description:<br>
AT+ SOCKRSTIM =? {CR}<br>
{CR} {LF}+ SOCKRSTIM:<time>{CR} {LF} (CR} {LF} OK {CR} {LF}<br>
Query the current parameter value:<br>
AT+ SOCKRSTIM {CR} or AT+ SOCKIDEN? {CR}<br>
{CR} {LF}+ SOCKRSTIM:time {CR} AT+ SOCKRSTIM =? {CR}<br>
{CR} {LF}+ SOCKRSTIM:<time>{CR} {LF} {CR} {LF} OK {CR} {LF}<br>
Query the current parameter value:<br>
AT+ SOCKRSTIM (CR} or AT+ SOCKIDEN? {CR}<br>
{CR} {LF}+ SOCKRSTIM:time {CR} {LF} {CR} {LF} OK {CR} {LF}<br> {CR} {LF}+ SOCKRSTIM: <time>{CR} {LF}(CR} {LF}(CR} {LF})<br>
Query the current parameter value:<br>  $AT+$  SOCKRSTIM {CR} or  $AT+$  SOCKIDEN? {CR}<br>
{CR} {LF}+ SOCKRSTIM:time {CR} {LF} (CR} {LF} OK {CR} {LF}<br>
Set up:<br>  $AT+$  SOCKRSTIM Query the current parameter value:<br>
AT+ SOCKRSTIM {CR} or AT+ SOCKIDEN? {CR}<br>
{CR} {LF}+ SOCKRSTIM:time {CR} {LF} {CR} {LF} OK {CR} {LF}<br>
Set up:<br>
AT+ SOCKRSTIM =time {CR}<br>
(CR} {LF} OK {CR} {LF}<br>
(CR} {LF} OK {CR} {LF}<br>
P A1+ SOCKRSTIM {CR} or A1+ SOCKIDEN? {CR}<br>
{CR} {LF}+ SOCKRSTIM:time {CR} {LF} {CR} {LF}<br>
Set up:<br>  $AT+$  SOCKRSTIM =time {CR}<br>  ${CR}$  {CR} {LF}OK {CR} {LF}<br>
Parameters:<br>
Time: restart time, unit second, default 60 seconds, m {CR} {LF} OK {CR} {LF}<br>
Parameters:<br>
Time: restart time, unit second, default 60 seconds, maximum 65535 seconds.<br>
Note: When users use multi-channel sockets, the module will automatically restart when c<br>
rmal, and can't b

<span id="page-19-1"></span>

```
Query the current parameter value:<br>
AT+ SOCKRSTIM {CR} or AT+ SOCKIDEN? {CR}<br>
{CR} {LF} + SOCKRSTIM:time {CR} {LF} (CR} {LF} OK {CR} {LF}<br>
Set up:<br>
AT+ SOCKRSTIM =time {CR}<br>
(CR} {LF} OK {CR} {LF}<br>
Parameters:<br>
Time: r
    Format:
     Time: restart time, unit second, default 60 seconds, max<br>
Note: When users use multi-channel sockets, the modul<br>
rmal, and can't be restored. Restart will affect other<br>
i-way, customers can increase this time appropriately
                 e: When users use multi-channel sockets, the module wil<br>
1, and can't be restored. Restart will affect other conry, customers can increase this time appropriately.<br>
mple: AT+SOCKRSTIM=180<br>
42. AT+SHORTIM<br>
ction: set / quer
                 I, and can't be restored. Restart will affect other connections, in order to minimize t<br>y, customers can increase this time appropriately.<br>mple: AT+SOCKRSTIM=180<br>42. AT+SHORTIM<br>ction: set / query short connection failure
     Example: AT+SOCKRSTIM=180<br>
2.42. AT+SHORTIM<br>
Function: set / query short connection failure restart time<br>
Format:<br>
Query parameter description:<br>
AT+ SHORTIM=? {CR}<br>
{CR} {LF}+ SHORTIM:<time>{CR} {LF} {CR} {LF} OK {CR}<br>

                 mple: AT+SOCKRSTIM=180<br>
42. AT+SHORTIM<br>
ction: set / query short connection failure restart time<br>
mat:<br>
rry parameter description:<br>
AT+ SHORTIM=? {CR}<br>
{CR} {LF}+ SHORTIM:<time>{CR} {LF} {CR} {LF}OK {CR} {LF}<br>
rry the curr
                 42. AT+SHORTIM<br>
etion: set / query short connection failure restart time<br>
mat:<br>
T+ SHORTIM=? {CR}<br>
{CF} {CR}{LF}+ SHORTIM:<time>{CR}{LF} {CR} {LF}OK{CR} {LF}<br>
{CF} for {CF} for {CF} are controllerated to the control.<br>
AT+ SHORT2.42. AT+SHORTIM<br>
Function: set / query short connection failt<br>
Format:<br>
Query parameter description:<br>
AT+ SHORTIM=? {CR}<br>
{CR} {LF}+ SHORTIM:<time>{CR} {Query the current parameter value:<br>
AT+ SHORTIM {CR} or AT+ SOCKI
                 ction: set / query short connection failure restart time<br>mat:<br>mat:<br>aT+ SHORTIM=? {CR}<br>{CR} {LF}+ SHORTIM:<time>{CR} {LF} {CR} {LF}C<br>ry the current parameter value:<br>AT+ SHORTIM {CR} or AT+ SOCKIDEN? {CR}<br>{CR} {LF}+ SHORTIM:
                {CR}{LF}}OK{CR}{LF}}
    Parameters:
     Query parameter description:<br>
AT+ SHORTIM=? {CR}<br>
{CR} {LF}+ SHORTIM:<time>{CR} {LF} {CR} {LF}OK {CR} {LF}<br>
Query the current parameter value:<br>
AT+ SHORTIM {CR} or AT+ SOCKIDEN? {CR}<br>
{CR} {LF}+ SHORTIM:time {CR} {LF} {CR}
     A1+ SHORTIM=? {CR}<br>
{CR} {LF}+ SHORTIM:<time>{CR} {LF} {<br>
Query the current parameter value:<br>
AT+ SHORTIM {CR} or AT+ SOCKIDEN?<br>
{CR} {LF}+ SHORTIM:time {CR} {LF} {CR<br>
Set up:<br>
AT+ SHORTIM =time {CR}<br>
{CR} {LF} OK {CR} {L
```
**1.2.43. AT+SOCKIDEN**<br>Function: set / query whether to display which socket the data comes from.<br>Format:<br>Query parameter description:<br>AT+ SOCKIDEN =? {CR} **EXECT:**<br>Function: set / query whether to display which socket the data comes from.<br>Format:<br>Query parameter description:<br>AT+ SOCKIDEN =? {CR} Format:

<span id="page-20-0"></span>

```
2.43. AT+SOCKIDEN<br>Function: set / query whether to display which socket thermat:<br>Query parameter description:<br>AT+ SOCKIDEN =? {CR}<br>{CR} {LF}+ SOCKIDEN:< "on", "off" > {CR} {LF}<br>Query the current parameter value:
                  43. AT+SOCKIDEN<br>
ction: set / query whether to display which socket the data c<br>
mat:<br>
rry parameter description:<br>
AT+ SOCKIDEN =? {CR}<br>
{CR} {LF}+ SOCKIDEN:< "on", "off" > {CR} {LF} {CR} {I<br>
rry the current parameter va
                  43. AT+SOCKIDEN<br>
tion: set / query whether to display which socket the data comes from.<br>
mat:<br>
rry parameter description:<br>
AT+ SOCKIDEN =? {CR}<br>
{CR} {LF}+ SOCKIDEN:< "on", "off" > {CR} {LF} {CR} {LF}OK {CR} {LF}<br>
rry t
     .2.43. AT+SOCKIDEN<br>
Function: set / query whether to display which socket the data come<br>
Format:<br>
Query parameter description:<br>
AT+ SOCKIDEN = ? {CR}<br>
{CR} {LF}+ SOCKIDEN:< "on", "off" > {CR} {LF} {CR} {LF}<br>
Query the current
                  43. AT+SOCKIDEN<br>
ction: set / query whether to display which socket the data comes from.<br>
mat:<br>
rry parameter description:<br>
AT+ SOCKIDEN =? {CR}<br>
{CR} {LF}+ SOCKIDEN:< "on", "off" >{CR} {LF} {CR} {LF} OK {CR} {LF}<br>
rry 
                  43. AT+SOCKIDEN<br>
extion: set / query whether to display which socket the data comes from.<br>
mat:<br>
exp parameter description:<br>
AT+ SOCKIDEN =? {CR}{LF} <{CR}{LF} {CR} {LF}OK {CR} {LF}<br>
{CR} {LF}+ SOCKIDEN:< "on", "off" > 
     2.43. AT+SOCKIDEN<br>
Function: set / query whether to display wl<br>
Format:<br>
Query parameter description:<br>
AT+ SOCKIDEN =? {CR}<br>
{CR} {LF}+ SOCKIDEN:< "on", "off<br>
Query the current parameter value:<br>
AT+ SOCKIDEN {CR} or AT+
                  ction: set / query whether to display which socket the dat<br>mat:<br>mat:<br>HT+ SOCKIDEN =? {CR}<br>{CR} {LF}+ SOCKIDEN:< "on", "off" > {CR} {LF} {CR<br>ry the current parameter value:<br>AT+ SOCKIDEN {CR} or AT+ SOCKIDEN? {CR}<br>{CR} {LF}+
                 {CR}{LF}}OK{CR}{LF}}
    Parameters:
    Status<sup>.</sup>
     A1+ SOCKIDEN =? {CR}<br>
{CR} {LF}+ SOCKIDEN:< "on", "off" > {CR} {LF} {CR} {LF} OK {C<br>
Query the current parameter value:<br>
AT+ SOCKIDEN {CR} or AT+ SOCKIDEN? {CR}<br>
{CR} {LF}+ SOCKIDEN:<br>
status {CR} {LF} (CR} {LF} OK {CR} {LF
     {CR}{LF}+ SOCKIDEN:< "on", "off" >{CR}{LF}{CR}{LF}OK{CR}<br>Query the current parameter value:<br>AT+ SOCKIDEN {CR} or AT+ SOCKIDEN? {CR}<br>{CR} {LF}+ SOCKIDEN :status {CR} {LF} {CR} {LF}OK{CR} {LF}<br>Set up:<br>AT+ SOCKIDEN =status {C
     Query the current parameter value:<br>
AT+ SOCKIDEN {CR} or AT+ SOCKIDE<br>
{CR} {LF}+ SOCKIDEN:status {CR} {LF}<br>
Set up:<br>
AT+ SOCKIDEN =status {CR}<br>
{CR} {LF}OK {CR} {LF}<br>
Parameters:<br>
Status:<br>
"On": opens the display socket I
     A1+ SOCKIDEN {CR} or A1+ SOCKIDEN? {CR}<br>
{CR} {LF}+ SOCKIDEN:status {CR} {LF} {CR} {LF}OK {CR}<br>
Set up:<br>
AT+ SOCKIDEN =status {CR}<br>
\{CR\} {LF}OK {CR} {LF}<br>
Parameters:<br>
Status:<br>
"On": opens the display socket ID functi
Query the current parameter value:<br>
AT+ SOCKIDEN {CR} or AT+ SOCKIDEN? {CR}<br>
{CR} {LF}+ SOCKIDEN:status{CR} {LF} {CR} {LF}OK {C<br>
Set up:<br>
AT+ SOCKIDEN =status {CR}<br>
{CR} {LF}OK {CR} {LF}<br>
Parameters:<br>
Status:<br>
"On": opens 
     {CR} {LF}OK {CR} {LF}<br>
Parameters:<br>
Status:<br>
"On": opens the display socket ID function.<br>
"Off": close the display of socket ID function.<br>
Default "off"<br>
Example: AT+SOCKIDEN= "on"<br>
2.44. AT+CIP<br>
Function: query local I
```
<span id="page-20-1"></span>Format: Status:<br>
"On": opens the display socket ID function.<br>
"Off": close the display of socket ID function.<br>
Default "off"<br>
Example: AT+SOCKIDEN= "on"<br> **.2.44. AT+CIP**<br>
Function: query local IP address.<br>
Format:<br>
Query the curre ": opens the display socket ID function.<br>
T": close the display of socket ID function.<br>
ault "off"<br>
mple: AT+SOCKIDEN= "on"<br> **44. AT+CIP**<br>
ction: query local IP address.<br>
mat:<br>
rry the current connection IP address:<br>
AT+ C f": close the display of socket ID function.<br>
ault "off"<br>
mple: AT+SOCKIDEN= "on"<br> **44. AT+CIP**<br>
ction: query local IP address.<br>
mat:<br>
ery the current connection IP address:<br>
AT+ CIP {CR} or AT+ CIP? {CR}<br>
{CR} {LF}+ CIP: Parameters: Example: AT+SOCKIDEN= "on"<br> **2.44. AT+CIP**<br>
Function: query local IP address.<br>
Format:<br>
Query the current connection IP address:<br>
AT+ CIP {CR} or AT+ CIP? {CR}<br>
{CR} {LF}+ CIP: {CR} {LF} SOCKET:IP {CR} {LF} {CR<br>
Parameter **2.44. AT+CIP**<br>
Function: query local IP address.<br>
Format:<br>
Query the current connection IP address:<br>
AT+ CIP {CR} or AT+ CIP? {CR}<br>
{CR} {LF}+ CIP: {CR} {LF} SOCKET:IP {CR} {LF} {CR} {LF} OK {CR} {L<br>
Parameters:<br>
SOCKET: Example: AT+SOCKIDEN= "on"<br> **1.2.44. AT+CIP**<br>
Function: query local IP address.<br>
Format:<br>
Query the current connection IP address:<br>
AT+ CIP {CR} or AT+ CIP? {CR}<br>
(CR} {LF}+CIP: {CR} {LF}SOCKET:IP {CR} {LF} (CR} {LF}OK {C<br> Format:<br>
Query the current connection IP address:<br>  $AT+ CIP \{CR\}$  or  $AT+ CIP? \{CR\}$ <br>  ${CR} \{LF\}$  (CR)  ${LF}$  +CIP:  ${CR} \{LF\}$  SOCKET:IP{CR}  ${LF}$  (CR)  ${LF}$  OK{CR}  ${LF}$ <br>
Farameters:<br>
SOCKET: the current link.<br> **2.45. AT+PING**<br>
F

<span id="page-20-2"></span>malfunctioning.

```
Format:
 {CR} {LF}+ CIP: {CR} {LF} SOCKET:IP {CR} {LF}<br>
Parameters:<br>
SOCKET: the current link.<br>
IP: the local IP address under the current link.<br>
.2.45. AT+PING<br>
Function: test whether the specified address device<br>
unctioning.<br>

             ameters:<br>
CKET: the current link.<br>
the local IP address under the current link.<br>
45. AT+PING<br>
ction: test whether the specified address device<br>
ioning.<br>
mat:<br>
ruy parameter description:<br>
AT+PING =? {CR}<br>
{CR} {LF}+PING:<
             EXET: the current link.<br>
the local IP address under the current link.<br>
45. AT+PING<br>
ction: test whether the specified address device is reachable, and whether the network con<br>
ioning.<br>
try parameter description:<br>
AT+PING
 IP: the local IP address under the current link.<br>
.2.45. AT+PING<br>
Function: test whether the specified address ounctioning.<br>
Format:<br>
Query parameter description:<br>
AT+PING=? {CR}<br>
{CR} {LF}+PING:< "DNS/IP address" > {CR
             45. AT+PING<br>
ction: test whether the specified address device is reachable, a:<br>
ioning.<br>
mat:<br>
PNT parameter description:<br>
AT+ PING = ? {CR}<br>
{CR}{LP} + PING: <i>''DNS/IP</i> address <i>"</i> <math>{CR}{LP}{CR}{LP}{CR}{LP}{OR}{CP}<br>
{CR}{{CR}{LF}}OK{CR}{LF}
Parameters:
 Function: test whether the specified address device is reachable, and<br>
incitioning.<br>
Format:<br>
Query parameter description:<br>
AT+ PING =? {CR}<br>
{CR} {LF}+ PING:< "DNS/IP address" > {CR} {LF} {CR} {LF} OK {CR<br>
Instruction usa
 Increases<br>
Pormat:<br>
Query parameter description:<br>
AT+ PING =? {CR}<br>
{CR} {LF}+ PING:< "DNS/IP address" > {CR} {LF} {CR<br>
Instruction usage:<br>
AT+ PING= "DNS/IP address" {CR}<br>
{CR} {LF}OK {CR} {LF}<br>
Parameters:<br>
DNS/IP addres
```
**1.2.46. AT+CSQ**<br>Function: network signal strength of query module.<br>Format:<br>Query current signal value:<br>AT+CSO{CR} **2.46. AT+CSQ**<br>Function: network signal strength of query module.<br>Format:<br>Query current signal value:<br>AT+CSQ{CR} **2.46. AT+CSQ**<br>Function: network signal strength of query module.<br>Format:<br>Query current signal value:<br> $AT+CSQ\{CR\}$ <br>{CR} {LF}+CSQ: <rssi>, <ber>{CR} {LF} {CR} {LF} O<br>Parameters: **2.46. AT+CSQ**<br>Function: network signal strength of query module.<br>Format:<br>Query current signal value:<br> $AT+CSQ\{CR\}$ <br> ${CR}$   ${LF}+CSQ: \text{``rssi}\sim \text{``ber}&{CR} {LF} {CR}$   ${LF} {CR}$ <br>Parameters:<br>RSSI: signal quality<br>BER: bit error rate<br>Explan **2.46. AT+CSQ**<br>
Function: network signal strength of query module.<br>
Format:<br>
Query current signal value:<br>  $AT+CSQ\{CR\}$ <br>  ${CR}$   ${LF}+CSQ$ :  $\langle$ rssi>,  $\langle$ ber>}{CR} {LF} {CR}<br>
Parameters:<br>
RSSI: signal quality<br>
BER: bit error rate<br>

Format:

```
AT+CSQ{CR}
```
**46. AT+CSQ**<br>
extion: network signal strength of query module.<br>
mat:<br>
exp current signal value:<br>
AT+CSQ{CR}<br>
{CR}{LF}+CSQ: <rssi>, <ber>{CR}{LF}{CR}{LF}OK{CR}{LF}<br>
sumeters:<br>
SI: signal quality<br>
x: bit error rate

Parameters:

<span id="page-21-1"></span>

<span id="page-21-0"></span>**2.46. AT+CSQ**<br>
Function: network signal strength of query module.<br>
Format:<br>
Query current signal value:<br>  $AT+CSQ\{CR\}$ <br>  $\{CR\}\{LF\}-CSQ: \langle SRS\rangle, \langle SRS\rangle, \langle CR\rangle, \{LF\}\{CR\}\{LF\} \text{OK}\{CR\}\{LF\}$ <br>
Parameters:<br>
RSSI: signal quality<br>
BER: Query current signal value:<br>
AT+CSQ{CR}<br>
{CR}{LF}+CSQ: <rssi>, <br/> <br/>\eber>{CR}{LF} {CR}{LF}OK{CR}{LF}<br>
Parameters:<br>
RSSI: signal quality<br>
BER: bit error rate<br>
Explanation: the signal quality is generally more than 20 SI: signal quality<br>
R: bit error rate<br>
lanation: the signal quality is generally more than 20 normal, and the full value is 31.<br> **47. AT+REGEN**<br>
ction: query / set whether to enable the registration of package functions.<br>

**1.2.46. AT+CSQ**<br>
Function: network signal strength of query module.<br>
Format:<br>
Query current signal value:<br>
AT+CSQ{CR}<br>
{CR}{LF}+CSQ: <rssi>, <br><br>{CR}{LF}{CR}{LF}OK{CR}{LF}<br>
Parameters:<br>
RSSI: signal quality<br>
BER: bit {CR} {LF}+CSQ: <rssi>, <ber>{CR} {LF} {CR} {LI}<br>
Parameters:<br>
RSSI: signal quality<br>
BER: bit error rate<br>
Explanation: the signal quality is generally more than 2(<br> **.2.47. AT+REGEN**<br>
Function: query / set whether to enabl ameters:<br>
SI: signal quality<br>
R: bit error rate<br>
Ilanation: the signal quality is generally more than 20 n<br> **47. AT+REGEN**<br>
ction: query / set whether to enable the registration of mat:<br>
rry parameter description:<br>
AT+REGE BER: bit error rate<br>
Explanation: the signal quality is generally more than 20 normal, an<br> **.2.47. AT+REGEN**<br>
Function: query / set whether to enable the registration of package 1<br>
Format:<br>
Query parameter description:<br>
AT |anation: the signal quality is generally more than 20 normal, and the full v<br> **47.** AT+REGEN<br>
ction: query / set whether to enable the registration of package functions.<br>
mat:<br>
rry parameter description:<br>
AT+REGEN=? {CR}<br> **.2.47. AT+REGEN**<br>
Function: query / set whether to enable the<br>
Format:<br>
Query parameter description:<br>
AT+REGEN=? {CR}<br>
{CR} {LF}+REGEN:< "on", "off" > {C<br>
Query the current parameter value:<br>
AT+REGEN {CR} or AT+REGEN? {C

```
Format:
```
Query parameter description:<br>
AT+REGEN=? {CR}<br>
{CR} {LF}+REGEN:< "on", "off" >{CR} {LF} {CR} {LF}OK {CR} {LF}<br>
Query the current parameter value:<br>
AT+REGEN {CR} or AT+REGEN? {CR}<br>
{CR} {LF}+REGEN:status{CR} {LF} {CR} {LF}O

```
{CR}{CR}{LF}+REGEN:status{CR}{LF}{CR}{LF}OK{CR}{LF}
```

```
AT+REGEN=status{CR}
```
 ${CR}$ { $LF}$ }OK{ $CR$ }{ $LF}$ }

Parameters:

AT+REGEN=? {CR}<br>
{CR} {LF}+REGEN:< "on", "off" > {CR}<br>
Query the current parameter value:<br>
AT+REGEN {CR} or AT+REGEN? {CR}<br>
{CR} {LF}+REGEN:status {CR} {LF} {C<br>
Set up:<br>
AT+REGEN=status {CR}<br>
{CR} {LF}OK {CR} {LF}<br>
Paramet {CR} {LF}+REGEN:< "on", "off" >{CR}<br>Query the current parameter value:<br>AT+REGEN {CR} or AT+REGEN? {CR}<br>{CR} {LF}+REGEN:status {CR} {LF} {Cl<br>Set up:<br>AT+REGEN=status {CR}<br> $R$  {CR} {LF} OK {CR} {LF}<br>Parameters:<br>Status: Regis Query the current parameter value:<br>
AT+REGEN{CR} or AT+REGEN? {CR}<br>
{CR} {LF}+REGEN:status {CR} {LF} {CR} {LF}<br>
Set up:<br>
AT+REGEN=status {CR}<br>
{CR} {LF}OK {CR} {LF}<br>
Parameters:<br>
Status: Registration package function enabl A1+REGEN{CR} or A1+REGEN? {CR}<br>
{CR} {LF}+REGEN:status {CR} {LF} {CR} {LF} OK {CR} {<br>
Set up:<br>
AT+REGEN= status {CR}<br>
{CR} {LF} OK {CR} {LF}<br>
Parameters:<br>
Status: Registration package function enabling state, including:<br>
"

<span id="page-21-2"></span>

```
Query the current parameter value:<br>
AT+REGEN {CR} or AT+REGEN? {CR}<br>
{CR} {LF}+REGEN:status {CR} {LF} {CR} {LF} OK {CR} {LF}<br>
Set up:<br>
AT+REGEN=status {CR}<br>
{CR} {LF} OK {CR} {LF}<br>
Parameters:<br>
Status: Registration pac
    {CR}{LF}OK{CR}{LF}<br>Parameters:<br>Status: Registration package function enabling state, including:<br>"On": open<br>"Off": close<br>The default is "off".<br>Example: AT+REGEN= "on"<br>2.48. AT+REGTP<br>Function: query / set the content type 
   Format:
    Status: Registration package function enabling state, inc<br>
"Off": close<br>
The default is "off".<br>
Example: AT+REGEN= "on"<br>
2.48. AT+REGTP<br>
Function: query / set the content type of the registration<br>
Format:<br>
Query paramete
               ": open<br>
f": close<br>
default is "off".<br>
mple: AT+REGEN= "on"<br>
48. AT+REGTP<br>
ction: query / set the content type of the registration pa<br>
mat:<br>
ry parameter description:<br>
AT+REGTP=? {CR}<br>
{CR} {LF}+REGTP:< "ICCID", "IMEI", 
               F": close<br>
"default is "off".<br>
mple: AT+REGEN= "on"<br>
48. AT+REGTP<br>
etion: query / set the content type of the registration package.<br>
"<br>
"AT+REGTP=? {CR}{LF}+REGTP:< "ICCID", "IMEI", "REGID", "REGDT" >{CR}{LF} {CR}{LF}OK{
    The default is "off".<br>
Example: AT+REGEN= "on"<br>
.2.48. AT+REGTP<br>
Function: query / set the content type of the registration package.<br>
Format:<br>
Query parameter description:<br>
AT+REGTP=? {CR}<br>
{CR} {LF}+REGTP:< "ICCID", "IM
               mple: AT+REGEN= "on"<br>
48. AT+REGTP<br>
ction: query / set the content type of the registration package.<br>
mat:<br>
rry parameter description:<br>
AT+REGTP=? {CR}<br>
{CR} {LF}+REGTP:< "ICCID", "IMEI", "REGID", "REGDT" >{CR} {L<br>
rry t
              {CR}{LF}+REGTP:type{CR}{LF}{CR}{LF}OK{CR}{LF}
    2.48. AT+REGTP<br>
Function: query / set the content type of th<br>
Format:<br>
Query parameter description:<br>
AT+REGTP=? {CR}<br>
{CR} {LF}+REGTP:< "ICCID", "IME<br>
Query the current parameter value:<br>
AT+REGTP {CR} or AT+REGTP? {Cl<br>

              AT+REGTP=type{CR}
```

```
{CR}{LF}}OK{CR}{LF}}
```
Parameters: Parameters:<br>Type: registration data types, including:<br>"ICCID": ICCID code<br>"IMEI": IMEI code<br>"REGID": registered ID Parameters:<br>Type: registration data types, including:<br>"ICCID": ICCID code<br>"IMEI": IMEI code<br>"REGID": registered ID<br>"REGDT": custom data Parameters:<br>Type: registration data types, including:<br>"ICCID": ICCID code<br>"IMEI": IMEI code<br>"REGID": registered ID<br>"REGDT": custom data<br>The default is "REGDT". Parameters:<br>Type: registration data types, including:<br>"ICCID": ICCID code<br>"IMEI": IMEI code<br>"REGID": registered ID<br>"REGDT": custom data<br>The default is "REGDT".<br>Example: AT+REGEN= "ICCID" Parameters:<br>Type: registration data types, including:<br>"ICCID": ICCID code<br>"IMEI": IMEI code<br>"REGID": registered ID<br>"REGDT": custom data<br>The default is "REGDT".<br>Example: AT+REGEN= "ICCID" Parameters:<br>
Type: registration data types, including:<br>
"ICCID": ICCID code<br>
"IMEI": IMEI code<br>
"REGID": registered ID<br>
"REGDT": custom data<br>
The default is "REGDT".<br>
Example: AT+REGEN= "ICCID"<br> **2.49. AT+REGID** Parameters:<br>
Type: registration data types, including:<br>
"ICCID": ICCID code<br>
"IMEI": IMEI code<br>
"REGID": registered ID<br>
"REGDT": custom data<br>
The default is "REGDT".<br>
Example: AT+REGEN= "ICCID"<br> **2.49. AT+REGID** Parameters:<br>
Type: registration data types, including:<br>
"ICCID": ICCID code<br>
"IMEI": IMEI code<br>
"REGID": registered ID<br>
"REGDT": custom data<br>
The default is "REGDT".<br>
Example: AT+REGEN= "ICCID"<br> **1.2.49. AT+REGID**<br>
Functio Type: registration data types, including:<br>"ICCID": ICCID code<br>"IMEI": IMEI code<br>"REGID": registered ID<br>"REGDT": custom data<br>The default is "REGDT".<br>Example: AT+REGEN= "ICCID"<br>**2.49. AT+REGID**<br>Function: query / set up regis

```
Format:
     "IMEI": IMEI code<br>
"REGID": registered ID<br>
"REGDT": custom data<br>
The default is "REGDT".<br>
Example: AT+REGEN= "ICCID"<br>
2.49. AT+REGID<br>
Function: query / set up registration ID.<br>
Format:<br>
Query parameter description:<br>
AT+R
                EGID": registered ID<br>
EGDT": custom data<br>
default is "REGDT".<br>
mple: AT+REGEN= "ICCID"<br>
49. AT+REGID<br>
ction: query / set up registration ID.<br>
mat:<br>
ry parameter description:<br>
AT+REGID=? {CR}<br>
{CR} {LF}+REGID:<id> {CR} {L
                {CR}{LF}+REGID: <id{CR}{LF}{CR}{LF}{CK{CR}{LF}}
     The default is "REGDT".<br>
Example: AT+REGEN= "ICCID"<br>
.2.49. AT+REGID<br>
Function: query / set up registration ID.<br>
Format:<br>
Query parameter description:<br>
AT+REGID=? {CR}<br>
{CR} {LF}+REGID:<id>{CR} {LF} {CR} {LF}OK {CR} {LF}
                mple: AT+REGEN= "ICCID"<br>
49. AT+REGID<br>
ction: query / set up registration ID.<br>
mat:<br>
rry parameter description:<br>
AT+REGID=? {CR}<br>
{CR} {LF}+REGID:<id>{CR} {LF} {CR} {LF}OK {CR} {LF}<br>
rry the current parameter value:<br>
AT+RE
                {CR}{LF}+REGID:id{CR}{LF}}{CR}{LF}}OK{CR}{LF}}
     .2.49. AT+REGID<br>
Function: query / set up registration ID.<br>
Format:<br>
Query parameter description:<br>
AT+REGID=? {CR}<br>
{CR} {LF}+REGID:\langleid>{CR} {LF} {(<br>
Query the current parameter value:<br>
AT+REGID {CR} or AT+REGID? {CF
               AT+REGID=id{CR}
               {CR}{LF}}OK{CR}{LF}
   Parameters:
     Query parameter description:<br>
AT+REGID=? {CR}<br>
{CR} {LF}+REGID:<id>{CR} {LF} {CR} {LF} OK {CR} {LF}<br>
Query the current parameter value:<br>
AT+REGID {CR} or AT+REGID? {CR}<br>
{CR} {LF}+REGID:id {CR} {LF} {CR} {LF} OK {CR} {LF}<br>
     A1+REGID=? {CR}<br>
{CR} {LF}+REGID:<id>{CR} {LF} {CR} {LF}<br>
Query the current parameter value:<br>
AT+REGID {CR} or AT+REGID? {CR}<br>
{CR} {LF}+REGID:id {CR} {LF} {CR} {LF}O]<br>
Set up:<br>
AT+REGID=i {CR} {LF}OK {CR} {LF}<br>
Parameters:<br>
ID:
Query parameter description:<br>
AT+REGID=? {CR}<br>
{CR} {LF}+REGID:<id>{CR} {LF} {CR} {LF}OK {CR} {LF}<br>
Query the current parameter value:<br>
AT+REGID (CR} or AT+REGID? {CR}<br>
{CR} {LF}+REGID:id {CR} {LF} {CR} {LF}OK {CR} {LF}<br>
S
     {CR} {LF}+REGID:id {CR} {LF} (CR} {LF} OK {CR} {LF}<br>
Set up:<br>
AT+REGID = id {CR}<br>
{CR} {LF} OK {CR} {LF}<br>
Parameters:<br>
ID: register ID, default 100, Max 65536.<br>
Example: AT+REGID=123<br>
.2.50. AT+REGDT<br>
Function: query / set c
```

```
Format:
 AT+REGID=id{CR}<br>
{CR} {LF}OK {CR} {LF}<br>
Parameters:<br>
ID: register ID, default 100, Max 65536.<br>
Example: AT+REGID=123<br>
2.50. AT+REGDT<br>
Function: query / set custom registration package data.<br>
Format:<br>
Query parameter des
              {CR} {LF} OK {CR} {LF}<br>
ameters:<br>
register ID, default 100, Max 65536.<br>
mple: AT+REGID=123<br>
50. AT+REGDT<br>
ction: query / set custom registration package data.<br>
mat:<br>
ry parameter description:<br>
AT+REGDT=? {CR}<br>
{CR} {LF}
              ameters:<br>
register ID, default 100, Max 65536.<br>
mple: AT+REGID=123<br>
50. AT+REGDT<br>
ction: query / set custom registration package data.<br>
mat:<br>
rery parameter description:<br>
AT+REGDT=? {CR}<br>
{CR} {LF}+REGDT:< "data" >{CR} {
 ID: register ID, default 100, Max 65536.<br>
Example: AT+REGID=123<br>
2.50. AT+REGDT<br>
Function: query / set custom registration package data.<br>
Format:<br>
Query parameter description:<br>
AT+REGDT=? {CR}<br>
{CR} {LF}+REGDT:< "data" >
              mple: AT+REGID=123<br>
50. AT+REGDT<br>
ction: query / set custom registration package data.<br>
mat:<br>
cry parameter description:<br>
AT+REGDT=? {CR}<br>
{CR} {LF}+REGDT:< "data" > {CR} {LF} {CR} {LF} OK {CR} {LF}<br>
pry the current para
              50. AT+REGDT<br>
extion: query / set custom registration package data.<br>
mat:<br>
\tanct:<br>
\tanct: \tanct<br>
\tanct<br>
\tanct<br>
\tanct<br>
\tanct<br>
\tanct<br>
\tanct<br>
\tanct<br>
\tanct<br>
\tanct<br>
\tanct<br>
\tanct<br>
\tanct<br>
\tanct<br>
\tanct<br>
\tanct<br>
\tanct<br>
\tanct<br>
\tan.2.50. AT+REGDT<br>
Function: query / set custom registration p<br>
Format:<br>
Query parameter description:<br>
AT+REGDT=? {CR}<br>
{CR} {LF}+REGDT:< "data" > {CR} {Query the current parameter value:<br>
AT+REGDT {CR} or AT+REGDT? {C<br>
{
              ction: query / set custom registration package data.<br>
mat:<br>
AT+REGDT=? {CR}<br>
{CR} {LF}+REGDT:< "data" > {CR} {LF} {CR} {LF} OK {C<br>
rry the current parameter value:<br>
AT+REGDT {CR} or AT+REGDT? {CR}<br>
{CR} {LF}+REGDT: "data" 
             {CR}{LF}}OK{CR}{LF}
Parameters:
 {CR}{LF}+REGD1:< "data" >{CR}{LF}{CR}{LF}OR{C<br>Query the current parameter value:<br>AT+REGDT{CR} or AT+REGDT? {CR}<br>{CR}{LF}+REGDT: "data" {CR}{LF} {CR}{LF}OR{CR}<br>Set up:<br>AT+REGDT= "data" {CR}<br>{CR} {LF}OR{CR} {LF}<br>Parameters:
```
Data: Custom registration package data, hexadecimal string format, maximum 80 bytes, default 7777772E7573722E636E, with ASCII code for the expression of www.meternet.pl.

<span id="page-23-0"></span>**1.2.51. AT+REGSND**<br>Function: query / set the sending mode of the registration package.<br>Format:<br>Query parameter description:<br>AT+REGSND=? {CR} **2.51. AT+REGSND**<br>Function: query / set the sending mode of the registration package.<br>Format:<br>Query parameter description:<br>AT+REGSND=? {CR} Format: **2.51. AT+REGSND**<br>Function: query / set the sending mode of the registratio<br>Format:<br>Query parameter description:<br>AT+REGSND=? {CR}<br>{CR} {LF}+REGSND:< "link", "data", "link&data"<br>Query the current parameter value: **51. AT+REGSND**<br>
ction: query / set the sending mode of the registration pa<br>
mat:<br>
ry parameter description:<br>
AT+REGSND=? {CR}<br>
{CR} {LF}+REGSND:< "link", "data", "link&data" > {C<br>
ry the current parameter value:<br>
AT+REGS **51. AT+REGSND**<br>
etion: query / set the sending mode of the registration package.<br>
mat:<br>
Ery parameter description:<br>
AT+REGSND=? {CR}<br>
{CR} {LF}+REGSND:< "link", "data", "link&data" >{CR} {LF} (CR} {LF}OK {CR} {LF}<br>
Fy the **.2.51. AT+REGSND**<br>Function: query / set the sending mode of the registration package.<br>Format:<br>Query parameter description:<br> $AT+REGSND=?$  {CR}<br>{CR} {LF}+REGSND:< "link", "data", "link&data" > {CR} {LF<br>Query the current paramet **51. AT+REGSND**<br>
ction: query / set the sending mode of the registration package.<br>
mat:<br>
ery parameter description:<br>
AT+REGSND=? {CR}<br>
{CR} {LF}+REGSND:< "link", "data", "link&data" >{CR} {LF} {CR} {LF}O<br>
ry the current p  ${CR}$ { $CF$ }+REGSND:type{CR}{LF} ${CR}$ {LF}OK{CR}{LF} **.2.51. AT+REGSND**<br>
Function: query / set the sending mode of  $\overline{r}$ <br>
Format:<br>
Query parameter description:<br>
AT+REGSND=? {CR}<br>
{CR} {LF}+REGSND:< "link", "data"<br>
Query the current parameter value:<br>
AT+REGSND {CR} or AT+ AT+REGSND=type{CR}  ${CR}$ { $LF}$ }OK{ $CR$ }{ $LF}$ } Parameters: Query parameter description:<br>
AT+REGSND=? {CR}<br>
{CR} {LF}+REGSND:< "link", "data", "link&data" >{C<br>
Query the current parameter value:<br>
AT+REGSND {CR} or AT+REGSND? {CR}<br>
{CR} {LF}+REGSND:type {CR} {LF} {CR} {LF}OK {C<br>
Set Al+REGSND=? {CR}<br>
{CR} {LF}+REGSND:< "link", "data", "link&data" > {CR} {LF} {C<br>
Query the current parameter value:<br>
AT+REGSND {CR} or AT+REGSND? {CR}<br>
{CR} {LF}+REGSND:type {CR} {LF} {CR} {LF} OK {CR} {LF}<br>
Set up:<br>
AT+RE {CR}{LF}+REGSND:< "link", "data", "link&data" >{CR}{LF}{CR}{LF}OK{CR}{LF}<br>Query the current parameter value:<br>AT+REGSND{CR} or AT+REGSND? {CR}<br>{CR}{LF}+REGSND-type {CR}{LF} {CR}{LF}OK{CR} {LF}<br>Set up:<br>AT+REGSND=type {CR}<br>(C Query the current parameter value:<br>
AT+REGSND{CR} or AT+REGSND? {CR}<br>
{CR} {LF}+REGSND:type {CR} {LF} {CR} {LF} OK {CR} {LF}<br>
Set up:<br>
AT+REGSND=type {CR}<br>
{CR} {LF} OK {CR} {LF}<br>
Parameters:<br>
Type: sending mode, including AI+REGSND{CR} or AI+REGSND? {CR}<br>
{CR} {LF}+REGSND:type {CR} {LF} {CR} {LF}<br>
Set up:<br>  $AT+REGSND=type$  {CR}<br>  ${CR}$  {LF} OK {CR} {LF}<br>
Parameters:<br>
Type: sending mode, including:<br>
"Link": send when connection is established.<br>
"Da {CR} {LF}+REGSND:type {CR} {LF} {CR} {LF} (OR {CR} {LF} }<br>
Set up:<br>  $AT+REGSND=type$  {CR}<br>
{CR} {LF} OK {CR} {LF}<br>
Parameters:<br>
Type: sending mode, including:<br>
"Link": send when connection is established.<br>
"Data": register packe AT+REGSND{CR} or AT+REGSND? {CR}<br>
{CR} {LF}+REGSND:type {CR} {LF} (CR} {LF}OK {CR} {LF}<br>
Set up:<br>  $AT+REGSND=type$  {CR}<br>  $t$  {CR} {LF}OK {CR} {LF}<br>  $t$  {CR} {LF}OK {CR} {LF}<br>
Parameters:<br>
Parameters:<br>
Type: sending mode, includi Parameters:<br>
Type: sending mode, including:<br>
"Link": send when connection is established.<br>
"Data": register packet data as the beginning of each packet data.<br>
"Link& data": at the same time support the above two kinds.<br>
Th

```
Format:
     "Link": send when connection is established.<br>
"Data": register packet data as the beginning of each packet data": at the same time support the above two ki<br>
The default is "link".<br>
Example: AT+REGSND= "link"<br>
2.52. AT+HEA
                 ta": register packet data as the beginning of each packet d<br>hk& data": at the same time support the above two kinds.<br>default is "link".<br>mple: AT+REGSND= "link"<br>52. AT+HEARTEN<br>ction: query / set whether to enable heartbea
                 hk& data": at the same time support the above two kinds.<br>
default is "link".<br>
mple: AT+REGSND= "link"<br>
52. AT+HEARTEN<br>
extion: query / set whether to enable heartbeat package function.<br>
mat:<br>
rry parameter description:<br>

     The default is "link".<br>
Example: AT+REGSND= "link"<br>
.2.52. AT+HEARTEN<br>
Function: query / set whether to enable heartbeat package function.<br>
Format:<br>
Query parameter description:<br>
AT+HEARTEN=? {CR}<br>
{CR} {LF}+HEARTEN:< "o
                 mple: AT+REGSND= "link"<br>
52. AT+HEARTEN<br>
ction: query / set whether to enable heartbeat package function.<br>
mat:<br>
rry parameter description:<br>
AT+HEARTEN=? {CR}<br>
{CR} {LF}+HEARTEN:< "on", "off" >{CR} {LF} {CR} {LF}OK {CR} 
                {CR}{CF}+HEARTEN: status{CR}{LF}{CR}{LF}OK{CR}{LF}
     .2.52. AT+HEARTEN<br>
Function: query / set whether to enable heafformat:<br>
Query parameter description:<br>
AT+HEARTEN=? {CR}<br>
{CR} {LF}+HEARTEN:< "on", "off" ><br>
Query the current parameter value:<br>
AT+HEARTEN {CR} or AT+HEART
                AT+HEARTEN=status{CR}
                {CR}{LF}}OK{CR}{LF}
    Parameters:
     Query parameter description:<br>
AT+HEARTEN=? {CR}<br>
{CR} {LF}+HEARTEN:< "on", "off" > {CR} {LF} {CR} {LF} OK {CR} {LF}<br>
Query the current parameter value:<br>
AT+HEARTEN {CR} or AT+HEARTEN? {CR}<br>
{CR} {LF}+HEARTEN:status {CR} {L
     AT+HEARTEN=? {CR}<br>
{CR} {LF}+HEARTEN:< "on", "off" > {C<br>
Query the current parameter value:<br>
AT+HEARTEN {CR} or AT+HEARTEN<br>
{CR} {LF}+HEARTEN:status {CR} {LF}<br>
Set up:<br>
AT+HEARTEN=status {CR}<br>
{CR} {LF}OK {CR} {LF}<br>
Parame
     {CR} {LF}+HEARTEN:< "on", "off" > {C<br>Query the current parameter value:<br>AT+HEARTEN {CR} or AT+HEARTEN?<br>{CR} {LF}+HEARTEN:status {CR} {LF}<br>Set up:<br>AT+HEARTEN=status {CR}<br>R {CR} {LF}OK {CR} {LF}<br>Parameters:<br>Status: heartb
     Query the current parameter value:<br>
AT+HEARTEN{CR} or AT+HEARTEN? {CR}<br>
{CR} {LF}+HEARTEN:status{CR} {LF} {CR} {I<br>
Set up:<br>
AT+HEARTEN=status{CR}<br>
{CR} {LF}OK{CR} {LF}<br>
Parameters:<br>
Status: heartbeat package function enabl
     AT+HEARTEN{CR} or AT+HEARTEN? {CR}<br>
{CR} {LF}+HEARTEN:status {CR} {LF} {CR} {LF} OK {CR} {<br>
Set up:<br>
AT+HEARTEN=status {CR}<br>
\{CR\} {LF} OK {CR} {LF}<br>
\{CR\} {LF} OK {CR} {LF}<br>
Parameters:<br>
Status: heartbeat package function en
Query the current parameter value:<br>
AT+HEARTEN{CR} or AT+HEARTEN? {CR}<br>
{CR} {LF}+HEARTEN:status{CR} {LF} (CR} {LF}OK{CR} {LF}<br>
Set up:<br>
<br>
1.2.53. AT+HEARTEN=status (CR}<br>
<br>
1.2.53. AT+HEARTEN= "on"<br>
Function: query /
     {CR} {LF}OK {CR} {LF}<br>
Parameters:<br>
Status: heartbeat package function enabling state, including:<br>
"On": open<br>
"Off": close<br>
The default is "on".<br>
Example: AT+HEARTEN= "on"<br>
2.53. AT+HEARTDT<br>
Function: query / set heartb
```

```
Query parameter description:<br>AT+HEARTDT=? {CR}<br>{CR} {LF}+HEARTDT:< "data" >{CR} {LF} {CR} }<br>Query the current parameter value:
                Pry parameter description:<br>AT+HEARTDT=? {CR}<br>{CR} {LF}+HEARTDT:< "data" >{CR} {LF} {CR} {LF} or the current parameter value:<br>AT+HEARTDT {CR} or AT+HEARTDT? {CR}
                Pry parameter description:<br>AT+HEARTDT=? {CR}<br>{CR}{LF}+HEARTDT:< "data" >{CR}{LF}{CR}{LF}OK{CR}{LF}<br>pry the current parameter value:<br>AT+HEARTDT {CR} or AT+HEARTDT? {CR}<br>{CR}{LF}+HEARTDT: "data" {CR}{LF}{CR} {LF}OK{CR} {LF}
    Query parameter description:<br>
AT+HEARTDT=? {CR}<br>
{CR} {LF}+HEARTDT:< "data" > {CR} {LF} {CR} {LF}OK {C<br>
Query the current parameter value:<br>
AT+HEARTDT {CR} or AT+HEARTDT? {CR}<br>
{CR} {LF}+HEARTDT: "data" {CR} {LF} {CR} {LF}
                Pry parameter description:<br>AT+HEARTDT=? {CR}<br>{CR} {LF}+HEARTDT:< "data" >{CR} {LF} {CR} {LF}OK {CR} {LF}<br>pry the current parameter value:<br>AT+HEARTDT {CR} or AT+HEARTDT? {CR}<br>{CR} {LF}+HEARTDT: "data" {CR} {LF} {CR} {LF}OK 
                | EP | Frammeter description:<br>| AT+HEARTDT=? {CR}<br>| {CR} {LF}+HEARTDT:< "data" > {CR} {LF} {CR} {LF}OK{CR} {LF}<br>| eurrent parameter value:<br>| AT+HEARTDT {CR} or AT+HEARTDT? {CR}<br>| {CR} {LF}+HEARTDT: "data" {CR} {LF} {CR} {L
    Query parameter description:<br>
AT+HEARTDT=? {CR}<br>
{CR} {LF}+HEARTDT:< "data" > {CF<br>
Query the current parameter value:<br>
AT+HEARTDT {CR} or AT+HEARTL<br>
{CR} {LF}+HEARTDT: "data" {CR} {<br>
Set up:<br>
AT+HEARTDT= "data" {CR}<br>
{CR} 
                Propries are description:<br>
AT+HEARTDT=? {CR}<br>
{CR} {LF}+HEARTDT:< "data" > {CR} {LF} {CR} {LF}OK {C<br>
ery the current parameter value:<br>
AT+HEARTDT {CR} or AT+HEARTDT? {CR}<br>
{CR} {LF}+HEARTDT: "data" {CR} {LF} {CR} {LF}OK {C
               {CR}{LF}OK{CR}{LF}Parameters:
    {CR}{LF}+HEARTDT:< "data" >{CR}{LF}{CR}{LF}OK{CR}{LF}<br>Query the current parameter value:<br>AT+HEARTDT {CR} or AT+HEARTDT? {CR}<br>{CR} {LF}+HEARTDT: "data" {CR} {LF} {CR} {LF}OK{CR} {LF}<br>Set up:<br>AT+HEARTDT= "data" {CR}<br>AT+HEAR
AT+HEARTDT=? {CR}<br>
{CR} {LF}+HEARTDT:< "data" > {CR} {LF} {CR} {LF} OK {CR} {LF}<br>
Query the current parameter value:<br>
AT+HEARTDT {CR} or AT+HEARTDT? {CR}<br>
{CR} {LF}+HEARTDT: "data" {CR} {LF} {CR} {LF} OK {CR} {LF}<br>
Set up:
```
Data: Custom registration package data, hexadecimal string format, maximum length of 40 bytes, default 7777772E7573722E636E, with ASCII code is expressed as www.meternet.pl.

<span id="page-24-0"></span>

Set up:<br>
AT+HEARTDT= "data" {CR}<br>
{CR} {LF}OK {CR} {LF}<br>
Parameters:<br>
: Custom registration package data, hexadecimal string format, maximum length of<br>
772E7573722E636E, with ASCII code is expressed as www.meternet.pl.<br>
Ex Format: {CR} {LF} OK {CR} {LF}<br>
Parameters:<br>
: Custom registration package data, hexadecimal str<br>
772E7573722E636E, with ASCII code is expressed as w<br>
Example: AT+HEARTDT= "7777772E7573722E636E"<br> **.2.54. AT+HEARTTP**<br>
Function: qu ameters:<br>
ustom registration package data, hexadecimal string 1<br>
E7573722E636E, with ASCII code is expressed as www.<br>
mple: AT+HEARTDT= "7777772E7573722E636E"<br> **54. AT+HEARTTP**<br>
ction: query / set the sending mode of heart ustom registration package data, hexadecimal string format, maximum length of 40 bytes, defa<br>
E7573722E636E, with ASCII code is expressed as www.meternet.pl.<br>
mple: AT+HEARTDT= "7777772E7573722E636E"<br> **54. AT+HEARTTP**<br>
cti 772E7573722E636E, with ASCII code is expressed as www.metern<br>
Example: AT+HEARTDT= "7777772E7573722E636E"<br> **2.54. AT+HEARTTP**<br>
Function: query / set the sending mode of heartbeat package.<br>
Format:<br>
Query parameter descript mple: AT+HEARTDT= "7777772E7573722E636E"<br> **54. AT+HEARTTP**<br>
ction: query / set the sending mode of heartbeat package.<br>
mat:<br>
rry parameter description:<br>
AT+HEARTTP=? {CR}<br>
{CR} {LF}+HEARTTP:< "COM", "NET" >{CR} {LF} {CR} {  ${CR}$ { $LF$ }+HEARTTP:type{ $CR$ }{LF} ${CR}$ {LF}OK{ $CR$ }{LF} **.2.54. AT+HEARTTP**<br>
Function: query / set the sending mode of !<br>
Format:<br>
Query parameter description:<br>
AT+HEARTTP=? {CR}<br>
{CR} {LF}+HEARTTP:< "COM", "NI<br>
Query the current parameter value:<br>
AT+HEARTTP {CR} or AT+HEARTT<br> AT+HEARTTP=type{CR}  ${CR}$ { $LF}$ } $OK$ { $CR$ }{ $LF$ } Parameters: Query parameter description:<br>
AT+HEARTTP=? {CR}<br>
{CR} {LF}+HEARTTP:< "COM", "NET" >{CR} {LF} {<br>
Query the current parameter value:<br>
AT+HEARTTP {CR} or AT+HEARTTP? {CR}<br>
{CR} {LF}+HEARTTP:type {CR} {LF} {CR} {LF}OK {C<br>
Set Al+HEARITP=? {CR}<br>
{CR} {LF}+HEARTTP:< "COM", "NET" >{CR} {LF} (CR} {LF}OK {CR} {LF<br>
Query the current parameter value:<br>
AT+HEARTTP {CR} or AT+HEARTTP? {CR}<br>
{CR} {LF}+HEARTTP:type {CR} {LF} {CR} {LF}OK {CR} {LF}<br>
Set up:<br> {CR}{LF}+HEARTTP:< "COM", "NET" >{CR}{LF}{CR}{LF}OR{CR}{LF}<br>Query the current parameter value:<br>AT+HEARTTP{CR} or AT+HEARTTP? {CR}<br>{CR} {LF}+HEARTTP:type {CR} {LF} {CR} {LF}OK {CR} {LF}<br>Set up:<br>AT+HEARTTP=type {CR}<br>AT+HEAR Query the current parameter value:<br>
AT+HEARTTP{CR} or AT+HEARTTP? {CR}<br>
{CR} {LF}+HEARTTP:type {CR} {LF} {CR} {LF<br>
Set up:<br>
AT+HEARTTP=type {CR}<br>
{CR} {LF}OK {CR} {LF}<br>
Parameters:<br>
Type: sending mode, including:<br>
"COM": s AT+HEARTTP{CR} or AT+HEARTTP? {CR}<br>
{CR} {LF}+HEARTTP:type {CR} {LF} {CR} {LF}OK {CR} {L<br>
Set up:<br>
AT+HEARTTP=type {CR}<br>
{CR} {LF}OK {CR} {LF}<br>
{CR} {LF}OK {CR} {LF}<br>
Parameters:<br>
Type: sending mode, including:<br>
"COM": sen Query the current parameter value:<br>
1.2.4.7+HEARTTP{CR} or AT+HEARTTP? {CR}<br>
{CR} {LF}+HEARTTP-type {CR} {LF} {CR} {LF} OK {CR} {LF}<br>
Set up:<br>
1.2.4.1.2.1.1.2.55. AT+HEARTP=type {CR}<br>
The default is "NET".<br>
Example: AT+HEA {CR} {LF} OK {CR} {LF}<br>
Parameters:<br>
Type: sending mode, including:<br>
"COM": send heartbeat packets to the serial port.<br>
"NET": send heartbeat packets to the network side.<br>
The default is "NET".<br>
Example: AT+HEARTTP= "NET"<br> Type: sending mode, including:<br>
"COM": send heartbeat packets to the serial port.<br>
"NET": send heartbeat packets to the network side.<br>
The default is "NET".<br>
Example: AT+HEARTTP= "NET"<br> **2.55. AT+HEARTTM**<br>
Function: query

```
Format:
           M": send heartbeat packets to the serial port.<br>
ET": send heartbeat packets to the network side.<br>
default is "NET".<br>
mple: AT+HEARTTP= "NET"<br>
55. AT+HEARTTM<br>
ction: query / set the sending time of heartbeat packets.<br>
mat:<br>
          {CR}{LF}+HEARTTM:<time>{CR}{LF}{CR}{LF}{CK}{CR}{LF}
The default is "NET".<br>
Example: AT+HEARTTP= "NET"<br>
.2.55. AT+HEARTTM<br>
Function: query / set the sending time of heartbeat packets.<br>
Format:<br>
Query parameter description:<br>
AT+HEARTTM=? {CR}<br>
{CR} {LF}+HEARTTM:<time>{CR} {
           mple: AT+HEARTTP= "NET"<br>
55. AT+HEARTTM<br>
ction: query / set the sending time of heartbeat packets.<br>
mat:<br>
xry parameter description:<br>
AT+HEARTTM=? {CR}<br>
{CR} {LF}+HEARTTM:<time>{CR} {LF} {CR} {LF} OK {CR} {LF}<br>
xry the c
          {CR}{LF}+HEARTTM:time{CR}{LF}{CR}{LF}OK{CR}{LF}
2.55. AT+HEARTTM<br>Function: query / set the sending time of h<br>Format:<br>Query parameter description:<br>AT+HEARTTM=? {CR}<br>{CR} {LF}+HEARTTM:<time>{CR} {<br>Query the current parameter value:<br>AT+HEARTTM{CR} or AT+HEARTT<br>{CR} {LF}
```

```
AT+HEARTTM=time{CR}
            {CR}{LF}}OK{CR}{LF}
   Parameters:
   AT+HEARTTM=time{CR}<br>{CR} {LF}OK{CR} {LF}<br>Parameters:<br>Time: sending interval time, the default is 30s, the maximum 65535s.<br>Example: AT+HEARTTM=60<br>.2.56. AT+HTPTP
   AT+HEARTTM=time{CR}<br>
{CR} {LF}OK{CR} {LF}<br>
Parameters:<br>
Time: sending interval time, the default is 30s, the ma<br>
Example: AT+HEARTTM=60<br>
2.56. AT+HTPTP
AT+HEARTTM=time {CR}<br>
{CR} {LF} OK {CR} {LF}<br>
Parameters:<br>
Time: sending interval time, the default is 30s, the maximum 65535s.<br>
Example: AT+HEARTTM=60<br>
1.2.56. AT+HTPTP<br>
Function: query / set up HTTP request mode.<br>
Form
   AT+HEARTTM=time{CR}<br>
{CR} {LF}OK{CR} {LF}<br>
Parameters:<br>
Time: sending interval time, the default is 30s, the maximum 65535s.<br>
Example: AT+HEARTTM=60<br>
2.56. AT+HTPTP<br>
Function: query / set up HTTP request mode.<br>
Format:<br>
```
<span id="page-25-0"></span>Format: AT+HEARTTM=time {CR}<br>
{CR} {LF}OK {CR} {LF}<br>
Parameters:<br>
Time: sending interval time, the default is 30s, the maxis<br>
Example: AT+HEARTTM=60<br> **2.56. AT+HTPTP**<br>
Function: query / set up HTTP request mode.<br>
Format:<br>
Query p {CR} {LF} OK {CR} {LF}<br>
ameters:<br>
ie: sending interval time, the default is 30s, the maxim<br>
mple: AT+HEARTTM=60<br> **56. AT+HTPTP**<br>
ction: query / set up HTTP request mode.<br>
mat:<br>
ry parameter description:<br>
AT+HTPTP=? {CR}<br> ameters:<br>
e: sending interval time, the default is 30s, the maximum 65535s.<br>
mple: AT+HEARTTM=60<br> **56. AT+HTPTP**<br>
exity parameter description:<br>
mat:<br>
exp parameter description:<br>
AT+HTPTP=? {CR}<br>
{CR} {LF}+HTPTP:< "GET", "P Time: sending interval time, the default is 30s, the maximum 65535<br>
Example: AT+HEARTTM=60<br> **.2.56. AT+HTPTP**<br>
Function: query / set up HTTP request mode.<br>
Format:<br>
Query parameter description:<br>
AT+HTPTP=? {CR}<br>
{CR} {LF}+ mple: AT+HEARTTM=60<br> **56. AT+HTPTP**<br>
ction: query / set up HTTP request mode.<br>
mat:<br>
rry parameter description:<br>
AT+HTPTP=? {CR}<br>
{CR} {LF}+HTPTP:< "GET", "POST" > {CR} {LF} {CR} {LF} OK {CR}<br>
rry the current parameter val  ${CR}$ { $LF$ }+HTPTP:type{ $CR$ }{ $LF$ } ${CR}$ { $LF$ } $OK$ { $CR$ }{ $LF$ } **2.56. AT+HTPTP**<br>
Function: query / set up HTTP request moment:<br>
Cuery parameter description:<br>
AT+HTPTP=? {CR}<br>
{CR} {LF}+HTPTP:< "GET", "POST"<br>
Query the current parameter value:<br>
AT+HTPTP {CR} or AT+HTPTP? {CF<br>
{CR} {LF AT+HTPTP=type{CR}  ${CR}$ { $LF}$ } $OK$ { $CR$ }{ $LF$ } Parameters: Query parameter description:<br>
AT+HTPTP=? {CR}<br>
{CR} {LF}+HTPTP:< "GET", "POST" >{CR} {LF} {CR} {LF<br>
Query the current parameter value:<br>
AT+HTPTP {CR} or AT+HTPTP? {CR}<br>
{CR} {LF}+HTPTP:type {CR} {LF} {CR} {LF} OK {CR} {LF} AI+HIPIP=? {CR}<br>
{CR} {LF}+HTPTP:< "GET", "POST" > {CR}<br>
Query the current parameter value:<br>
AT+HTPTP {CR} or AT+HTPTP? {CR}<br>
{CR} {LF}+HTPTP:type {CR} {LF} {CR} {LF}<br>
Set up:<br>
AT+HTPTP=type {CR}<br>
{CR} {LF}OK {CR} {LF}<br>
Pa {CR}{LF}+H1P1P:< "GET", "POST" >{CR}{LF}+H1P1P:< "GET", "POST" >{CR}{LF}<br>Query the current parameter value:<br>AT+HTPTP{CR} or AT+HTPTP? {CR}<br>{CR}{LF}+HTPTP:type {CR} {LF} {CR} {LF} O<br>Set up:<br>AT+HTPTP=type {CR}<br> $R$  {CR} {LF} Query the current parameter value:<br>
AT+HTPTP{CR} or AT+HTPTP? {CR}<br>
{CR} {LF}+HTPTP:type {CR} {LF} {CR} {LF}O<br>
Set up:<br>
AT+HTPTP=type {CR}<br>
(CR} {LF}OK {CR} {LF}<br>
Parameters:<br>
Type:HTTP request mode, including:<br>
"GET": get AT+HTPTP{CR} or AT+HTPTP? {CR}<br>
{CR} {LF}+HTPTP:type {CR} {LF} {CR} {LF} OK {CR} {L<br>
Set up:<br>  $AT+HTPTT=type$  {CR}<br>  $\{CR\}$  {LF} OK {CR} {LF}<br>
Parameters:<br>
Type:HTTP request mode, including:<br>
"GET": get mode<br>
"POST": post mode<br> Query the current parameter value:<br>
AT+HTPTP {CR} or AT+HTPTP? {CR}<br>
{CR} {LF}+HTPTP:type {CR} {LF} {CR} {LF}OK {CR} {LF}<br>
Set up:<br>
<br>
AT+HTPTP=type {CR}<br>
{CR} {LF}OK {CR} {LF}<br>
Parameters:<br>
<br>
Type:HTTP request mode, includ {CR} {LF} OK {CR} {LF}<br>
Parameters:<br>
Type:HTTP request mode, including:<br>
"GET": get mode<br>
The default is "GET".<br>
Example: AT+HTPTP= "GET"<br> **2.57. AT+HTPURL**<br>
Function: query / set the URL of the HTTP request.<br>
Format:<br>
Qu

```
Format:
 Type:HTTP request mode, including:<br>"GET": get mode<br>"POST": post mode<br>The default is "GET".<br>Example: AT+HTPTP= "GET"<br>2.57. AT+HTPURL<br>Function: query / set the URL of the HTTP request.<br>Format:<br>Query parameter description:<br>AT
            ET": get mode<br>
ST": post mode<br>
default is "GET".<br>
mple: AT+HTPTP= "GET"<br>
57. AT+HTPURL<br>
ction: query / set the URL of the HTTP request.<br>
mat:<br>
ry parameter description:<br>
AT+HTPURL=? {CR}<br>
{CR} {LF}+HTPURL:< "URL" >{CR} {LF
            ST": post mode<br>
default is "GET".<br>
mple: AT+HTPTP= "GET"<br>
57. AT+HTPURL<br>
external:<br>
mat:<br>
external:<br>
mat:<br>
external:<br>
AT+HTPURL=? {CR}<br>
{CR}{LF}+HTPURL:< "URL" >{CR} {LF} (CR} {LF}OK {CR} {LF}<br>
y the current parameter va
 The default is "GET".<br>
Example: AT+HTPTP= "GET"<br>
2.57. AT+HTPURL<br>
Function: query / set the URL of the HTTP request.<br>
Format:<br>
Query parameter description:<br>
AT+HTPURL=? {CR}<br>
{CR} {LF}+HTPURL:< "URL" >{CR} {LF} {CR} {LF}
            mple: AT+HTPTP= "GET"<br>
57. AT+HTPURL<br>
ction: query / set the URL of the HTTP request.<br>
mat:<br>
rry parameter description:<br>
AT+HTPURL=' {CR}<br>
{CR} {LF}+HTPURL:< "URL" >{CR} {LF} {CR} {LF}OK {CR} {LF}<br>
rry the current parame
            57. AT+HTPURL<br>
etion: query / set the URL of the HTTP request.<br>
mat:<br>
erry parameter description:<br>
AT+HTPURL=? {CR}<br>
{CR} {LF}+HTPURL:< "URL" > {CR} {LF} {CR} {LF}OK {CR} {LF}<br>
y the current parameter value:<br>
AT+HTPURL{CR}
 .2.57. AT+HTPURL<br>
Function: query / set the URL of the HTTI<br>
Format:<br>
Query parameter description:<br>
AT+HTPURL=? {CR}<br>
{CR} {LF}+HTPURL:< "URL" > {CR<br>
Query the current parameter value:<br>
AT+HTPURL {CR} or AT+HTPURL?<br>
{CR
            ction: query / set the URL of the HTTP request.<br>
mat:<br>
http://ware.org/com/individeourly.com/individeo/<br>
AT+HTPURL=? {CR}<br>
{CR} {LF}+HTPURL:< "URL" >{CR} {LF} {CR} {LF} OK {C<br>
ry the current parameter value:<br>
AT+HTPURL {CR
           {CR}{LF}}OK{CR}{LF}
Parameters:
 Query parameter description:<br>
AT+HTPURL=? {CR}<br>
{CR} {LF}+HTPURL:< "URL" >{CR} {LF} (CR} {LF} OK {CR} {LF}<br>
Query the current parameter value:<br>
AT+HTPURL {CR} or AT+HTPURL? {CR}<br>
{CR} {LF}+HTPURL: "URL" {CR} {LF} {CR} {LF}
 A1+HTPURL=? {CR}<br>
{CR} {LF}+HTPURL:< "URL" > {CR} {LF} {CR} {LF} OK {<br>
Query the current parameter value:<br>
AT+HTPURL {CR} or AT+HTPURL? {CR}<br>
{CR} {LF}+HTPURL: "URL" {CR} {LF} {CR} {LF} OK {CR<br>
Set up:<br>
AT+HTPURL= "URL" {C
```
**1.2.58. AT+HTPSV**<br>Function: query / set the server parameters of the HTTP request.<br>Format:<br>Query parameter description:<br>AT+HTPSV=? {CR} **2.58. AT+HTPSV**<br>Function: query / set the server parameters of the HTTP request.<br>Format:<br>Query parameter description:<br>AT+HTPSV=? {CR} Format: **2.58. AT+HTPSV**<br>Function: query / set the server parameters of the HTTP<br>Format:<br>Query parameter description:<br>AT+HTPSV=? {CR}<br>{CR} {LF}+HTPSV:< "address" > <port>{CR} {LF}<br>Query the current parameter value: **58. AT+HTPSV**<br>
ction: query / set the server parameters of the HTTP re<br>
mat:<br>
ry parameter description:<br>
AT+HTPSV=? {CR}<br>
{CR} {LF}+HTPSV:< "address" > <port>{CR} {LF} {<br>
ry the current parameter value:<br>
AT+HTPSV {CR} or **58. AT+HTPSV**<br>
ction: query / set the server parameters of the HTTP request.<br>
mat:<br>
ery parameter description:<br>
AT+HTPSV=? {CR}<br>
{CR} {LF}+HTPSV:< "address" > <port>{CR} {LF} {CR} {LF}OK {CR} {LF}<br>
y the current paramete **2.58. AT+HTPSV**<br>
Function: query / set the server parameters of the HTTP request.<br>
Format:<br>
Query parameter description:<br>  $AT+HTPSV=?$  {CR}<br>
{CR} {LF}+HTPSV:< "address" > <port>{CR} {LF} {CR} {LF}<br>
Query the current paramete **58. AT+HTPSV**<br>
ction: query / set the server parameters of the HTTP request.<br>
mat:<br>
ery parameter description:<br>
AT+HTPSV=? {CR}<br>
{CR} {LF}+HTPSV:< "address" > <port>{CR} {LF} {CR} {LF} OK {CR}<br>
ery the current parameter **58. AT+HTPSV**<br>
ction: query / set the server parameters of the HTTP request.<br>
mat:<br>
erry parameter description:<br>
AT+HTPSV=? {CR}<br>
{CR} {LF}+HTPSV:< "address" > <port>{CR} {LF} {CR} {LF}OK {CR} {LF}<br>
erry the current param **2.58. AT+HTPSV**<br>
Function: query / set the server parameters<br>
Format:<br>
Query parameter description:<br>
AT+HTPSV=? {CR}<br>
{CR} {LF}+HTPSV:< "address" > <pc<br>
Query the current parameter value:<br>
AT+HTPSV {CR} or AT+HTPSV? {Cl<br> ction: query / set the server parameters of the HTTP request.<br>
mat:<br>
http://example.org/crigority.com/<br>
AT+HTPSV=? {CR}<br>
{CR} {LF}+HTPSV:< "address" > <port>{CR} {LF} {CR} {LF}<br>
ery the current parameter value:<br>
AT+HTPSV {

<span id="page-26-0"></span>

```
{CR}{LF}}OK{CR}{LF}}
```
Parameters:

Query parameter description:<br>
ATHTPSV-? (CR) {LF} +HTPSV:< "address" > <port>{CR} {LF} {CR} {LF} OK {CR} {LF}<br>
Query the current parameter value:<br>
AT+HTPSV (CR) or AT+HTPSV? {CR}<br>
{CR} {LF}+HTPSV: "address", port{CR} {LF} AT+HTPSV=? {CR}<br>
{CR} {LF}+HTPSV:< "address" > <port>{CR} {LF} {CR} {LF} OK {CR}<br>
Query the current parameter value:<br>
AT+HTPSV {CR} or AT+HTPSV? {CR}<br>
{CR} {LF}+HTPSV: "address", port{CR} {LF} {CR} {LF} OK {CR} {LF}<br>
Set {CR}{LF}+HTPSV:< "address" > <port>{CR}{LF}{CR}{LF}+DK{CR}<br>Query the current parameter value:<br>AT+HTPSV{CR} or AT+HTPSV? {CR}<br>{CR} {LF}+HTPSV: "address", port{CR} {LF} {CR} {LF}OK{CR} {LF}<br>Set up:<br>AT+HTPSV= "address", port AT+HTPSV=? {CR}<br>
{CR} {LF}+HTPSV:< "address" > <port> {CR} {LF} {CR} {LF} OK {C<br>
Query the current parameter value:<br>  $AT+HTPSV$  {CR} or AT+HTPSV? {CR}<br>
{CR} {LF}+HTPSV: "address", port {CR} {LF} {CR} {LF} OK {CR} {L<br>
Set up: Set up:<br>
AT+HTPSV= "address", port{CR}<br>
{CR} {LF}OK{CR} {LF}<br>
Parameters:<br>
Address: Server address, which can be a domain name or IP, defaults to test. usr. cn, up to 10<br>
Port: server port, defaults to 80, range 1~65535<br>
E lress: Server address, which can be a domain name or IP, defaults to test. usr. cn, up to 100 t<br>
t: server port, defaults to 80, range 1~65535<br>
mple: AT+HTPSV= "test.usr.cn", 80<br> **59. AT+HTPSV=** "test.usr.cn", 80<br> **59. AT+** 

Format:

{CR} {LF} OK {CR} {LF}<br>
Parameters:<br>
Address: Server address, which can be a domain name of<br>
Port: server port, defaults to 80, range 1~65535<br>
Example: AT+HTPSV= "test.usr.cn", 80<br> **2.59. AT+HTPHD**<br>
Function: query / set ameters:<br>
dress: Server address, which can be a domain name or l:<br>
t: server port, defaults to 80, range 1~65535<br>
mple: AT+HTPSV= "test.usr.cn", 80<br>
59. AT+HTPHD<br>
ction: query / set the header information of HTTP requ<br>
mat Port: server port, defaults to 80, range 1~65535<br>
Example: AT+HTPSV= "test.usr.cn", 80<br> **2.59. AT+HTPHD**<br>
Function: query / set the header information of HTTP request.<br>
Format:<br>
Query parameter description:<br>
AT+HTPHD=? {CR mple: AT+HTPSV= "test.usr.cn", 80<br> **59. AT+HTPHD**<br>
ction: query / set the header information of HTTP request.<br>
mat:<br>
ery parameter description:<br>
AT+HTPHD=? {CR}<br>
{CR} {LF}+HTPHD:< "head" >{CR} {LF} {CR} {LF}OK {CR} {LF}<br>
p **59. AT+HTPHD**<br>
etion: query / set the header information of HTTP request.<br>
mat:<br>
erry parameter description:<br>
AT+HTPHD=? {CR}<br>
{CR} {LF}+HTPHD:< "head" > {CR} {LF} (CR} {LF}OK {CR} {LF}<br>
y the current parameter value:<br>
AT **.2.59. AT+HTPHD**<br>
Function: query / set the header informatic<br>
Format:<br>
Query parameter description:<br>
AT+HTPHD=? {CR}<br>
{CR} {LF}+HTPHD:< "head" >{CR} {Query the current parameter value:<br>
AT+HTPHD {CR} or AT+HTPHD? {C<br>
{C ction: query / set the header information of HTTP request.<br>
mat:<br>
ery parameter description:<br>
AT+HTPHD=? {CR}<br>
{CR} {LF}+HTPHD:< "head" >{CR} {LF} {CR} {LF}OK {C<br>
ery the current parameter value:<br>
AT+HTPHD{CR} or AT+HTPHD?

 ${CR}$ { $LF}$ } $OK$ { $CR$ }{ $LF$ }

Parameters:

Query parameter description:<br>  $ATHTPHD=? (CR)$ <br>
{CR} {LF}+HTPHD:< "head" >{CR} {LF} (CR} {LF} OK {CR} {LF}<br>
Query the current parameter value:<br>  $AT+HTPHD$  {CR} or  $AT+HTPHD$ ? (CR}<br>
{CR} {LF}+HTPHD: "head" {CR} {LF} (CR} {LF} OK {CR} { Al<sup>+H</sup>IPHD=? {CR}<br>
{CR} {LF}+HTPHD:< "head" > {CR} {LF} {CR}<br>
Query the current parameter value:<br>
AT+HTPHD {CR} or AT+HTPHD? {CR}<br>
{CR} {LF}+HTPHD: "head" {CR} {LF} {CR} {L<br>
Set up:<br>
AT+HTPHD= "head" {CR}<br>
{CR} {LF}OK {CR {CR} {LF}+H1PHD:< "head" >{CR} {LF} {CR} {LF} (OR {CR} {LF}<br>Query the current parameter value:<br>AT+HTPHD {CR} or AT+HTPHD? {CR}<br>{CR} {LF}+HTPHD: "head" {CR} {LF} {CR} {LF} (OR {CR} {LF} }<br>Set up:<br>AT+HTPHD= "head" {CR}<br>{CR}

<span id="page-26-2"></span>

```
AT+HTPHD=? {CR}<br>
{CR} {LF}+HTPHD:< "head" > {CR} {LF} {CR} {LF} OK {CR} {LF}<br>
Query the current parameter value:<br>
AT+HTPHD{CR} or AT+HTPHD? {CR}<br>
{CR} {LF} +HTPHD: "head" {CR} {LF} {CR} {LF} OK {CR} {LF}<br>
Set up:<br>
AT+HTPHD = "Set up:<br>
AT+HTPHD= "head" {CR}<br>
{CR} {LF}OK {CR} {LF}<br>
Parameters:<br>
The header information of the head:HTTP request is "Accept:text/html<br>
length of 200 bytes.<br>
Example: AT+HTPHD= "Accept:text/html[0D][0A]Accept-Language:zh
    Format:
     {CR} {LF} OK {CR} {LF}<br>
Parameters:<br>
The header information of the head: HTTP request is<br>
length of 200 bytes.<br>
Example: AT+HTPHD= "Accept:text/html[0D][0A]Acc<br>
.2.60. AT+HTPPK<br>
Function: query / set HTTP Baotou filteri
                  ameters:<br>
header information of the head:HTTP request is "<sub>1</sub><br>
gth of 200 bytes.<br>
mple: AT+HTPHD= "Accept:text/html[0D][0A]Accep<br>
60. AT+HTPPK<br>
cction: query / set HTTP Baotou filtering<br>
mat:<br>
ry parameter description:<br>

                  Franceion of the head:HTTP request is "Accept:text/html[0D][0A]" by default, we<br>fth of 200 bytes.<br>mple: AT+HTPHD= "Accept:text/html[0D][0A]Accept-Language:zh-CN[0D][0A]"<br>60. AT+HTPPK<br>totion: query / set HTTP Baotou filte
     length of 200 bytes.<br>
Example: AT+HTPHD= "Accept:text/html[0D][0A]Accept-Langua<br>
.2.60. AT+HTPPK<br>
Function: query / set HTTP Baotou filtering<br>
Format:<br>
Query parameter description:<br>
AT+HTPPK=? {CR}<br>
{CR} {LF}+HTPPK:< "on
                  mple: AT+HTPHD= "Accept:text/html[0D][0A]Accept-Language:zh-CN[<br>
60. AT+HTPPK<br>
ction: query / set HTTP Baotou filtering<br>
mat:<br>
rry parameter description:<br>
AT+HTPPK=? {CR}<br>
{CR} {LF}+HTPPK:< "on", "off" >{CR} {LF} {CR} {L
```

```
{CR}{LF}+HTPPK:status{CR}{LF}{CR}{LF}OK{CR}{LF}
     {CR} {LF}+HTPPK:status {CR} {LF} {<br>Set up:<br>AT+ HTPPK=status {CR}<br>{CR} {LF} OK {CR} {LF}<br>Parameters:
                  {CR} {LF}+HTPPK:status {CR} {LF} {CR} {LF}<br>up:<br>AT+ HTPPK=status {CR}<br>{CR} {LF} OK {CR} {LF}<br>sameters:<br>us: packet filtering enabling state, including:
                {CR}{LF}}OK{CR}{LF}}
    Parameters:
     {CR} {LF}+HTPPK:status {CR} {LF} {CR} {LF} OK {CR} {LF}<br>Set up:<br>AT+ HTPPK=status {CR}<br>(CR} {LF} OK {CR} {LF}<br>Parameters:<br>Status: packet filtering enabling state, including:<br>"On": open<br>"Off": close<br>The default is "on".
     {CR} {LF}+HTPPK:status {CR} {LF} {CI<br>
Set up:<br>
AT+ HTPPK=status {CR}<br>
{CR} {LF}OK {CR} {LF}<br>
Parameters:<br>
Status: packet filtering enabling state, includi<br>
"On": open<br>
"Off": close<br>
The default is "on".<br>
Example: AT+HTPPK=
     {CR} {LF}+HTPPK:status {CR} {LF} {CF<br>
Set up:<br>
AT+ HTPPK=status {CR}<br>
{CR} {LF} OK {CR} {LF}<br>
Parameters:<br>
Status: packet filtering enabling state, includi<br>
"On": open<br>
"Off": close<br>
The default is "on".<br>
Example: AT+HTPPK= "on"
     {CR} {LF}+HTPPK:status {CR} {LF} {CR} {LF}<br>
Set up:<br>
AT+ HTPPK=status {CR}<br>
{CR} {LF} OK {CR} {LF}<br>
Parameters:<br>
Status: packet filtering enabling state, including:<br>
"On": open<br>
"Off": close<br>
The default is "on".<br>
Example: AT+HT
     {CR} {LF}+HTPPK:status {CR} {LF} {CR} {LF} OK {CR} {<br>
Set up:<br>
AT+ HTPPK=status {CR}<br>
{CR} {LF} OK {CR} {LF}<br>
Parameters:<br>
Status: packet filtering enabling state, including:<br>
"On": open<br>
"Off": close<br>
The default is "on".
{CR} {LF}+HTPPK:status {CR} {LF} (CR} {LF} OK {CR} {LF}<br>
Set up:<br>
AT+ HTPPK=status {CR}<br>
{CR} {LF} OK {CR} {LF}<br>
Parameters:<br>
Status: packet filtering enabling state, including:<br>
"On": open<br>
"Off": close<br>
The default is "on".<br>

     {CR} {LF} OK {CR} {LF}<br>
Parameters:<br>
Status: packet filtering enabling state, including:<br>
"On": open<br>
"Off": close<br>
The default is "on".<br>
Example: AT+HTPPK= "on"<br>
2.61. AT+HTPTIM<br>
Function: query / set HTTP timeout.<br>
Fo
```

```
Format:
     Status: packet filtering enabling state, including:<br>"On": open<br>"Off": close<br>The default is "on".<br>Example: AT+HTPPK= "on"<br>2.61. AT+HTPTIM<br>Function: query / set HTTP timeout.<br>Format:<br>Query parameter description:<br>AT+HTPTIM=? 
                 ": open<br>
f": close<br>
default is "on".<br>
mple: AT+HTPPK= "on"<br>
61. AT+HTPTIM<br>
cction: query / set HTTP timeout.<br>
mat:<br>
xry parameter description:<br>
AT+HTPTIM=? {CR}<br>
{CR} {LF}+ HTPTIM:< "time" >{CR} {LF} {CR} {LF}<br>
rry the c
                 F": close<br>
default is "on".<br>
61. AT+HTPFIM<br>
61. AT+HTPFIM<br>
ction: query / set HTTP timeout.<br>
mat:<br>
xry parameter description:<br>
AT+HTPTIM: < "time" > {CR} {LF} {CR} {LF}OK {CR} {LF}<br>
{CR} {LF}+ HTPTIM:< "time" > {CR} {L
     The default is "on".<br>
Example: AT+HTPPK= "on"<br>
.2.61. AT+HTPTIM<br>
Function: query / set HTTP timeout.<br>
Format:<br>
Query parameter description:<br>
AT+HTPTIM=? {CR}<br>
{CR} {LF}+ HTPTIM:< "time" >{CR} {LF} {CR} {LF} OK {CR<br>
Query
                 mple: AT+HTPPK= "on"<br>
61. AT+HTPTIM<br>
ction: query / set HTTP timeout.<br>
mat:<br>
rry parameter description:<br>
AT+HTPTIM=? {CR}<br>
{CR} {LF}+ HTPTIM:< "time" >{CR} {LF} {CR} {LF} OK {CR} {LF}<br>
pry the current parameter value:<br>
A
                 61. AT+HTPTIM<br>
etion: query / set HTTP timeout.<br>
mat:<br>
ery parameter description:<br>
AT+HTPTIM=? {CR}<br>
{CR} {LF}+ HTPTIM:< "time" > {CR} {LF} {CR} {LF}OK {CR} {LF}<br>
y the current parameter value:<br>
AT+ HTPTIM {CR} or AT+ HTPTI
     2.61. AT+HTPTIM<br>
Function: query / set HTTP timeout.<br>
Format:<br>
Query parameter description:<br>
AT+HTPTIM=? {CR}<br>
{CR} {LF}+ HTPTIM:< "time" > {CR}<br>
Query the current parameter value:<br>
AT+ HTPTIM {CR} or AT+ HTPTIM'<br>
{CR} 
                 ction: query / set HTTP timeout.<br>
mat:<br>
ry parameter description:<br>
AT+HTPTIM=? {CR}<br>
{CR} {LF}+ HTPTIM:< "time" >{CR} {LF} {CR} {LI<br>
ry the current parameter value:<br>
AT+ HTPTIM {CR} or AT+ HTPTIM? {CR}<br>
{CR} {LF}+ HTPTIM:t
                {CR}{LF}}OK{CR}{LF}}
    Parameters:
     Query parameter description:<br>
AT+HTPTIM=? {CR}<br>
{CR} {LF}+HTPTIM:< "time" >{CR} {LF} {CR} {LF}OK {CR} {LF}<br>
Query the current parameter value:<br>
AT+ HTPTIM (CR} or AT+ HTPTIM? {CR}<br>
{CR} {LF}+HTPTIM:time {CR} {LF} {CR} {LF}
     AT+HTPTIM=? {CR}<br>
{CR} {LF}+ HTPTIM:< "time" > {CR} {LF} {C<br>
Query the current parameter value:<br>
AT+ HTPTIM {CR} or AT+ HTPTIM? {CR}<br>
{CR} {LF}+ HTPTIM:time {CR} {LF} {CR} {LJ<br>
Set up:<br>
AT+ HTPTIM =time {CR}<br>
{CR} {LF}OK 
Query parameter description:<br>
AT+HTPTIM=? {CR}<br>
{CR} {LF}+HTPTIM:< "time" > {CR} {LF} {CR} {LF} OK {CR} {LF}<br>
Query the current parameter value:<br>
AT+HTPTIM {CR} or AT+ HTPTIM? {CR}<br>
{CR} {LF}+HTPTIM:itime {CR} {LF} {CR} {L
     {CR} {LF}+ HTPTIM:time {CR} {LF} {CR} {LF} OK {CR} {LF}<br>
Set up:<br>
AT+ HTPTIM = time {CR}<br>
{CR} {LF} OK {CR} {LF}<br>
Parameters:<br>
Time: timeout time 1-65535 seconds, default 10 seconds.<br>
Example: AT+HTPTIM=10<br>
2.62. AT+DSTNUM<br>
Funct
     AT+ HTPTIM =time {CR}<br>
{CR} {LF}OK {CR} {LF}<br>
Parameters:<br>
Time: timeout time 1-65535 seconds, default 10 seconds<br>
Example: AT+HTPTIM=10<br>
2.62. AT+DSTNUM<br>
Function: target telephone number for inquiring / setting<br>
Forma
                 {CR} {LF} OK {CR} {LF}<br>
ameters:<br>
ie: timeout time 1-65535 seconds, default 10 seconds.<br>
mple: AT+HTPTIM=10<br>
62. AT+DSTNUM<br>
ction: target telephone number for inquiring / setting sho<br>
mat:<br>
xry parameter description:<br>
A
                 ameters:<br>
ie: timeout time 1-65535 seconds, default 10 seconds.<br>
mple: AT+HTPTIM=10<br>
62. AT+DSTNUM<br>
ction: target telephone number for inquiring / setting short message.<br>
mat:<br>
xry parameter description:<br>
AT+DSTNUM=? {CR
     Time: timeout time 1-65535 seconds, default 10 seconds.<br>
Example: AT+HTPTIM=10<br>
2.62. AT+DSTNUM<br>
Function: target telephone number for inquiring / setting short mess<br>
Format:<br>
Query parameter description:<br>
AT+DSTNUM=? {C
```
<span id="page-27-1"></span>Format: mple: AT+HTPTIM=10<br> **62. AT+DSTNUM**<br>
ction: target telephone number for inquiring / setting short message.<br>
mat:<br>
rry parameter description:<br>
AT+DSTNUM=? {CR}<br>
{CR} {LF}+DSTNUM:< "number" > {CR} {LF} {CR} {LF} OK {CR} {LF} **62. AT+DSTNUM**<br>
ction: target telephone number for inquiring / setting short message.<br>
mat:<br>
rry parameter description:<br>
AT+DSTNUM=? {CR}<br>
{CR} {LF}+DSTNUM:< "number" > {CR} {LF} {CR} {LF}OK {CR} {LF}<br>
rry the current pa **2.62. AT+DSTNUM**<br>
Function: target telephone number for inqu<br>
Format:<br>
Query parameter description:<br>
AT+DSTNUM=? {CR}<br>
{CR} {LF}+DSTNUM:< "number" >{<br>
Query the current parameter value:<br>
AT+DSTNUM {CR} or AT+DSTNUM<br>
{CR} ction: target telephone number for inquiring / setting short messag<br>mat:<br>
AT+DSTNUM=? {CR}<br>
{CR} {LF}+DSTNUM:< "number" > {CR} {LF} {CR} {LF} OK {C<br>
ry the current parameter value:<br>
AT+DSTNUM {CR} or AT+DSTNUM? {CR}<br>
{CR}

 ${CR}$  ${LF}$  $OK{CR}$  ${LF}$ 

Parameters:

Query parameter description:<br>
AT-DSTNUM-< 'CR} {LF} (CR} {LF} (CR} {LF} OK {CR} {LF}<br>
(CR} {LF} +DSTNUM:<"number" > {CR} {LF} +OSTNUM? [CR}<br>
AT+DSTNUM : "number" {CR} {LF} (CR} {LF} OK {CR} {LF}<br>
(CR} {LF} +DSTNUM: "number bytes. {CR} {LF}+DSTNUM:< "number" >{CR} {LF}{CR} {LF}{Oldery the current parameter value:<br>Query the current parameter value:<br>AT+DSTNUM {CR} or AT+DSTNUM? {CR}<br>{CR} {LF}+DSTNUM: "number" {CR} {LF} {CR} {LF} OK {6<br>Set up:<br>AT+DSTN

```
1.2.63. AT+SMSEND<br>Function: send short message.<br>Format:<br>Query parameter description:<br>AT+SMSEND=? {CR}
              2.63. AT+SMSEND<br>Function: send short message.<br>Format:<br>Query parameter description:<br>AT+SMSEND=? {CR}
             Format:
              2.63. AT+SMSEND<br>Function: send short message.<br>Format:<br>Query parameter description:<br>AT+SMSEND=? {CR}<br>{CR} {LF}+SMSEND:< "number" > <1,2,3>, < "da<br>Set up:
                         63. AT+SMSEND<br>
ction: send short message.<br>
mat:<br>
rry parameter description:<br>
AT+SMSEND=? {CR}<br>
{CR} {LF}+SMSEND:< "number" > <1,2,3>, < "data" ><br>
up:<br>
AT+SMSEND= "number", type, "data" {CR}
                         63. AT+SMSEND<br>
etion: send short message.<br>
mat:<br>
_{\text{CPR}} parameter description:<br>
_{\text{CPR}} {CR} {LF}+SMSEND=' _{\text{CRR}}}<br>
_{\text{CPR}} {CR} {LF}+SMSEND:< "number" > <1,2,3>, < "data" > {CR} {LF} {CR} {LF}OK {CR} {LF}<br>
_{2.63. AT+SMSEND<br>Function: send short message.<br>Format:<br>Query parameter description:<br>AT+SMSEND=? {CR}<br>{CR} {LF}+SMSEND:< "number" > <<br>Set up:<br>AT+SMSEND= "number", type, "data"<br>{CR} {LF}OK {CR} {LF}<br>Parameters:
                         63. AT+SMSEND<br>
ction: send short message.<br>
mat:<br>
ery parameter description:<br>
AT+SMSEND=? {CR}<br>
{CR} {LF}+SMSEND:< "number" > <1,2,3>, < "data" > {CR} {LF} {CR} {LF}<br>
up:<br>
AT+SMSEND= "number", type, "data" {CR}<br>
{CR} {LF
                        {CR}{LF}}OK{CR}{LF}
             Parameters:
              Format:<br>
Format:<br>
Query parameter description:<br>
AT+SMSEND=? {CR}<br>
{CR} {LF}+SMSEND:< "number" > <1,2,3>, < "data" > {CR} {LF} {CR} {LF}<br>
Set up:<br>
AT+SMSEND= "number", type, "data" {CR}<br>
{CR} {LF} OK {CR} {LF}<br>
Parameters:<br>
              Function: send short message.<br>
Format:<br>
Query parameter description:<br>
AT+SMSEND=? {CR}<br>
{CR} {LF}+SMSEND:< "number" > <1,2,3>, < "data" >{CI<br>
Set up:<br>
AT+SMSEND = "number", type, "data" {CR}<br>
{CR} {LF}OK {CR} {LF}<br>
Paramet
              Format:<br>
Query parameter description:<br>
AT+SMSEND=? {CR}<br>
{CR} {LF}+SMSEND:< "number" > <1,2,3>, < "data"<br>
Set up:<br>
AT+SMSEND= "number", type, "data" {CR}<br>
{CR} {LF}OK {CR} {LF}<br>
Parameters:<br>
Number: target telephone number
              Query parameter description:<br>
AT+SMSEND=? {CR}<br>
{CR} {LF}+SMSEND:< "number" > <1,2,3>, < "data"<br>
Set up:<br>
AT+SMSEND= "number", type, "data" {CR}<br>
{CR} {LF}OK {CR} {LF}<br>
Parameters:<br>
Number: target telephone number for shor
              A1+SMSEND=? {CR}<br>
{CR} {LF}+SMSEND:< "number" > <1,2,3>, < "data" > {C<br>
Set up:<br>
AT+SMSEND= "number", type, "data" {CR}<br>
{CR} {LF}OK {CR} {LF}<br>
Parameters:<br>
Number: target telephone number for short messages.<br>
Type: encodi
              {CR}{LF}+SMSEND:< "number" > <1,2,3>, < "data" ><br>Set up:<br>
AT+SMSEND = "number", type, "data" {CR}<br>
{CR} {LF} {OK} {CR} {LF}<br>
Parameters:<br>
Number: target telephone number for short messages.<br>
Type: encoding methods, including<br>
1:ASCII encoding, comp
              Set up:<br>
AT+SMSEND= "number", type, "data" {CR}<br>
(CR} {LF}OK{CR} {LF}<br>
Parameters:<br>
Number: target telephone number for short messages.<br>
Type: encoding methods, including<br>
1:ASCII encoding, compression<br>
2:8 bit encoding, n
A1+SMSEND= "number", type, "da<br>{CR} {LF}OK {CR} {LF}<br>Parameters:<br>Number: target telephone number for sh<br>Type: encoding methods, including<br>1:ASCII encoding, compression<br>2:8 bit encoding, no compression<br>3:UCS8, in Chinese a
              {CR}{LF}OR{CR}{LF}<br>Parameters:<br>Number: target telephone number for short messages.<br>Type: encoding methods, including<br>1:ASCII encoding, compression<br>2:8 bit encoding, no compression<br>3:UCS8, in Chinese and English.<br>Data: cont
         AT+SMSEND= "number", type, "data" {CR}<br>
{CR} {LF}OK{CR} {LF}<br>
Parameters:<br>
Number: target telephone number for short messages.<br>
Type: encoding methods, including<br>
1.8CII encoding, compression<br>
2:8 bit encoding, no compress
              1:ASCII encoding, compression<br>
2:8 bit encoding, no compression<br>
3:UCS8, in Chinese and English.<br>
Data: content of short message<br>
Note: The maximum length of SMS content is 160 bytes in mode ASCII, 140 bytes in mode 8 and
```
<span id="page-28-2"></span><span id="page-28-1"></span>

```
Format:
     3:UCS8, in Chinese and English.<br>
Data: content of short message<br>
Note: The maximum length of SMS content is 160 by<br>
EXAMPE: AT+SMSEND= "1008610010", 1, "ww.usr.cn<br>
2.64. AT+CLOUDEN<br>
Function: query / settings to enable t
                  a: content of short message<br>
e: The maximum length of SMS content is 160 bytes in 1<br>
CS8.<br>
mple: AT+SMSEND= "1008610010", 1, "ww.usr.cn".<br>
64. AT+CLOUDEN<br>
ction: query / settings to enable transparent transmission of<br>
ma
                  e: The maximum length of SMS content is 160 bytes in mode ASCII, 140 bytes in mode 8 and<br>
CS8.<br>
ES8.<br>
ES8.<br>
ES8.<br>
EPE: AT+SMSEND= "1008610010", 1, "ww.usr.cn".<br>
G4. AT+CLOUDEN<br>

EPE: variable transparent transmission of 
     Example: AT+SMSEND= "1008610010", 1, "ww.usr.cn".<br>
.2.64. AT+CLOUDEN<br>
Function: query / settings to enable transparent transmission of clou<br>
Format:<br>
Query parameter description:<br>
AT+ CLOUDEN =? {CR}<br>
{CR} {LF}+ CLOUDEN:
                  mple: AT+SMSEND= "1008610010", 1, "ww.usr.cn".<br>
64. AT+CLOUDEN<br>
ction: query / settings to enable transparent transmission of cloud function<br>
mat:<br>
rry parameter description:<br>
AT+ CLOUDEN =? {CR}<br>
{CR} {LF}+ CLOUDEN:< "o
                  64. AT+CLOUDEN<br>
etion: query / settings to enable transparent transmission of cloud function<br>
mat:<br>
stry parameter description:<br>
AT+ CLOUDEN =? {CR}<br>
{CR} {LF}+ CLOUDEN:< "on", "off" > {CR} {LF} {CR} {LF}OK {CR} {LF}<br>
y
     2.64. AT+CLOUDEN<br>
Function: query / settings to enable transpa<br>
Format:<br>
Query parameter description:<br>
AT+ CLOUDEN =? {CR}<br>
{CR} {LF}+ CLOUDEN:< "on", "off"<br>
Query the current parameter value:<br>
AT+ CLOUDEN {CR} or AT+ C
                  ction: query / settings to enable transparent transmission<br>mat:<br>
HT+ CLOUDEN =? {CR}<br>
{CR} {LF}+ CLOUDEN:< "on", "off" > {CR} {LF} {CR<br>
ry the current parameter value:<br>
AT+ CLOUDEN {CR} or AT+ CLOUDEN? {CR}<br>
{CR} {LF}+ CLO
                 {CR}{LF}}OK{CR}{LF}}
    Parameters:
     Query parameter description:<br>
AT+ CLOUDEN =? {CR}<br>
{CR} {LF}+ CLOUDEN:< "on", "off" >{CR} {LF} {CR} {LF} OK {CR} {L<br>
Query the current parameter value:<br>
AT+ CLOUDEN {CR} or AT+ CLOUDEN? {CR}<br>
{CR} {LF}+ CLOUDEN: status {CR
     AT+ CLOUDEN =? {CR}<br>
{CR} {LF}+ CLOUDEN:< "on", "off" >{<br>
Query the current parameter value:<br>
AT+ CLOUDEN {CR} or AT+ CLOUDE<br>
{CR} {LF}+ CLOUDEN: status {CR} {L<br>
Set up:<br>
AT+ CLOUDEN =status {CR}<br>
{CR} {LF}OK {CR} {LF}<br>
P
     {CR} {LF}+ CLOUDEN:< "on", "off" > {<br>Query the current parameter value:<br>AT+ CLOUDEN {CR} or AT+ CLOUDE<br>{CR} {LF}+ CLOUDEN: status {CR} {LI<br>Set up:<br>AT+ CLOUDEN =status {CR}<br>{CR} {LF}OK {CR} {LF}<br>Parameters:<br>Status: transpa
     Query the current parameter value:<br>
AT+ CLOUDEN {CR} or AT+ CLOUDEN? {CF<br>
{CR} {LF}+ CLOUDEN: status {CR} {LF} {CR}<br>
Set up:<br>
AT+ CLOUDEN =status {CR}<br>
{CR} {LF} OK {CR} {LF}<br>
Parameters:<br>
Status: transparent cloud enabled
     A1+ CLOUDEN {CR} or A1+ CLOUDEN? {CR}<br>
{CR} {LF}+ CLOUDEN: status {CR} {LF} {CR} {LF} OK {CR}<br>
Set up:<br>
AT+CLOUDEN = status {CR}<br>
\{CR\} {LF} OK {CR} {LF}<br>
\{CR\} {LF} OK {CR} {LF}<br>
Parameters:<br>
Status: transparent clo
Query the current parameter value:<br>
AT+ CLOUDEN {CR} or AT+ CLOUDEN? {CR}<br>
{CR} {LF}+ CLOUDEN: status {CR} {LF} {CR} {LF} OK {CR} {LF}<br>
Set up:<br>
AT+CLOUDEN =status {CR}<br>
{CR} {LF} OK {CR} {LF}<br>
Parameters:<br>
Status: transpa
     {CR} {LF}OK {CR} {LF}<br>Parameters:<br>Status: transparent cloud enabled state, including:<br>"On": open<br>"Off": close<br>The default is "off".<br>Example: AT+CLOUDEN= "on"<br>2.65. AT+CLOUDID<br>Function: query / set up the 20 bit device ID
```

```
Query parameter description:<br>AT+ CLOUDID =? {CR}<br>{CR} {LF}+ CLOUDID:< "Id" >{CR} {LF} {CR} {L<br>Query the current parameter value:
                Pry parameter description:<br>AT+ CLOUDID =? {CR}<br>{CR} {LF}+ CLOUDID:< "Id" >{CR} {LF} {CR} {LF} OK<br>pry the current parameter value:<br>AT+ CLOUDID {CR} or AT+ CLOUDID? {CR}
                Pry parameter description:<br>AT+ CLOUDID =? {CR}<br>{CR} {LF}+ CLOUDID:< "Id" >{CR} {LF} {CR} {LF}OK {CR} {LF}<br>pry the current parameter value:<br>AT+ CLOUDID {CR} or AT+ CLOUDID? {CR}<br>{CR} {LF}+ CLOUDID: "Id" {CR} {LF} {CR} {LF}O
    Query parameter description:<br>
AT+ CLOUDID =? {CR}<br>
{CR} {LF}+ CLOUDID:< "Id" >{CR} {LF} {CR} {LF} OK {CR<br>
Query the current parameter value:<br>
AT+ CLOUDID {CR} or AT+ CLOUDID? {CR}<br>
{CR} {LF}+ CLOUDID: "Id" {CR} {LF} {CR} {
                Pry parameter description:<br>AT+ CLOUDID =? {CR}<br>{CR} {LF}+ CLOUDID:< "Id" >{CR} {LF} {CR} {LF} OK {CR} {LF}<br>pry the current parameter value:<br>AT+ CLOUDID {CR} or AT+ CLOUDID? {CR}<br>{CR} {LF}+ CLOUDID: "Id" {CR} {LF} {CR} {LF}
                | ery parameter description:<br>| AT+ CLOUDID =? {CR}<br>| {CR} {LF}+ CLOUDID:< "Id" > {CR} {LF} {CR} {LF}OK {CR} {LF}<br>| ery the current parameter value:<br>| AT+ CLOUDID {CR} or AT+ CLOUDID? {CR}<br>| {CR} {LF}+ CLOUDID: "Id" {CR} {L
    Query parameter description:<br>
AT+ CLOUDID =? {CR}<br>
{CR} {LF}+ CLOUDID:< "Id" >{CR}<br>
Query the current parameter value:<br>
AT+ CLOUDID {CR} or AT+ CLOUI<br>
{CR} {LF}+ CLOUDID: "Id" {CR} {L<br>
Set up:<br>
AT+ CLOUDID= "Id" {CR}<br>
{CR}
                Figure 1 as a set of the control of the computer of the control of the control of the control of the control of the control of the control of the control of the control of the control of the control of the control of the 
               {CR}{LF}}OK{CR}{LF}
   Parameters:
    Query parameter description:<br>
AT + CLOUDID = ? {CR}<br>
{CR} {LF}+ CLOUDID:< "Id" > {CR} {LF} {CR} {LF} OK {CR} {LF}<br>
Query the current parameter value:<br>
AT + CLOUDID {CR} or AT + CLOUDID? (CR}<br>
{CR} {LF}+ CLOUDID: "Id" {CR} {LF} {CR} {LF
    AT+ CLOUDID =? {CR}<br>
{CR} {LF}+ CLOUDID:< "Id" > {CR} {LF} {CR} {LF} OK {CR} {LF}<br>
Query the current parameter value:<br>
AT+ CLOUDID {CR} or AT+ CLOUDID? {CR}<br>
{CR} {LF}+ CLOUDID: "Id" {CR} {LF} {CR} {LF} OK {CR} {LF}<br>
Set 
Query parameter description:<br>
AT+ CLOUDID =? {CR}<br>
{CR} {LF}+ CLOUDID:< "Id" >{CR} {LF} {CR} {LF} OK {CR} {LF}<br>
Query the current parameter value:<br>
AT+ CLOUDID [CR} or AT+ CLOUDID? {CR}<br>
{CR} {LF}+ CLOUDID: "Id" {CR} {LF} 
    {CR} {LF} + CLOUDID: "Id" {CR} {LF} {CR} {LF} OK {CR} {LF}<br>
Set up:<br>
AT+ CLOUDID = "Id" {CR}<br>
{CR} {LF} OK {CR} {LF}<br>
Parameters:<br>
ID: through the cloud 20 bit device ID, the default is empty.<br>
Example: AT+CLOUDID="12345678901234
    AT+ CLOUDID= "Id" {CR}<br>
{CR} {LF}OK {CR} {LF}<br>
Parameters:<br>
ID: through the cloud 20 bit device ID, the default is em<br>
Example: AT+CLOUDID= "12345678901234567890"<br>
2.66. AT+CLOUDPA<br>
Function: query / set up the 8 bit co
```
<span id="page-29-0"></span>Format: {CR} {LF} OK {CR} {LF}<br>
ameters:<br>
through the cloud 20 bit device ID, the default is empty.<br>
mple: AT+CLOUDID= "12345678901234567890"<br> **66. AT+CLOUDPA**<br>
ction: query / set up the 8 bit communication code of the de-<br>
mat:<br> ameters:<br>
through the cloud 20 bit device ID, the default is empty.<br>
mple: AT+CLOUDID= "12345678901234567890"<br> **66. AT+CLOUDPA**<br>
ction: query / set up the 8 bit communication code of the device.<br>
mat:<br>
ry parameter descrip ID: through the cloud 20 bit device ID, the default is empty.<br>
Example: AT+CLOUDID= "12345678901234567890"<br> **.2.66. AT+CLOUDPA**<br>
Function: query / set up the 8 bit communication code of the device<br>
Format:<br>
Query parameter mple: AT+CLOUDID= "12345678901234567890"<br> **66. AT+CLOUDPA**<br>
ction: query / set up the 8 bit communication code of the device.<br>
mat:<br>
xry parameter description:<br>
{CR} {LF}+ CLOUDPA:< "pass" > {CR} {LF} {CR} {LF}OK {CR} {LF} **66. AT+CLOUDPA**<br>
etion: query / set up the 8 bit communication code of the device.<br>
mat:<br>  $T_{RT}$  parameter description:<br>  $T_{RT}$  CLOUDPA =? {CR}<br>  ${CR}$  {LF} + CLOUDPA:< "pass" > {CR} {LF} {CR} {LF}OK {CR} {LF}<br>  $T_{RT}$  the **2.66. AT+CLOUDPA**<br>
Function: query / set up the 8 bit communi<br>
Format:<br>
Query parameter description:<br>
AT+ CLOUDPA =? {CR}<br>
{CR} {LF}+ CLOUDPA:< "pass" >{C<br>
Query the current parameter value:<br>
AT+ CLOUDPA {CR} or AT+ CLOU ction: query / set up the 8 bit communication code of the device.<br>
mat:<br>
ery parameter description:<br>
AT+ CLOUDPA =? {CR}<br>
{CR} {LF}+ CLOUDPA:< "pass" > {CR} {LF} {CR} {LF} OK {Cl<br>
ry the current parameter value:<br>
AT+ CLOUD

 ${CR}$  ${LF}$  $OK{CR}$  ${LF}$ 

<span id="page-29-1"></span>Parameters:

Query parameter description:<br>
AT+ CLOUDPA =? {CR}<br>
{CR} {LF}+ CLOUDPA:< "pass" >{CR} {LF} {CR} {LF} OK {CR} {LF}<br>
Query the current parameter value:<br>
AT+ CLOUDPA (CR} or AT+ CLOUDPA? {CR}<br>
{CR} {LF}+ CLOUDPA : "pass" {CR} A1+ CLOUDPA=? {CR}<br>
{CR} {LF}+ CLOUDPA:< "pass" > {CR} {LF} {CR} {LF} OK {<br>
Query the current parameter value:<br>
AT+ CLOUDPA {CR} or AT+ CLOUDPA? {CR}<br>
{CR} {LF}+ CLOUDPA: "pass" {CR} {LF} {CR} {LF} OK {CR<br>
Set up:<br>
AT+ CL

Query parameter description:<br>
AT+ CLOUDPA =? {CR}<br>
{CR} {LF}+ CLOUDPA:< "pass" > {CR} {LF} {CR} {LF}OK<br>
Query the current parameter value:<br>
AT+ CLOUDPA {CR} or AT+ CLOUDPA? {CR}<br>
{CR} {LF}+ CLOUDPA: "pass" {CR} {LF} {CR} { {CR} {LF}+ CLOUDPA: "pass" {CR} {LF} {CR} {LF} OK {CR} {LF}<br>
Set up:<br>  $AT+ CLOUDPA = "pass"$  {CR}<br>
{CR} {LF} OK {CR} {LF}<br>
Parameters:<br>
Pass: pass through the cloud 8 bit communication password, the default is empty.<br>
Example: AT+C Format: AT+ CLOUDPA = "pass" {CR}<br>
{CR} {LF} OK {CR} {LF}<br>
Parameters:<br>
Pass: pass through the cloud 8 bit communication password, the def<br>
Example: AT+CLOUDPA= "12345678"<br> **2.67. AT+LBS**<br>
Function: get location information of ba {CR} {LF} OK {CR} {LF}<br>
ameters:<br>  $\therefore$  pass through the cloud 8 bit communication password, the default i<br>
mple: AT+CLOUDPA= "12345678"<br> **67. AT+LBS**<br>
ction: get location information of base station<br>
mat:<br>  $\therefore$  AT+LBS { ameters:<br>
S: pass through the cloud 8 bit communication password, the default is empty.<br>
mple: AT+CLOUDPA= "12345678"<br> **67. AT+LBS**<br>
ction: get location information of base station<br>
mat:<br>
AT+LBS {CR} or AT+ LBS? {CR}<br>
{CR} Parameters: Example: AT+CLOUDPA= "12345678"<br> **2.67. AT+LBS**<br>
Function: get location information of base station<br>
Format:<br>
Query the current parameter value:<br>
AT+ LBS {CR} or AT+ LBS? {CR}<br>
{CR} {LF}+ LBS: LAC, CID {CR} {LF} {CR} {L<br>
P **2.67. AT+LBS**<br>
Function: get location information of base station<br>
Format:<br>
Query the current parameter value:<br>
AT+ LBS {CR} or AT+ LBS? {CR}<br>
{CR} {LF}+ LBS: LAC, CID {CR} {LF} {CR} {LF} <br>
Parameters:<br>
LAC: location cod

## <span id="page-30-2"></span><span id="page-30-1"></span><span id="page-30-0"></span>**2.Update History**

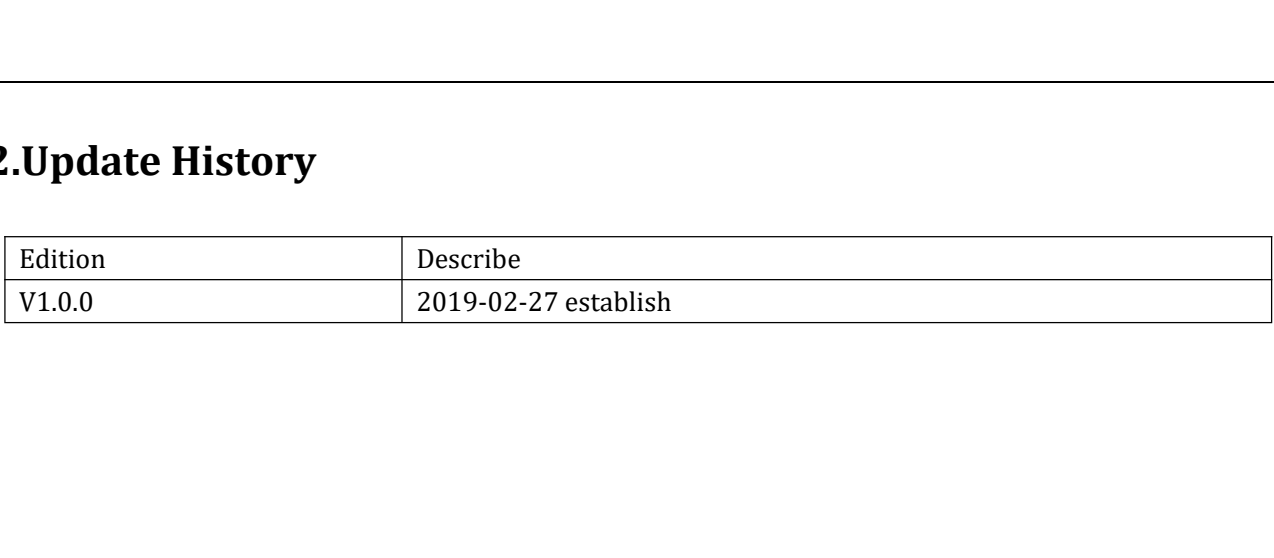